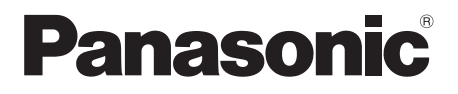

## **Operating & Installation Instructions**

**Fully Automatic Washing Machine (Household Use)**

#### **Model No. NA-FD135Z3**

No. Reg. : IMKG.1112.06.2023

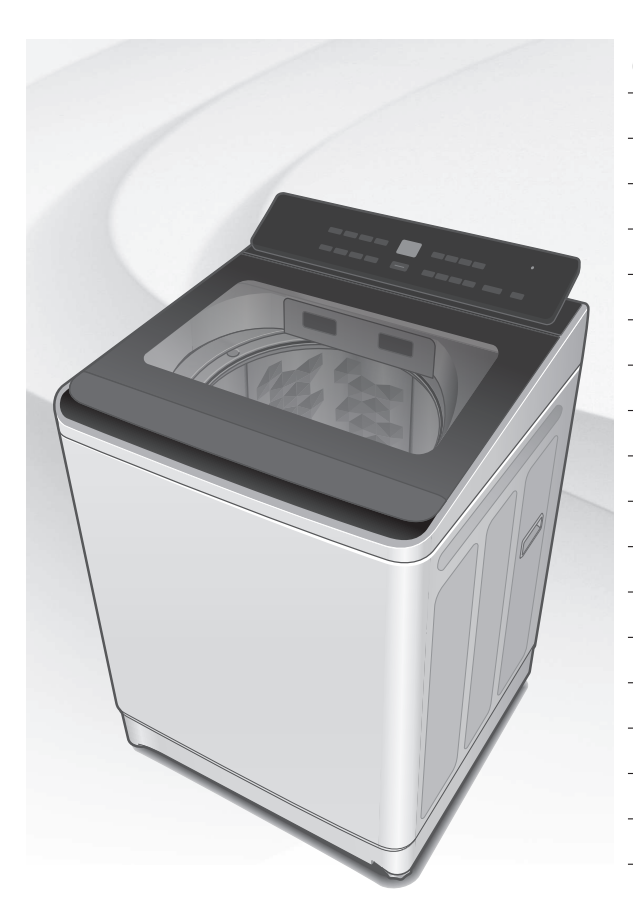

#### **Contents**

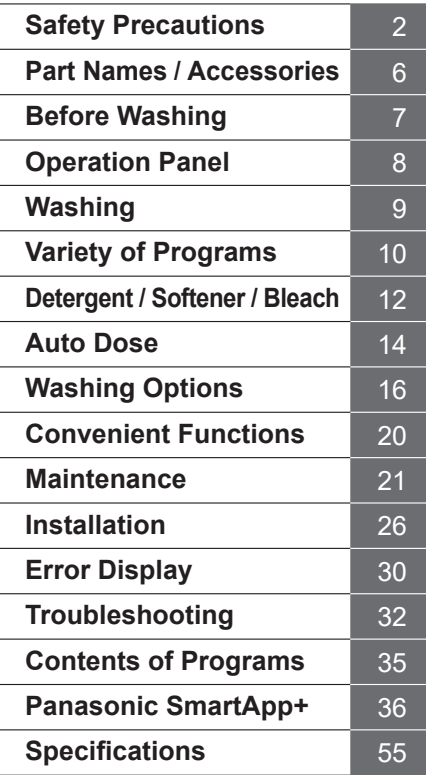

#### **Thank you for purchasing this product.**

- Read these instructions carefully for optimum performance and safety before use.
- Keep this manual for future reference.

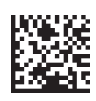

AWW9901CCSC0-0C0 A0823-0(I) Printed in Vietnam 08-2023

# **Safety Precautions**

## **WARNING**

## **May cause serious injury or death.**

#### **Children must not use it alone.**

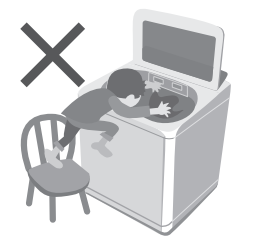

- This appliance is not intended for use by persons (including children) with reduced physical, sensory or mental capabilities, or lack of experience and knowledge, unless they have been given supervision or instruction concerning use of the appliance by a person responsible for their safety.
- Children should be supervised to ensure that they do not play with the appliance.

#### **Do not touch the tub until it stops.**

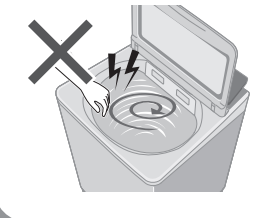

 $\bullet$  If the tub does not stop within 15 sec:

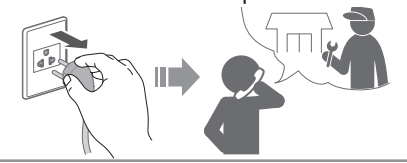

## **May cause fire or electric shock.**

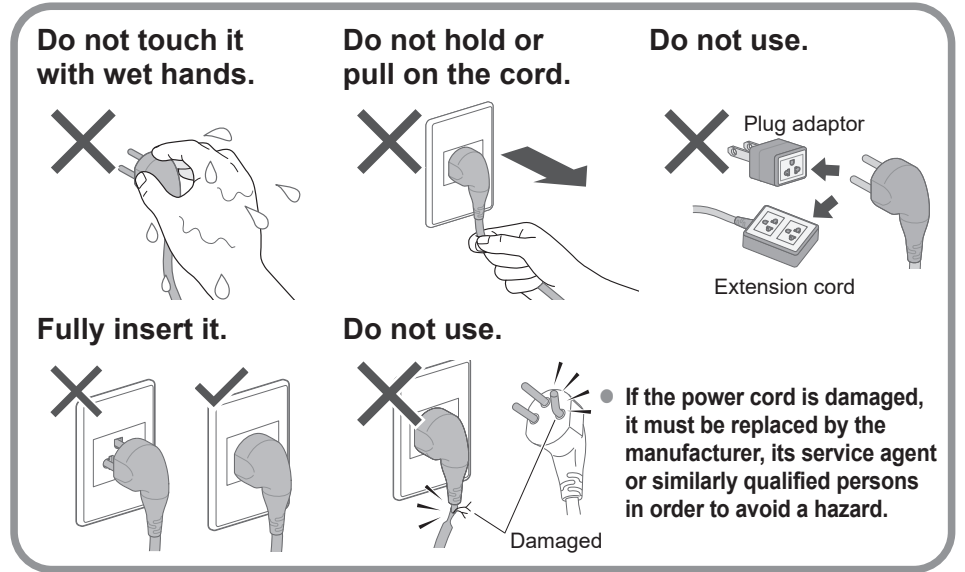

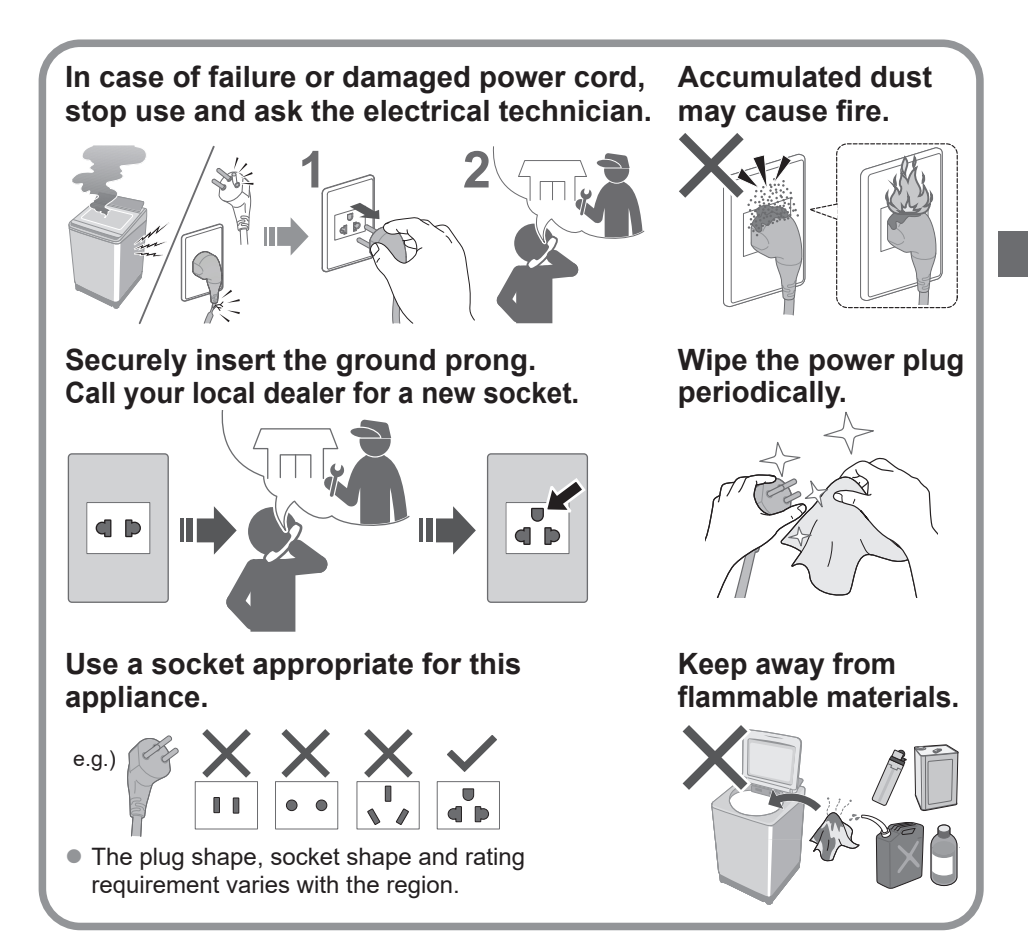

## **May cause failure.**

**Never disassemble, repair or modify it by yourself.**

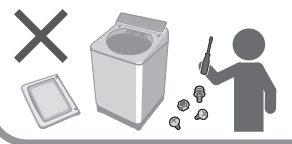

#### **When using the "Panasonic SmartApp+" app**

(Cause of malfunction due to radio waves from the appliance)

- $\bullet$  Keep at least 15 cm away from the mounting part of the cardiac pacemaker.
- $\bullet$  Keep away from medical equipment and automatic control equipment (automatic doors, fire alarms, etc.).

## **Safety Precautions (continued) CAUTION**

## **May cause injury.**

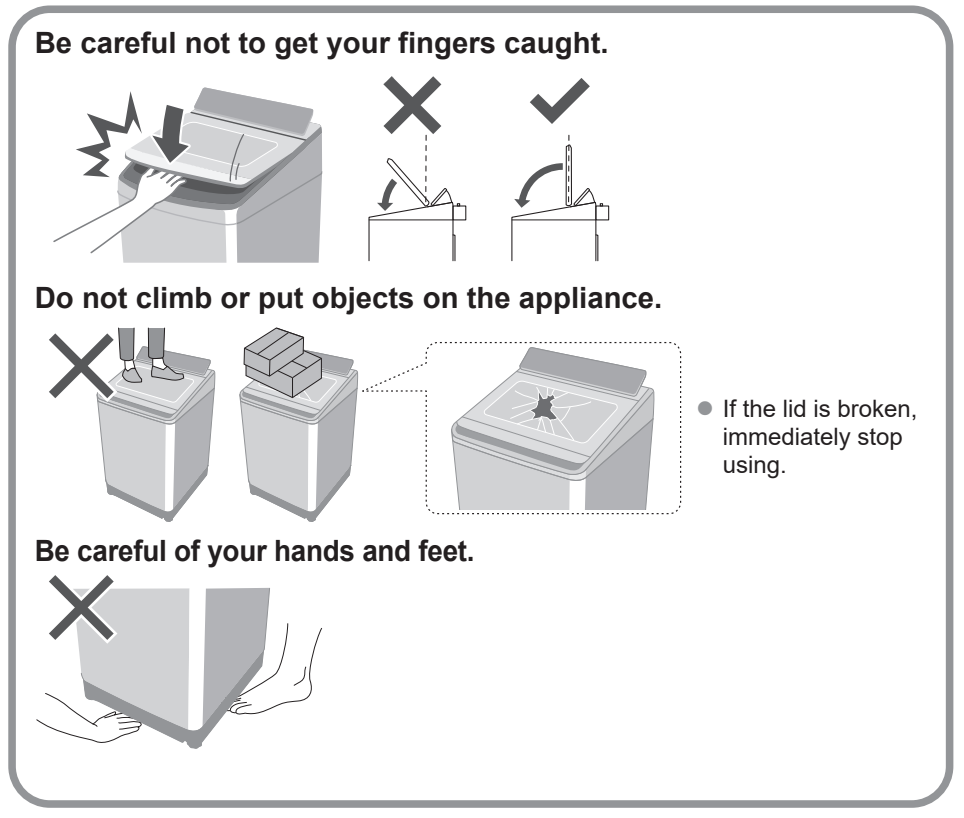

## **May cause water leakage.**

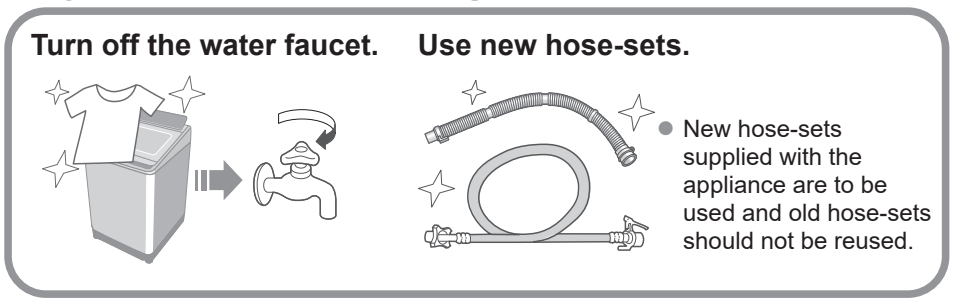

For maximum mass of dry cloth and pressure of tap water, see Page 55.

## **May cause failure.**

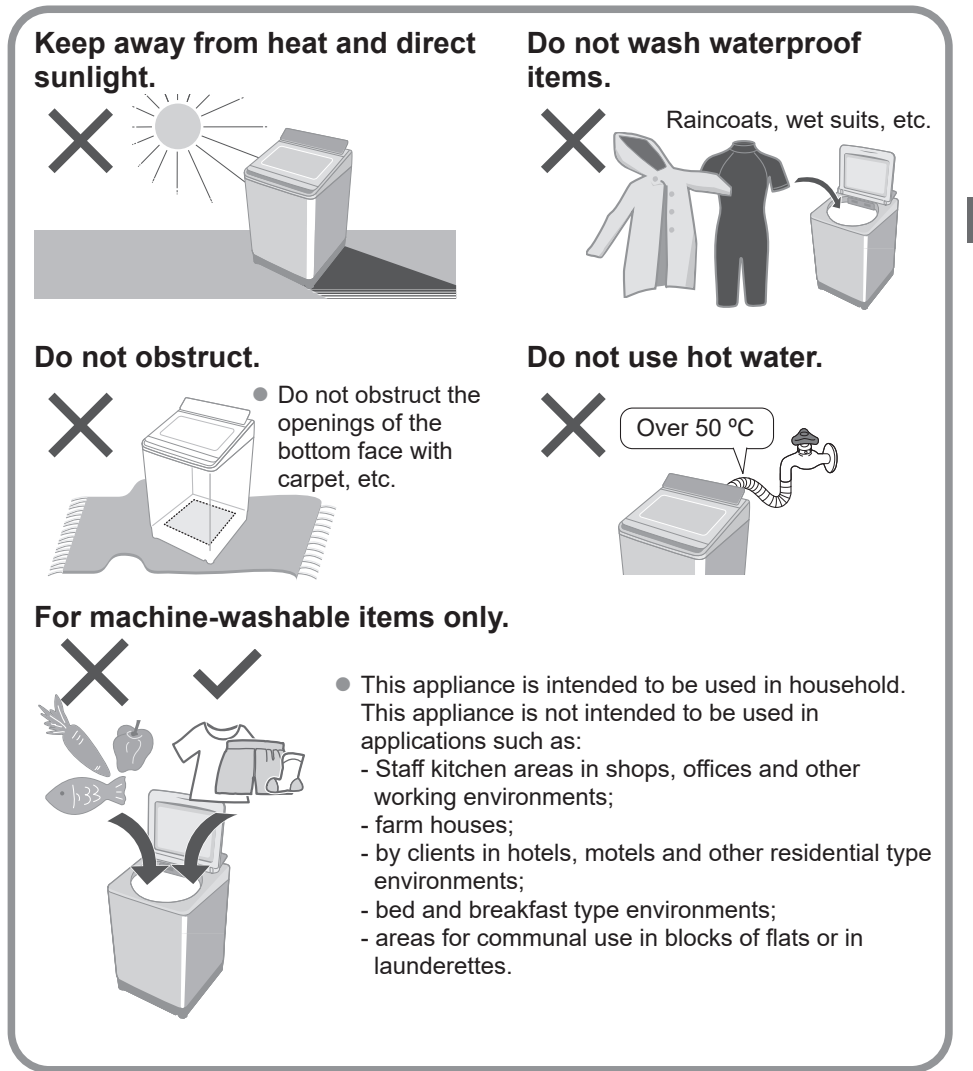

## **Part Names / Accessories**

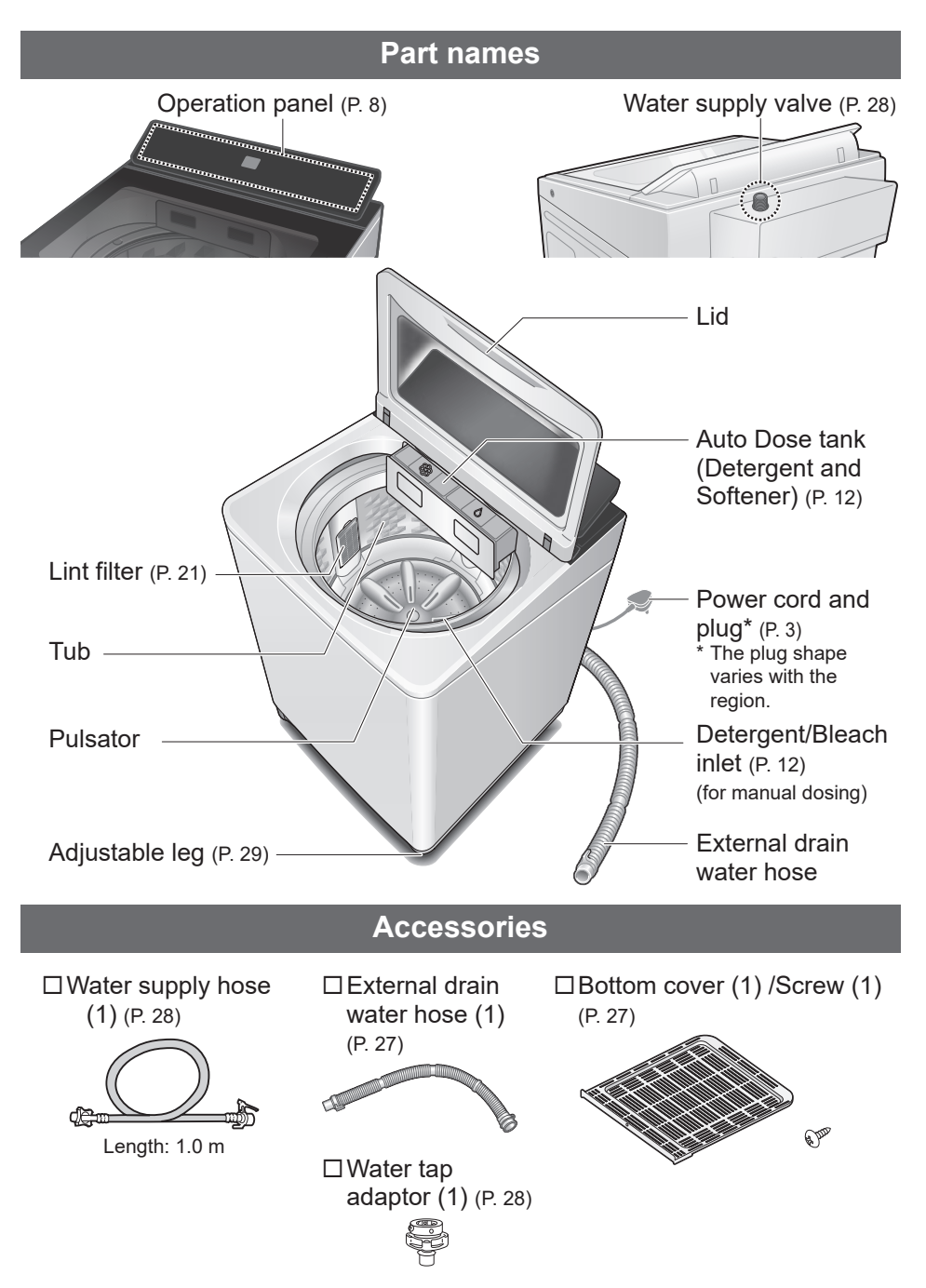

# **Before Washing**

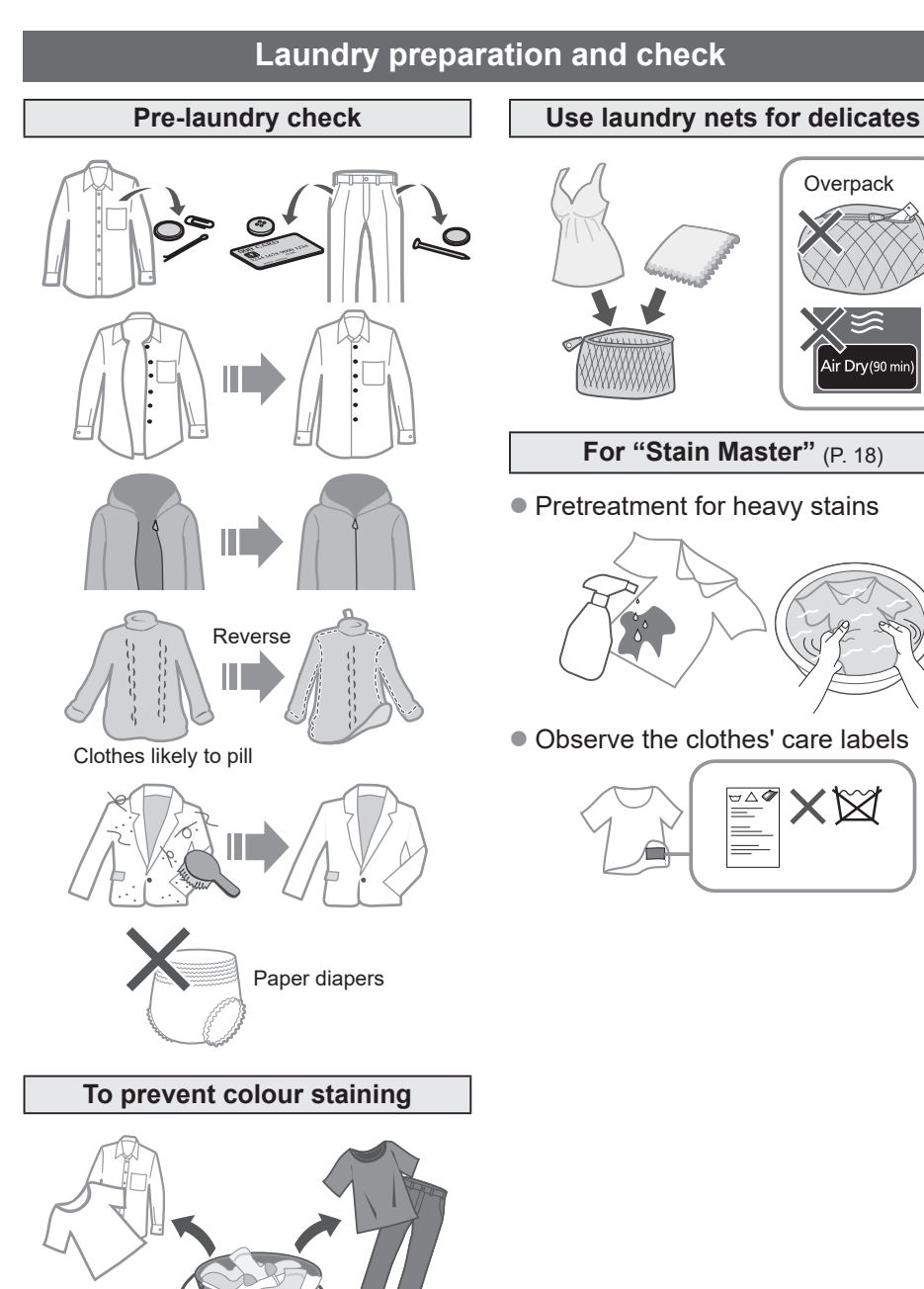

## **Operation Panel**

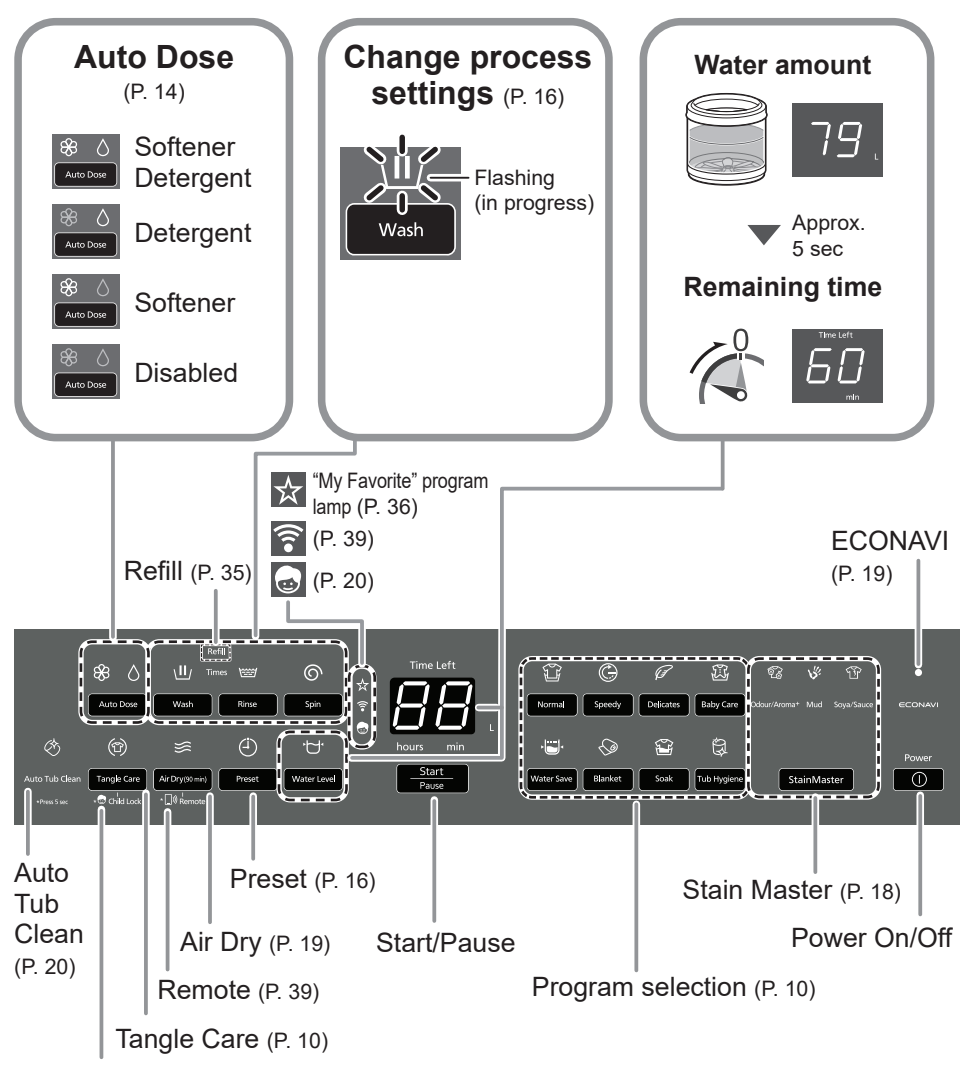

Child Lock (P. 20)

#### NOTE)

- $\bullet$  In case of a power failure.
	- Deration will resume from where it stopped when the power recovers.
- If you do not press  $\frac{\text{start}}{\text{Page}}$  within 10 minutes after power-on. Auto power off.
- The wash process setting of the "Stain Master" and "Soak" programs cannot be changed.

# **Washing**

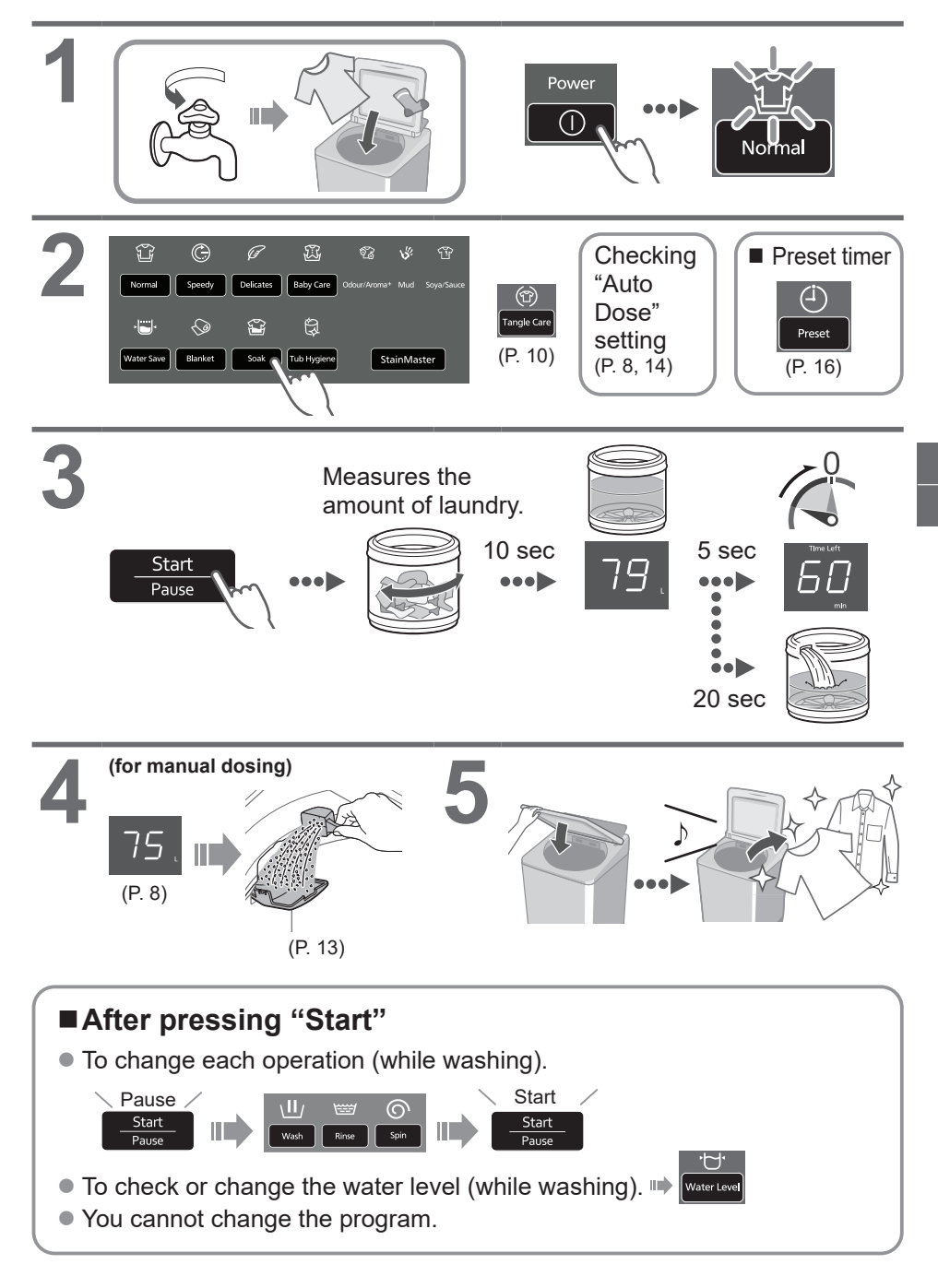

# **Variety of Programs**

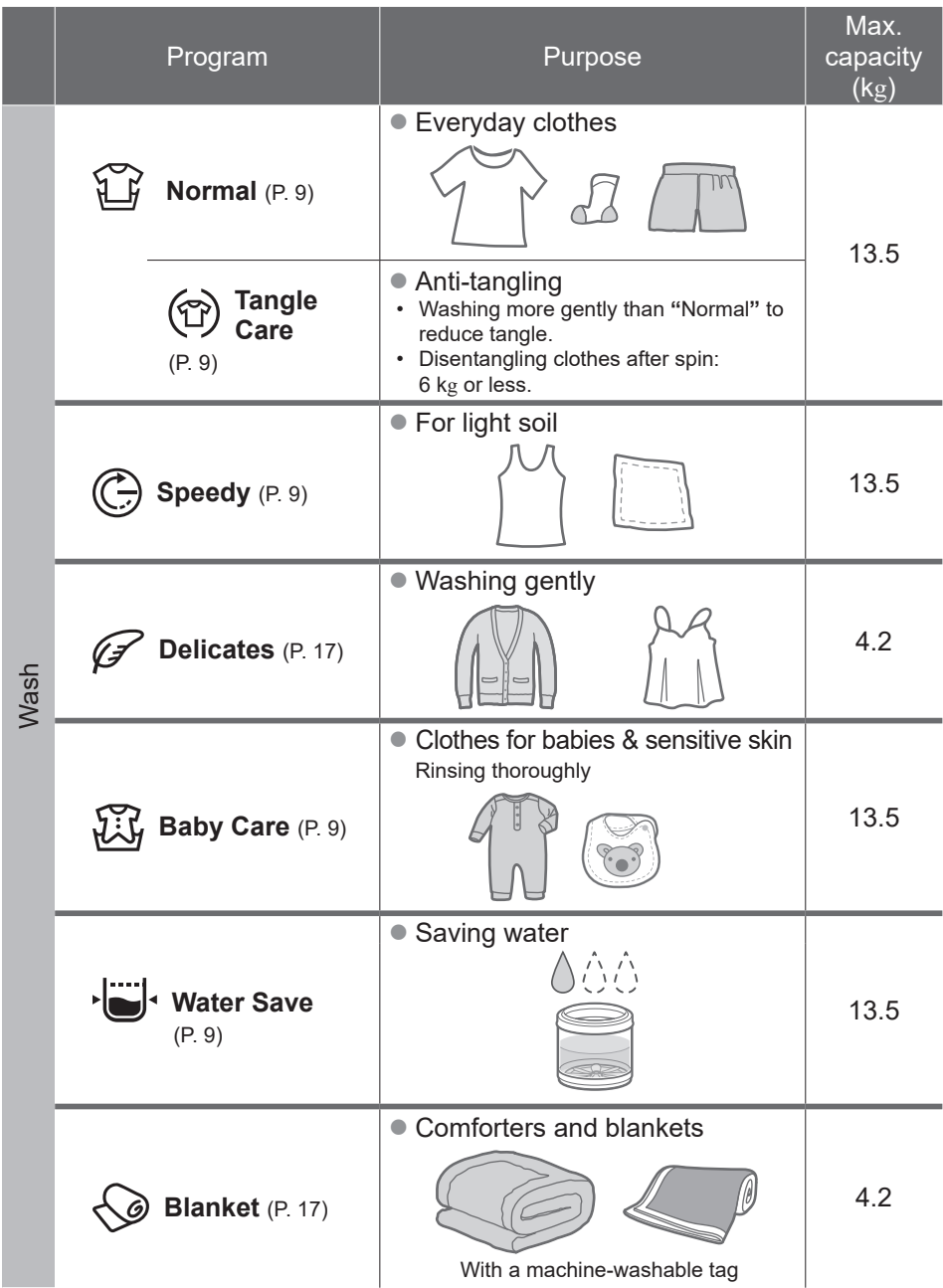

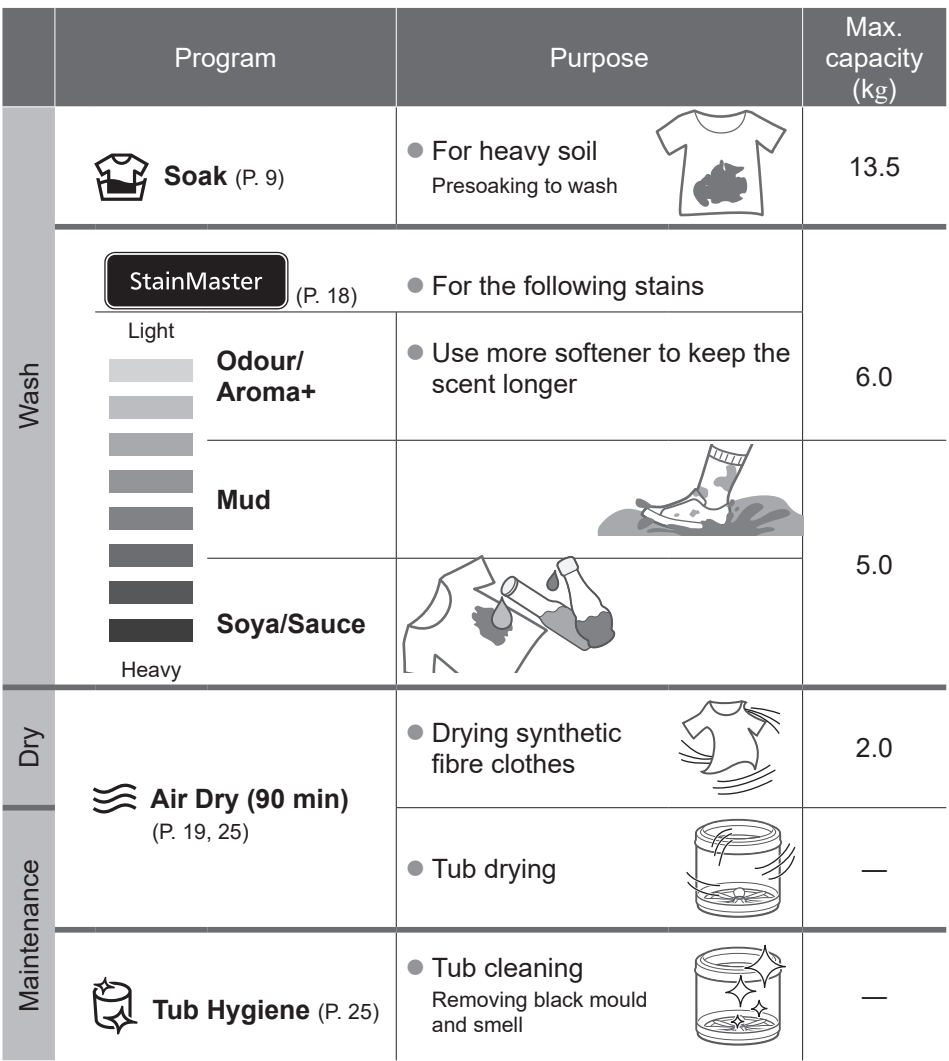

#### $(NOTE)$

● "Normal" program and "Water Save" program are recommended for a normally soiled load at the rated capacity of this washing machine.

## **Detergent / Softener / Bleach**

- $\bullet$  Follow the instructions on each package.
- For cleaning (P. 22)
- Close Auto Dose tank completely before use. Push the tank until there is a "click" sound.

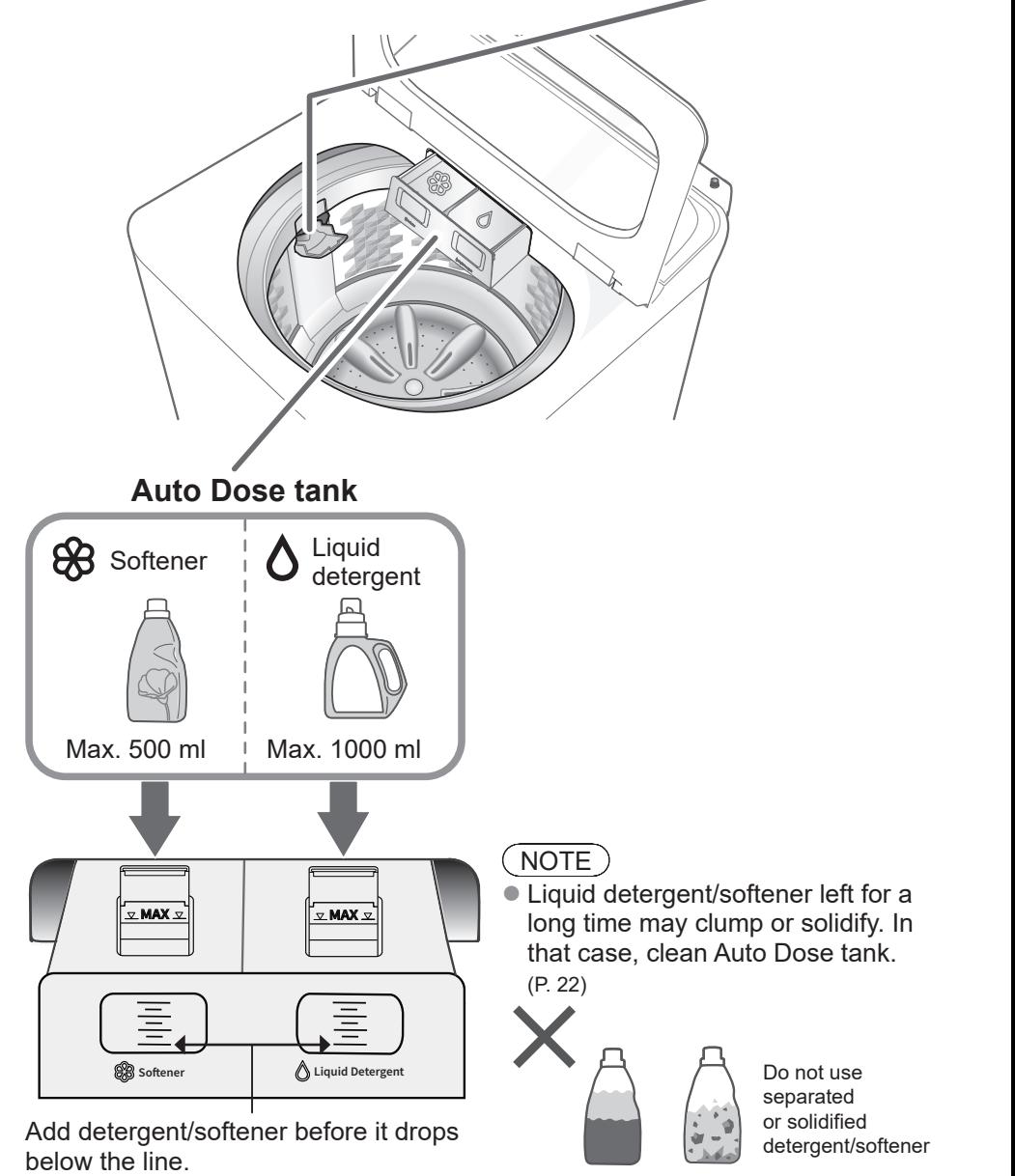

#### **For manual dosing**

#### **Detergent, Bleach**

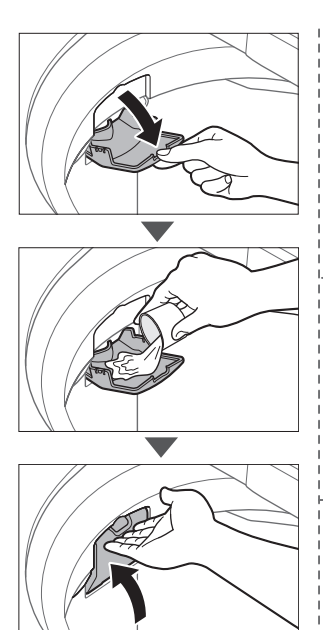

e.g.) Liquid bleach

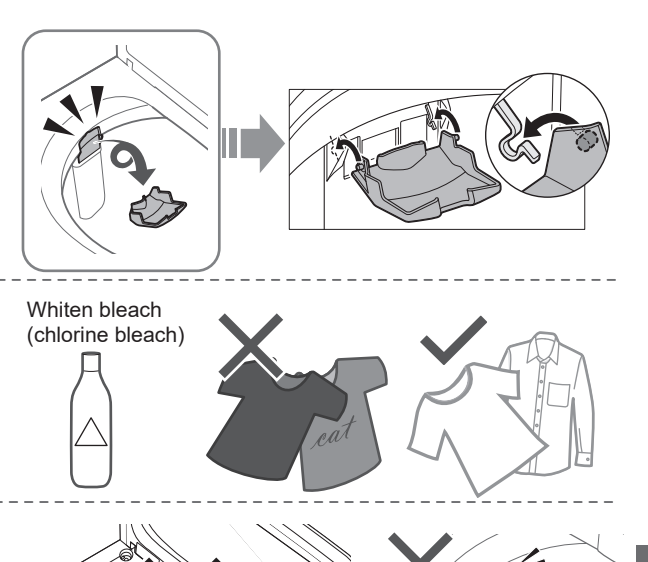

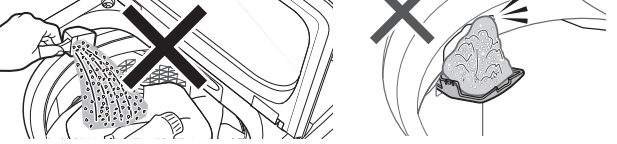

- $\bullet$  Do not pour detergent directly into the tub.
- $\bullet$  The level of foaming depends on the load size, soil, detergent, and water hardness.
- Dilute bleach with water before putting it in the detergent/bleach inlet.
- $\bullet$  Pour detergent according to water level, follow the instructions on the package.

# **Auto Dose**

Detergent and softener will be automatically added depending on the amount of laundry and dose amount setting, available with all programs except "Tub Hygiene", "Air Dry (90 min)" and "Water Save" (Softener only). (P. 35)

#### ■ To supply detergent / softener **Standard amount**  $\bullet$  Water: 50 L **1** • Liquid detergent: 45 ml ● Softener: 35 ml ■ To change the dose amount **1** • Press the lock at the bottom of the tank and pull it out. **2 Hold 3 sec**  $2 \times 2^s$  $\otimes$  $\sqrt{}$  $\sqrt{2}$ Auto Dose (e.g.) Auto Do Auto De softener detergent **3** To increase  $\bullet$  To decrease Wash ( Liquid detergent Softener Max. 500 mlMax. 1000 ml • Range value • Detergent: 10 ml - 95 ml **3** Close Auto Dose tank • Softener: 10 ml - 95 ml Step change: 5 ml completely. (The setting is memorized.) **To set "Auto Dose" function**  $\frac{\text{Start}}{\text{Page}}$ **1 2**  $\infty$  $\triangle$ Auto Dos Auto Dose  $(P. 8)$  (Default setting)  $(NOTE)$  $\bullet$  If there is water in the tub before, **3** detergent and softener will not be automatically supplied when washing. (The setting is memorized.)

#### **Q&A**

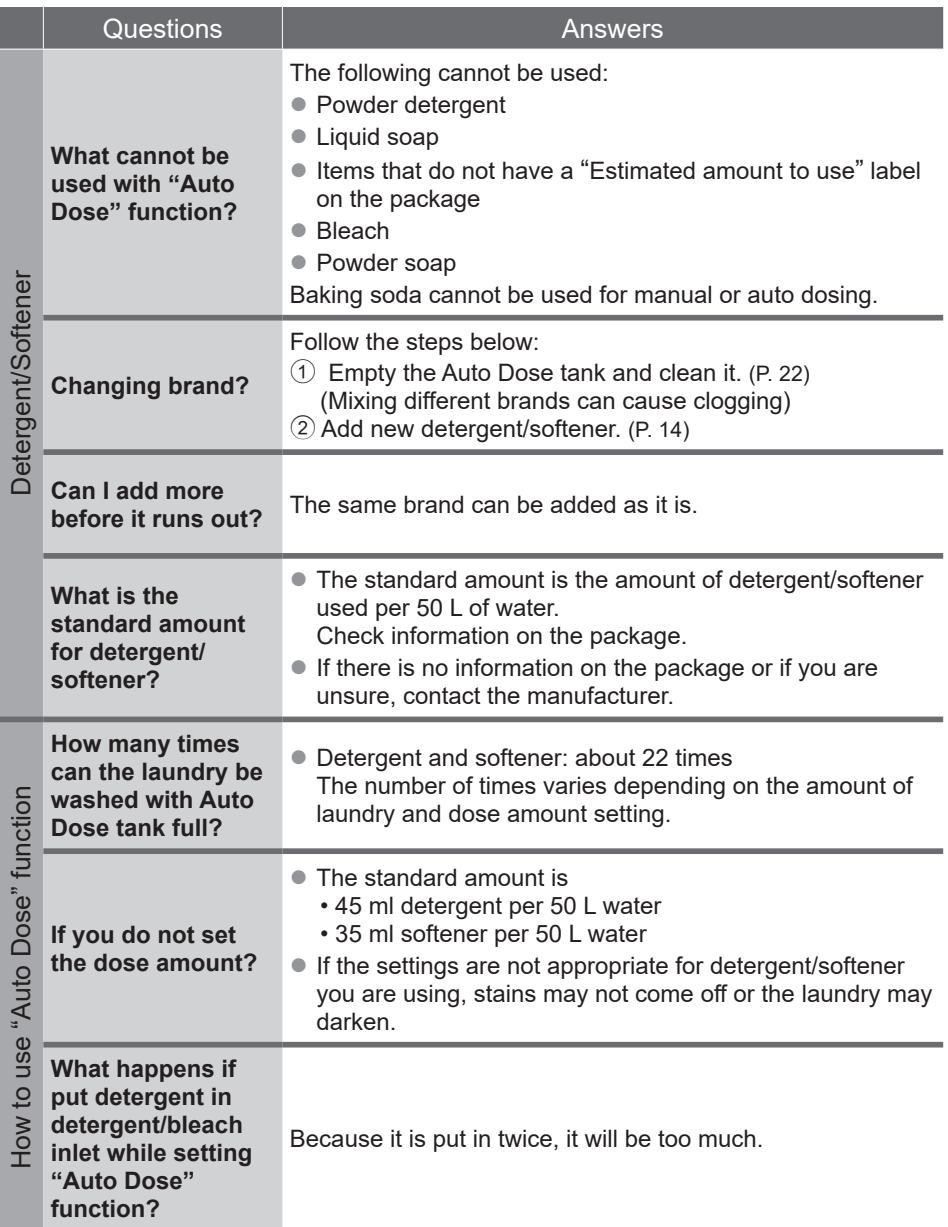

# **Washing Options**

#### **Preset**

Set how many hours later to finish operation.

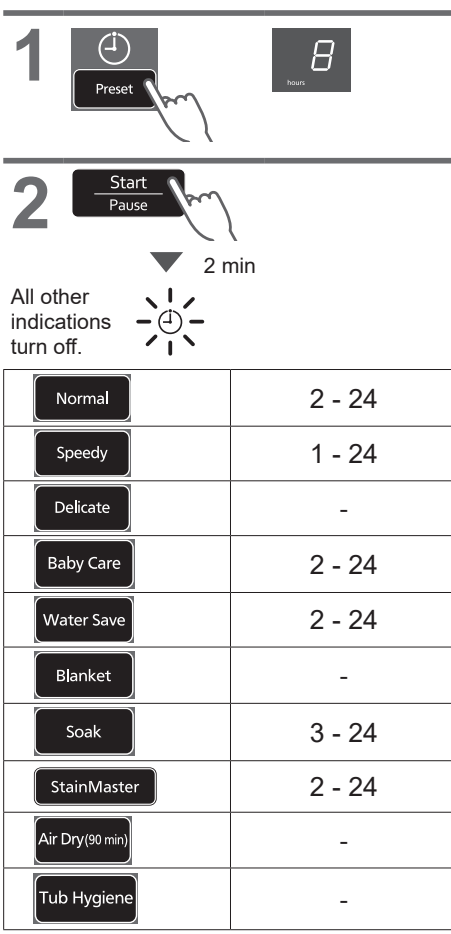

#### **Wash / Rinse / Spin**

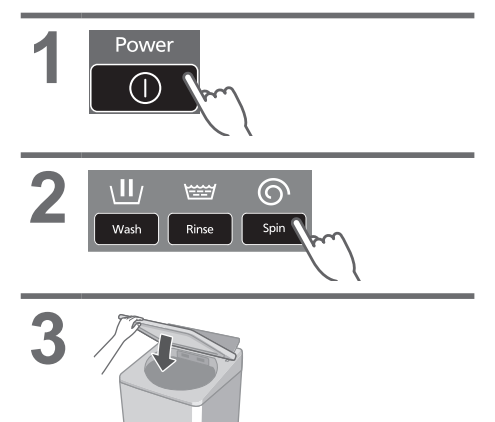

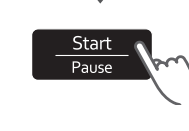

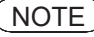

 $\bullet$  Not available for "Tangle Care".

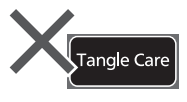

■ To confirm

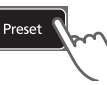

■ To cancel or change

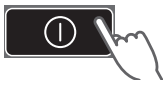

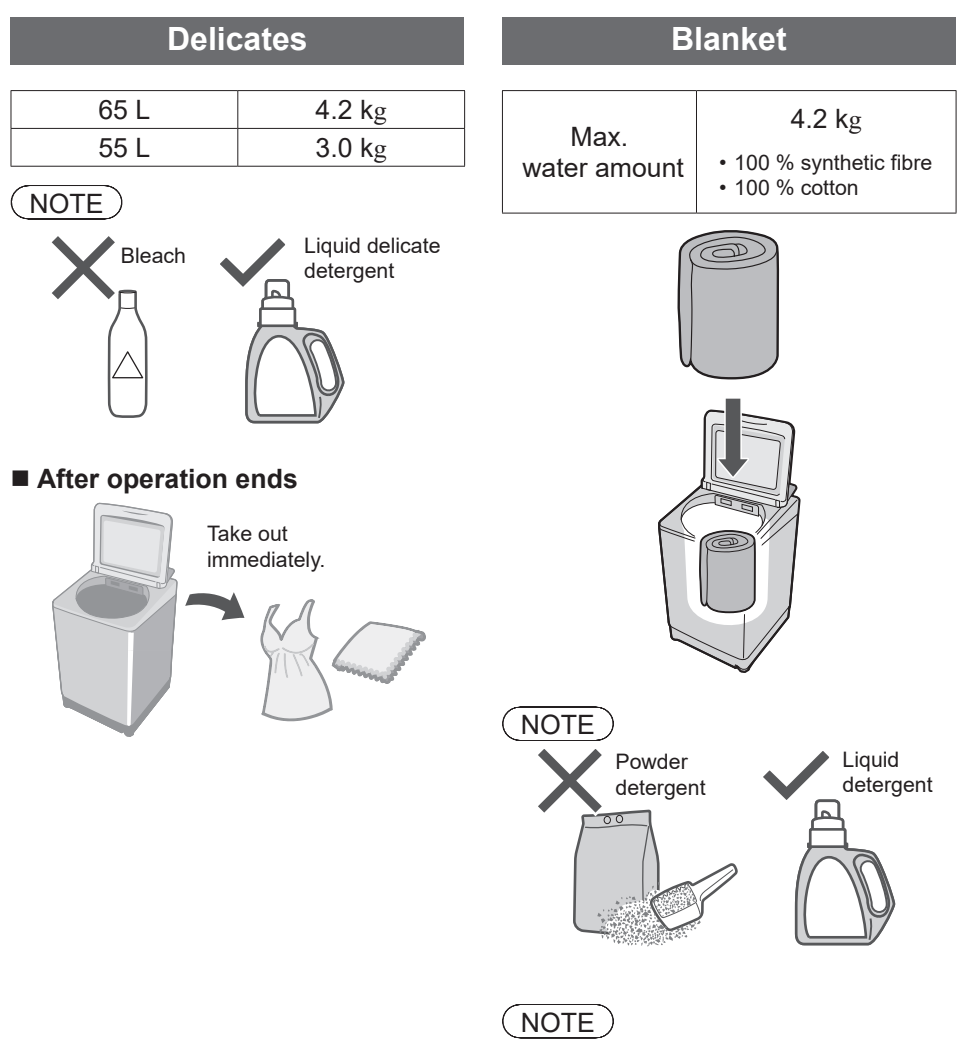

• The water amount indication shows the maximum and cannot be changed.

## **Washing Options** (continued)

#### **Stain Master**

#### **Preparation:** (P. 7)

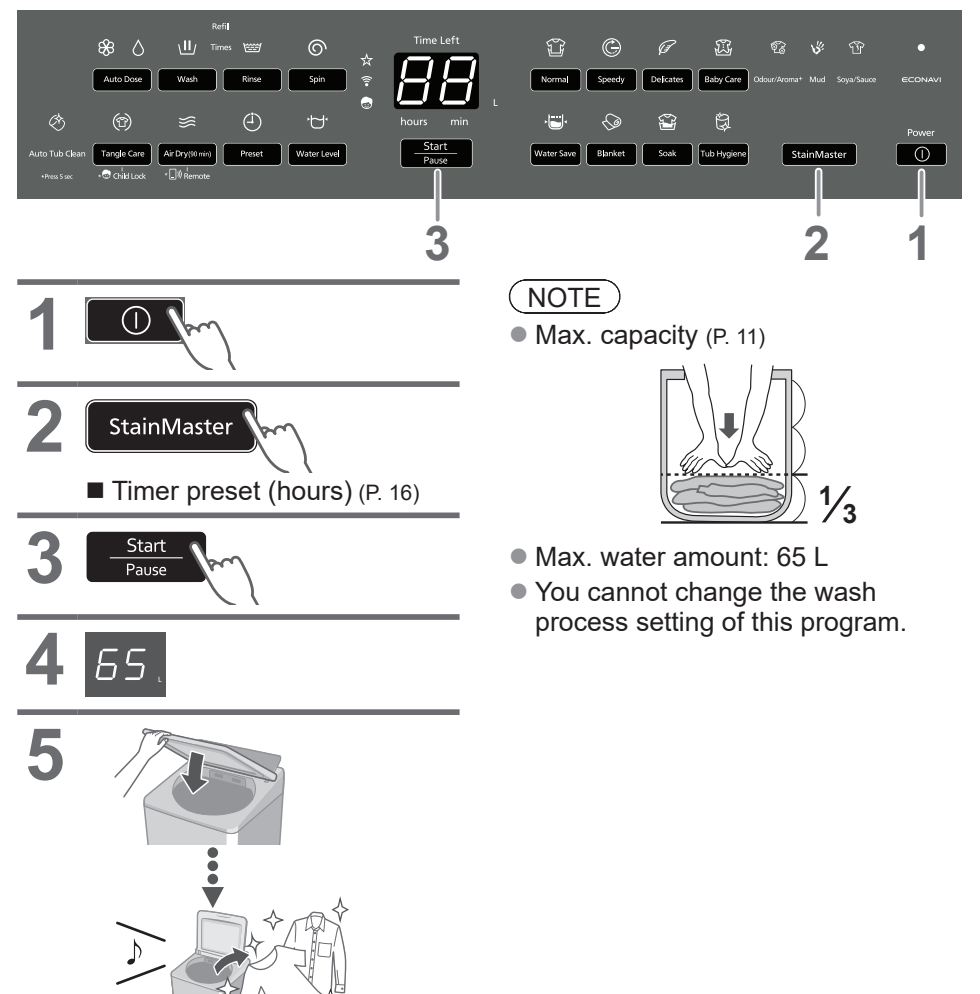

#### Air Dry (90 min)

The air blown from the tub rotation removes water from clothes.

• Dryable clothes: Synthetic fibre (Max. 2.0 kg)

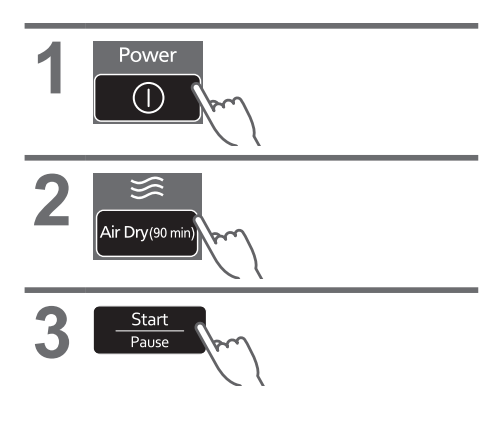

#### **NOTE**

- Clothes may not be sufficiently dried (depends on amount and type of clothes, and the temperature).
- This function does not use a heater. Clothes may be cold and half dry.

#### **ECONAVI**

• "Normal" program only Water and time Weight / Temperature

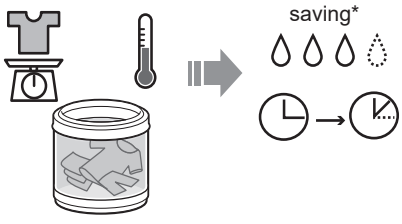

#### **Lamp indications**

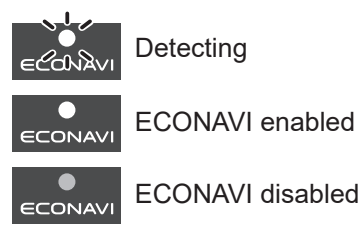

■ To turn on/off

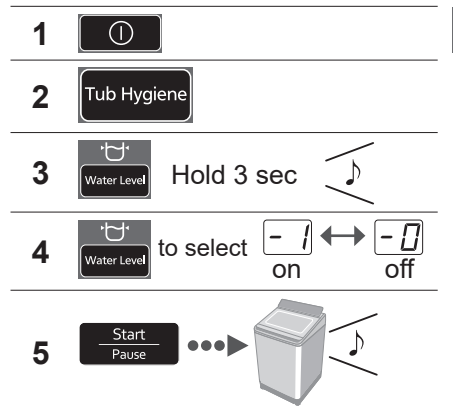

- \* Test conditions:
	- "Normal" program
	- Comparison between ECONAVI-enabled operation (amount of laundry: 2.0 kg, water temperature: above 35 ºC) and ECONAVIdisabled operation (amount of laundry: 13.5 kg (rated capacity), water temperature: below 15 ºC)
	- Test was conducted based on IEC60456 except for water temperature.

# **Convenient Functions**

#### **Setting Auto Tub Clean**

Preventing black mould, available with all programs except "Water Save" and "Air Dry (90 min)".

#### ■ Lamp indications

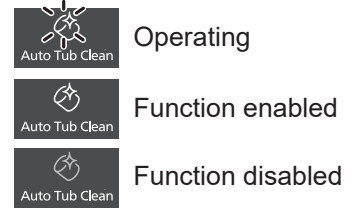

#### ■ To turn on/off

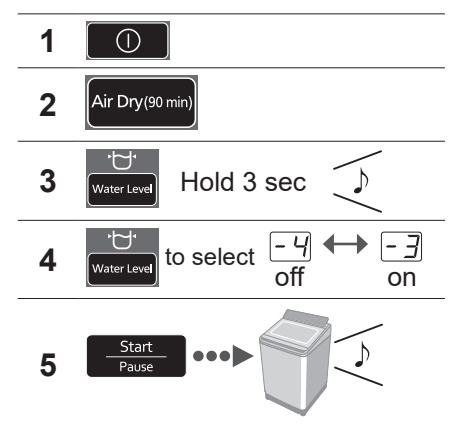

#### **Setting Child Lock**

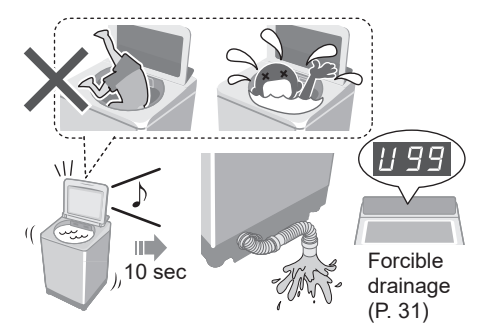

\* This function does not lock the lid and button operations.

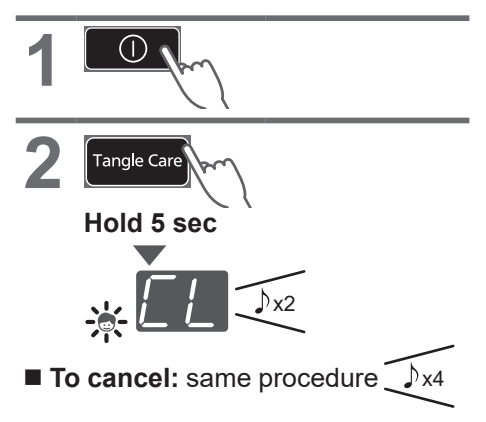

#### **Cancelling end buzzer**

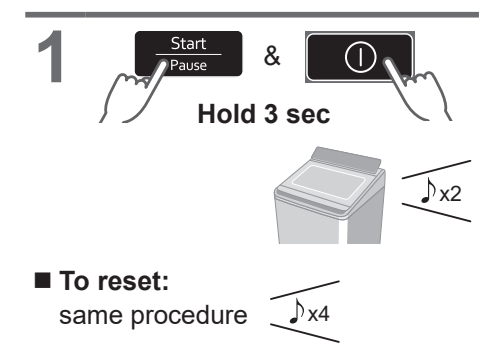

## **Maintenance**

#### **Lint filter**

# **After each operation 1 2 Water 3 <sup>1</sup> <sup>2</sup>**

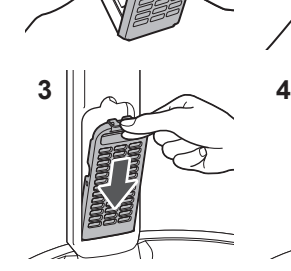

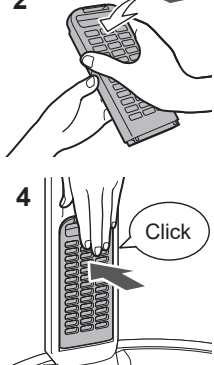

NOTE

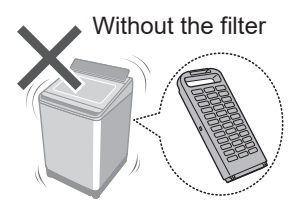

If it is difficult to remove the filter

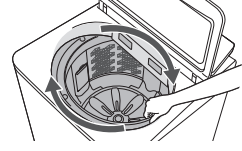

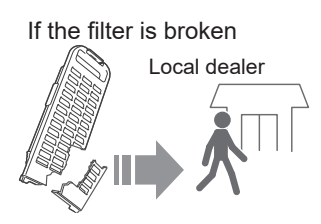

## **Maintenance** (continued)

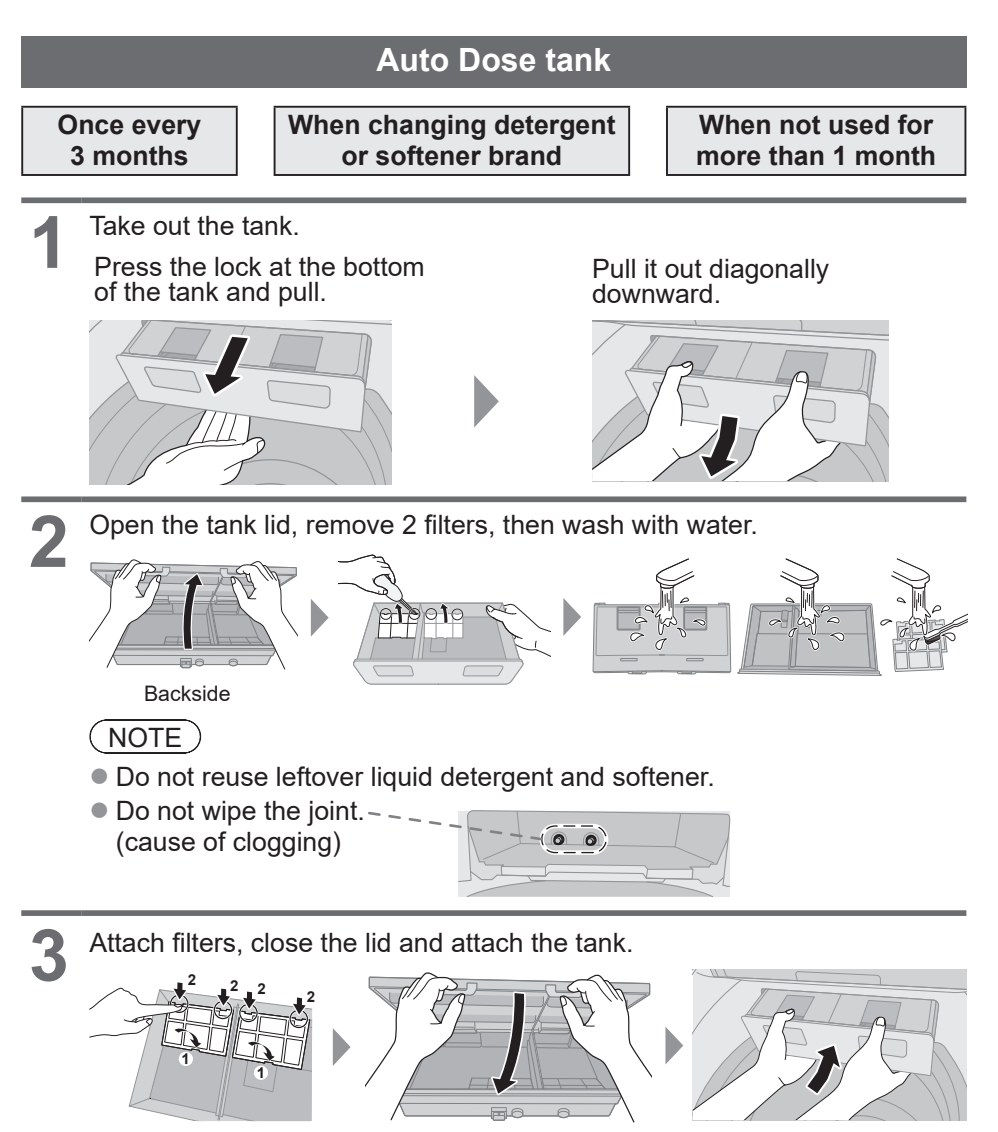

**4 1 Fill the tank about halfway with water, then close completely.<br>
<b>2 Close the lid of washing machine and run "Auto Dose Tank Clean"**<br> **2 Eurition to close** (C minute maintenance for determined on frame) function to clean (6-minute maintenance for detergent and softener each).

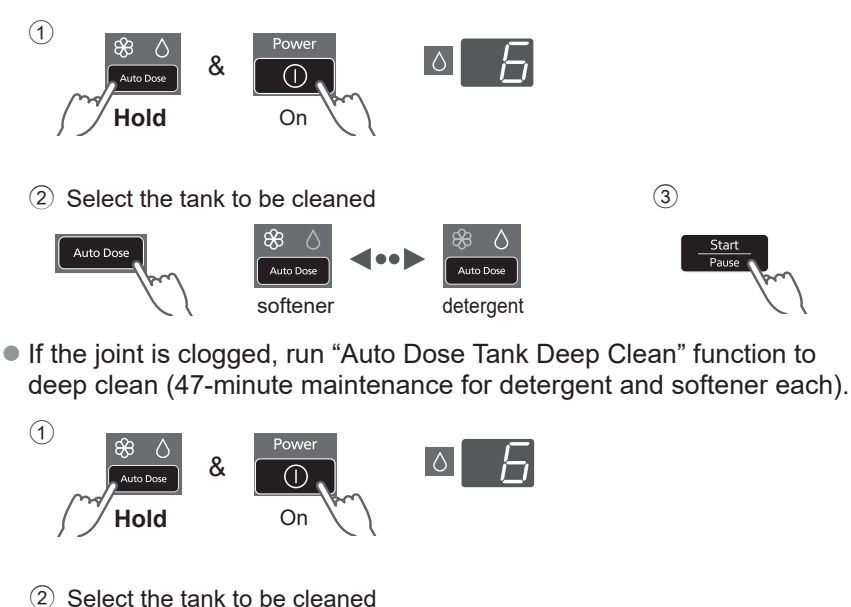

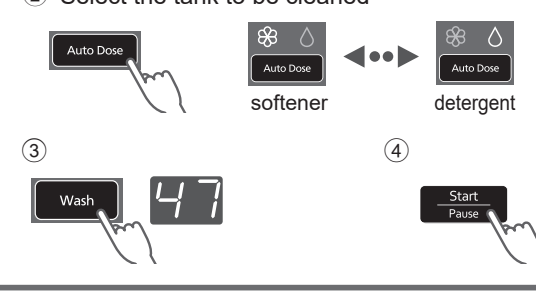

**5** Take out the tank, discard the remaining water and wipe off the water, then attach the tank.

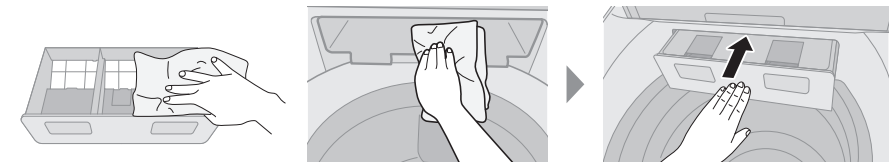

## **Maintenance** (continued)

#### **Water supply filter**

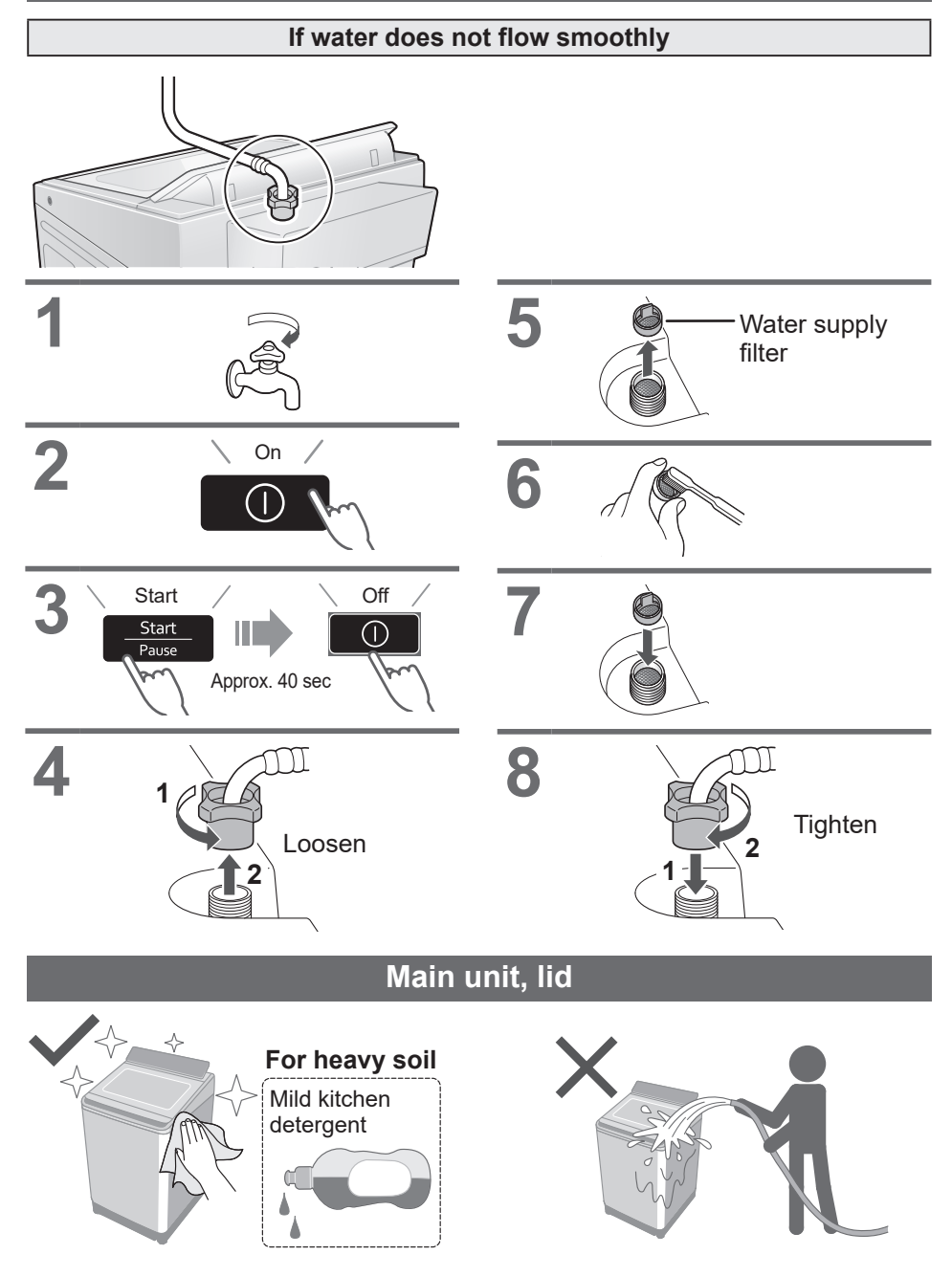

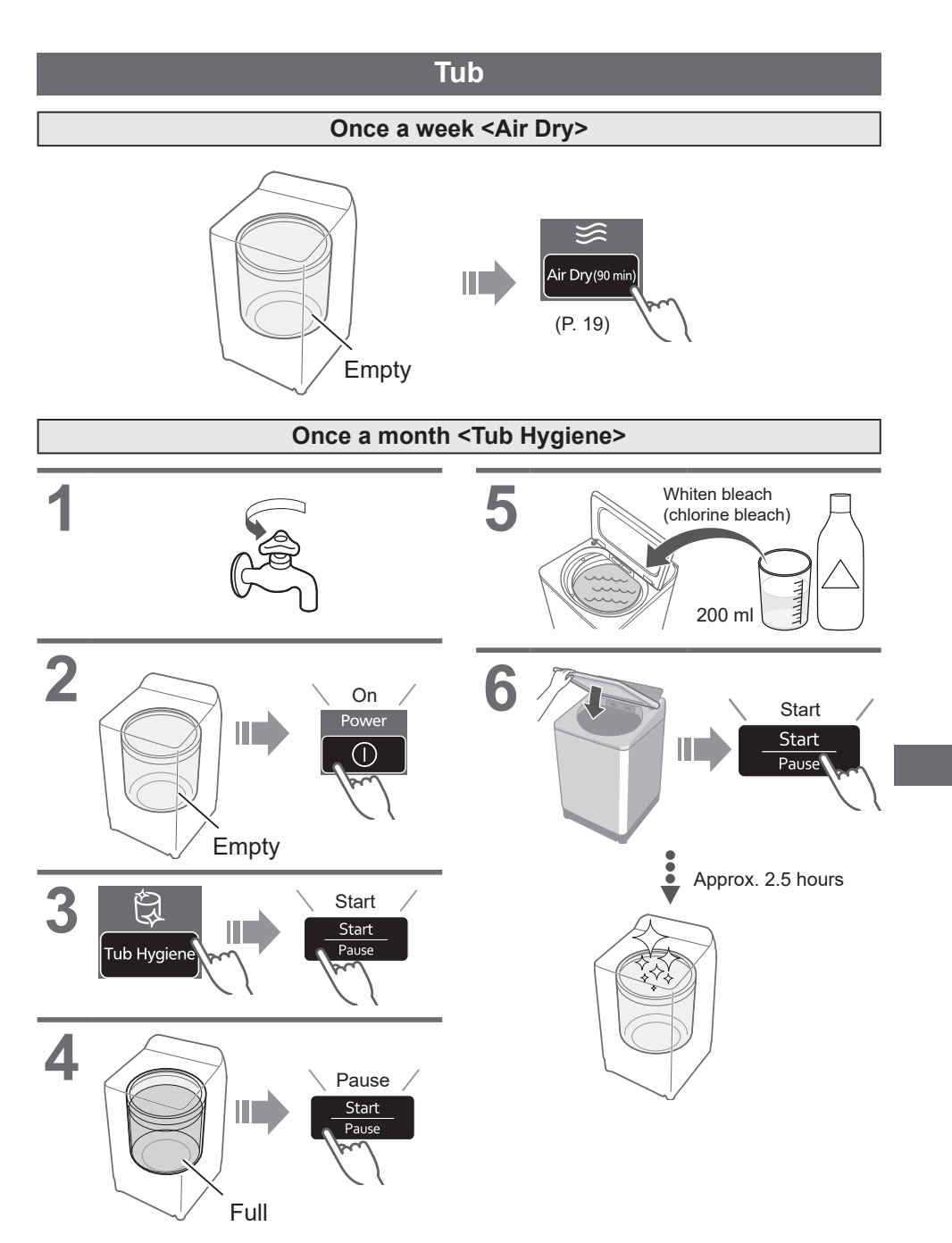

## **Installation**

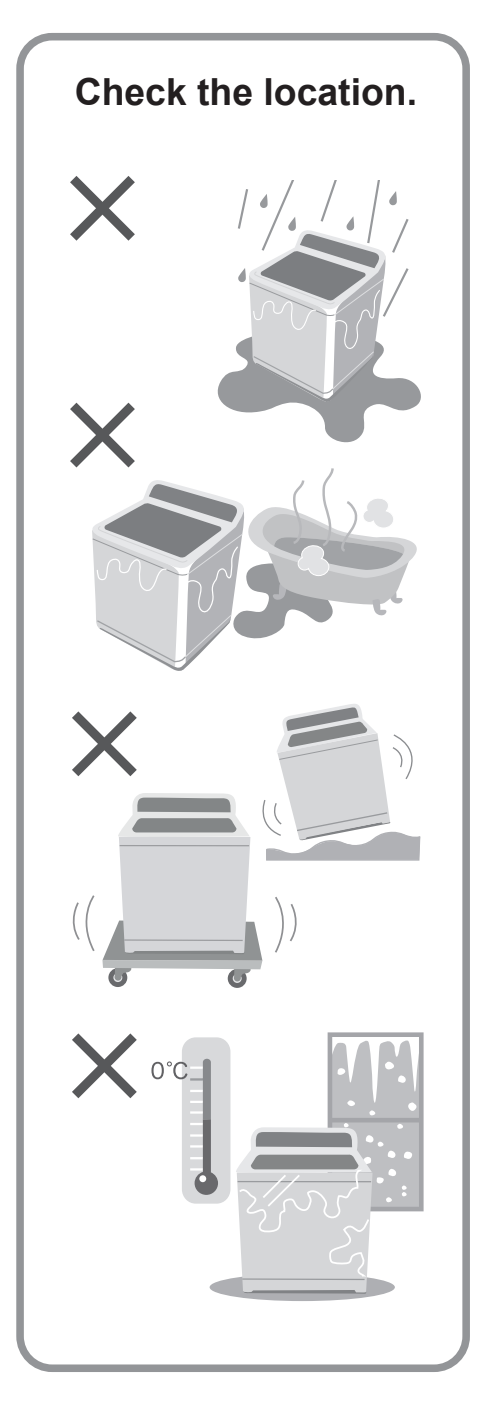

#### **Make sure to ask a service person for installation.**

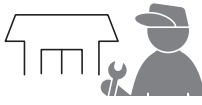

Do not install by yourself. Follow this installation method. If you do not, Panasonic will not be liable for any accident or damage.

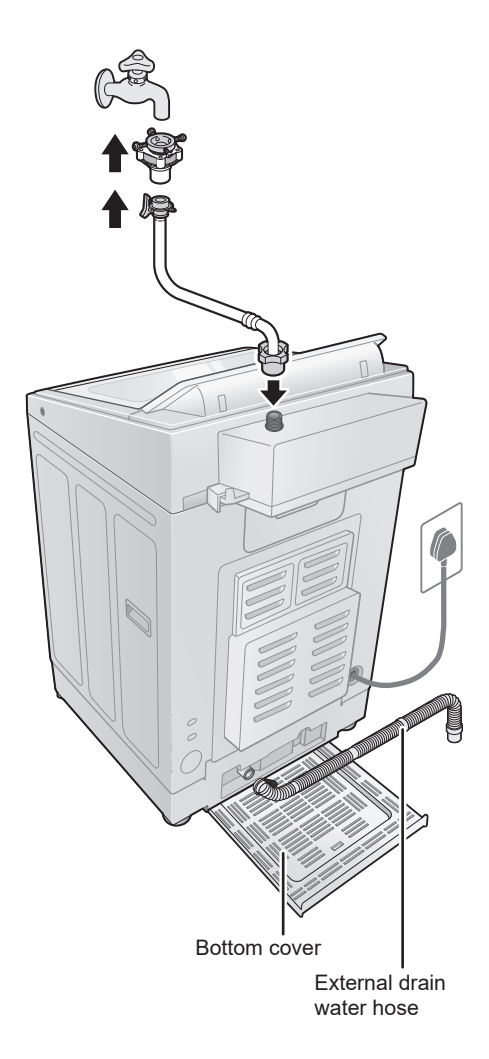

## **Attach the bottom cover**

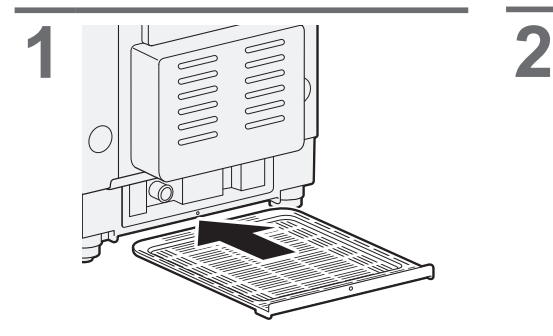

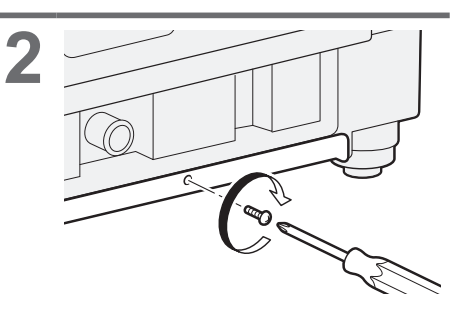

#### **Attach the external drain water hose**

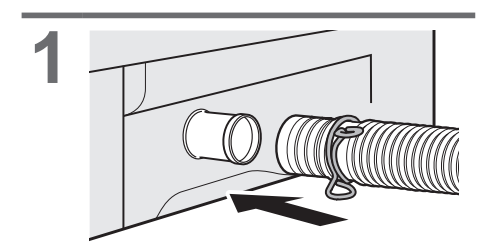

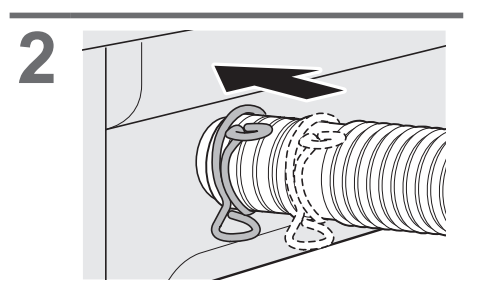

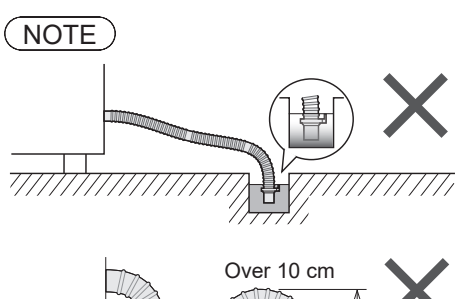

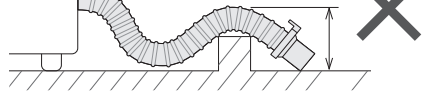

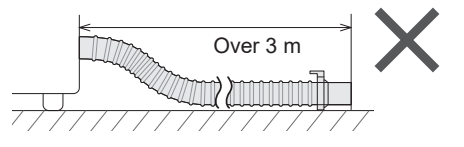

## **Installation** (continued)

#### **Connect the water supply hose**

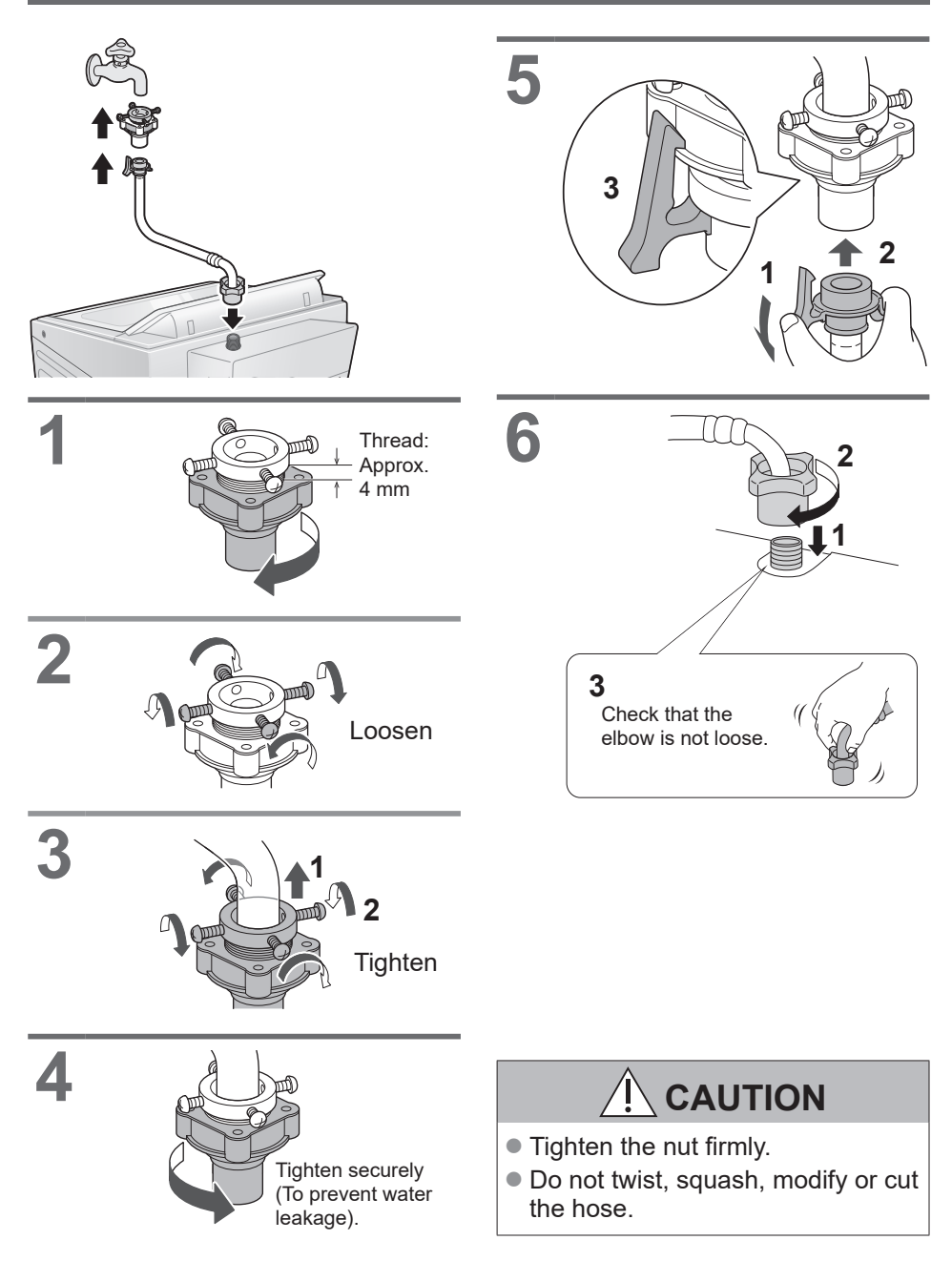

#### **Connect the power plug and grounding**

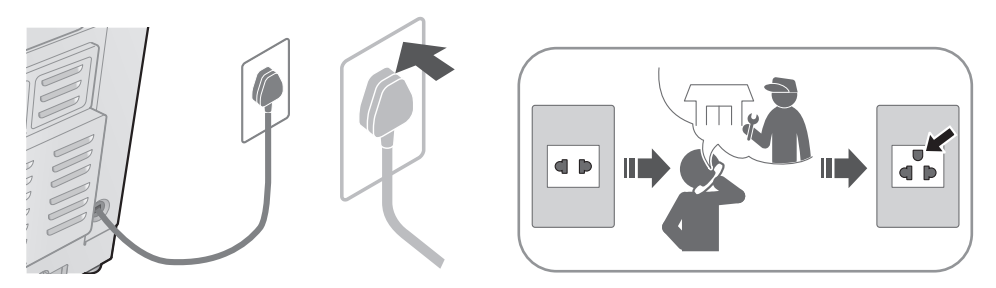

## **Check that the washing machine is level**

#### **If the washing machine wobbles**

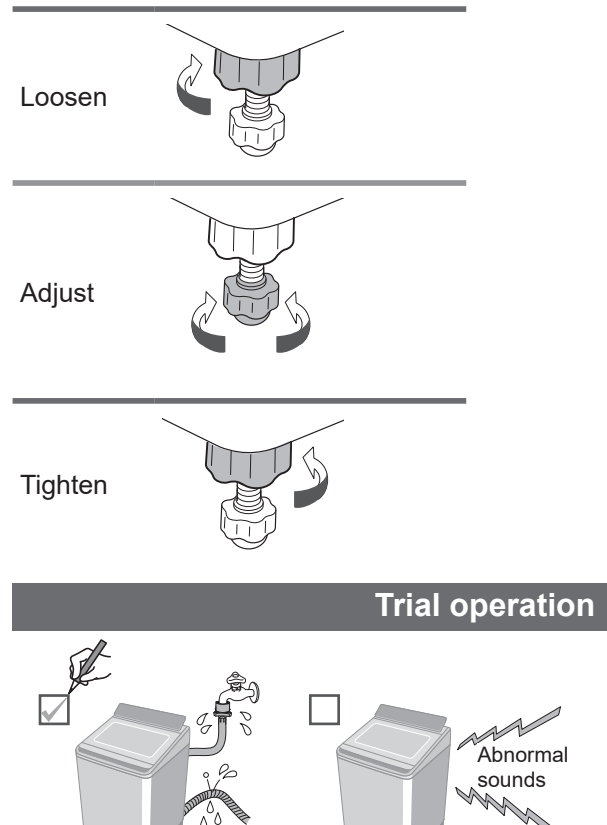

 $\sqrt{\frac{2}{\alpha}}$ 

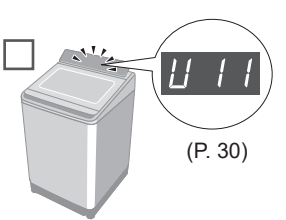

# **Error Display**

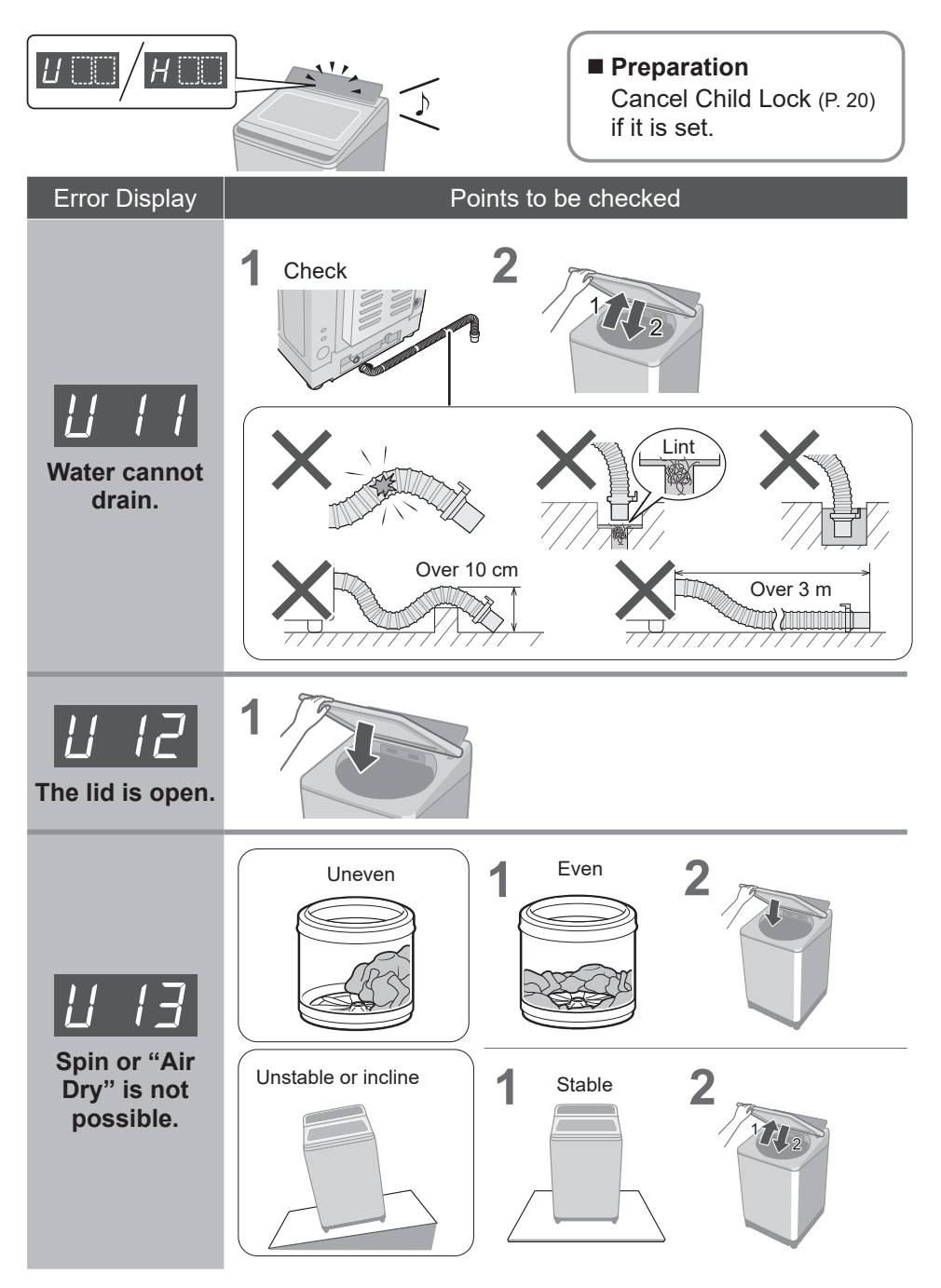

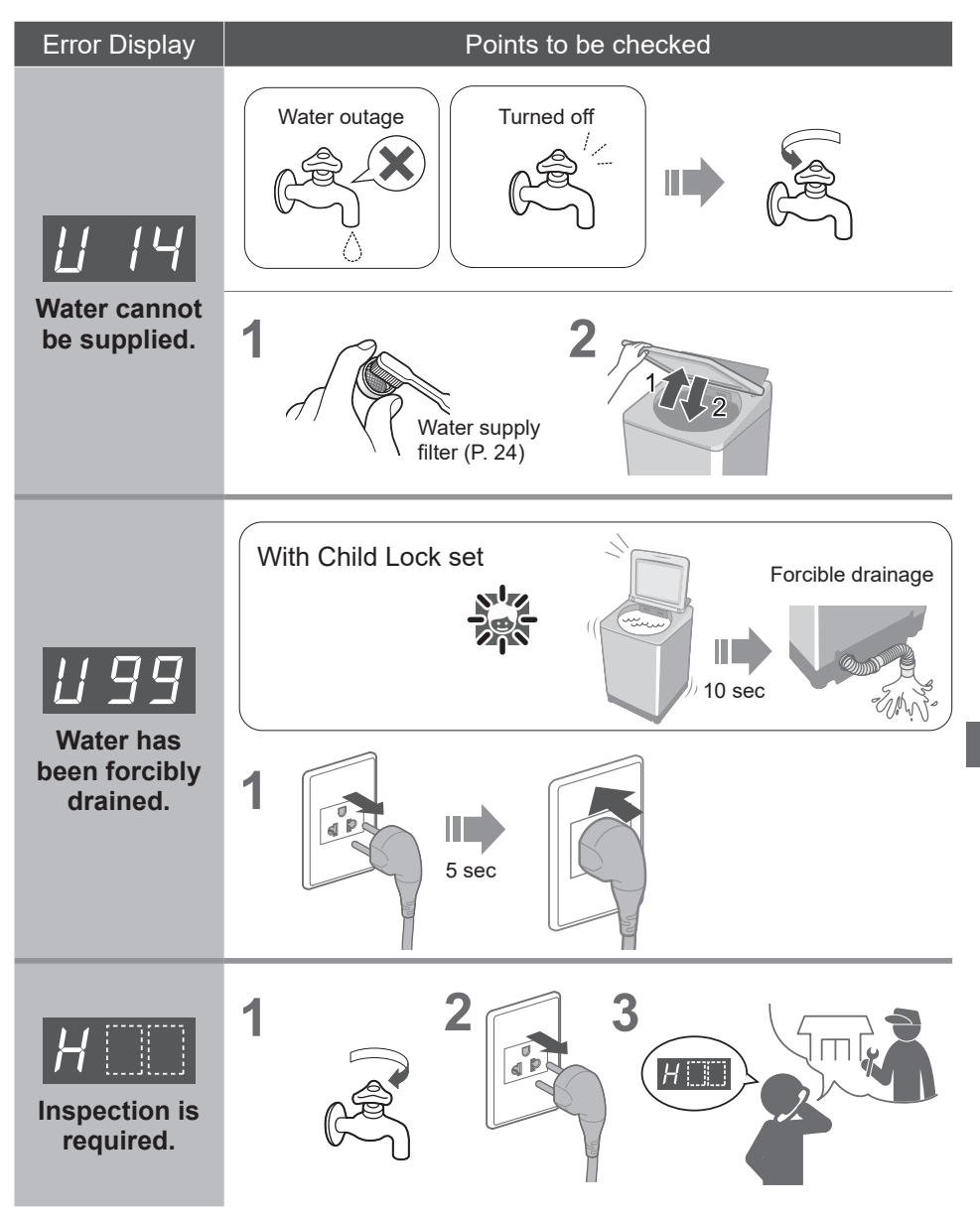

# **Troubleshooting**

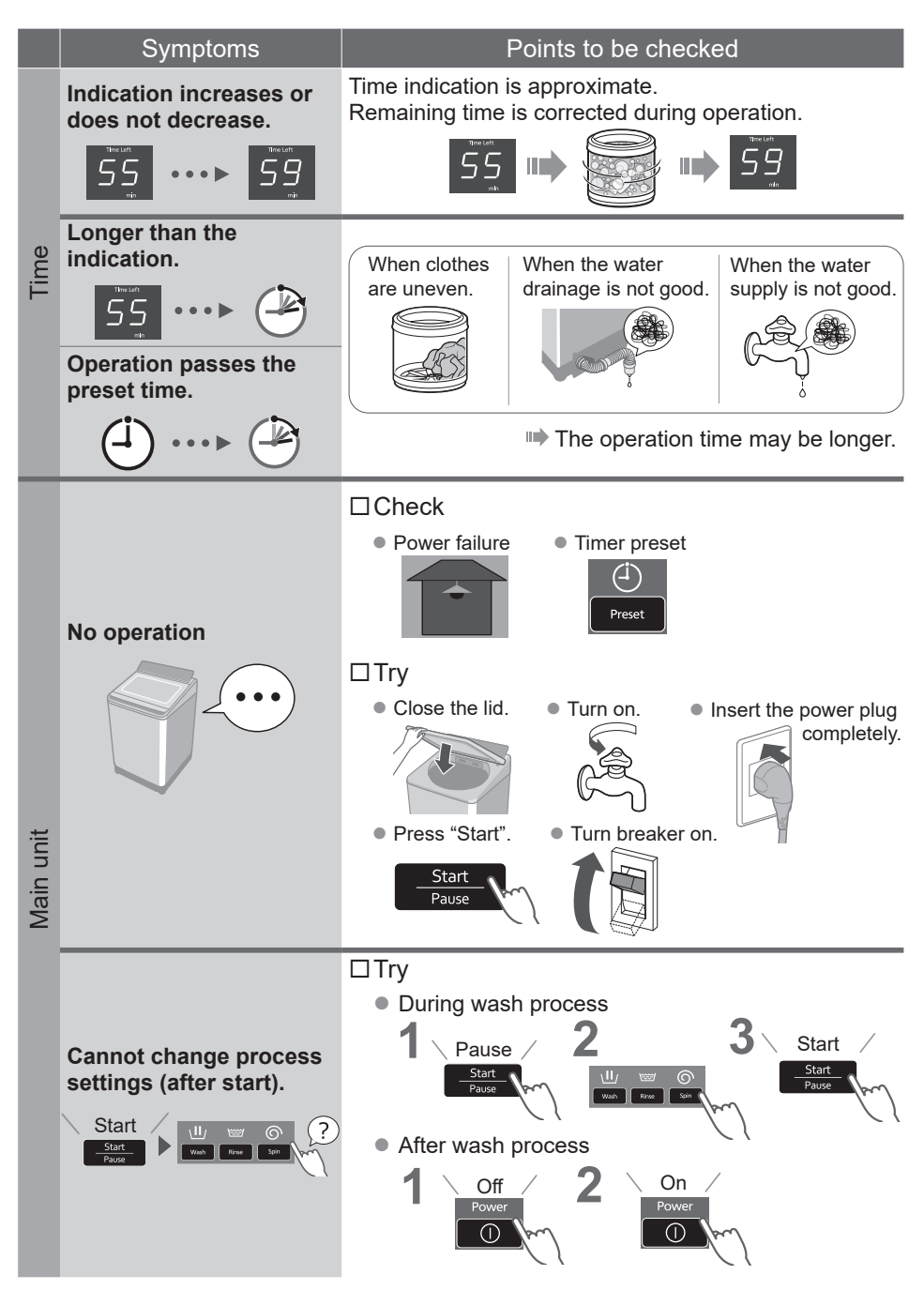

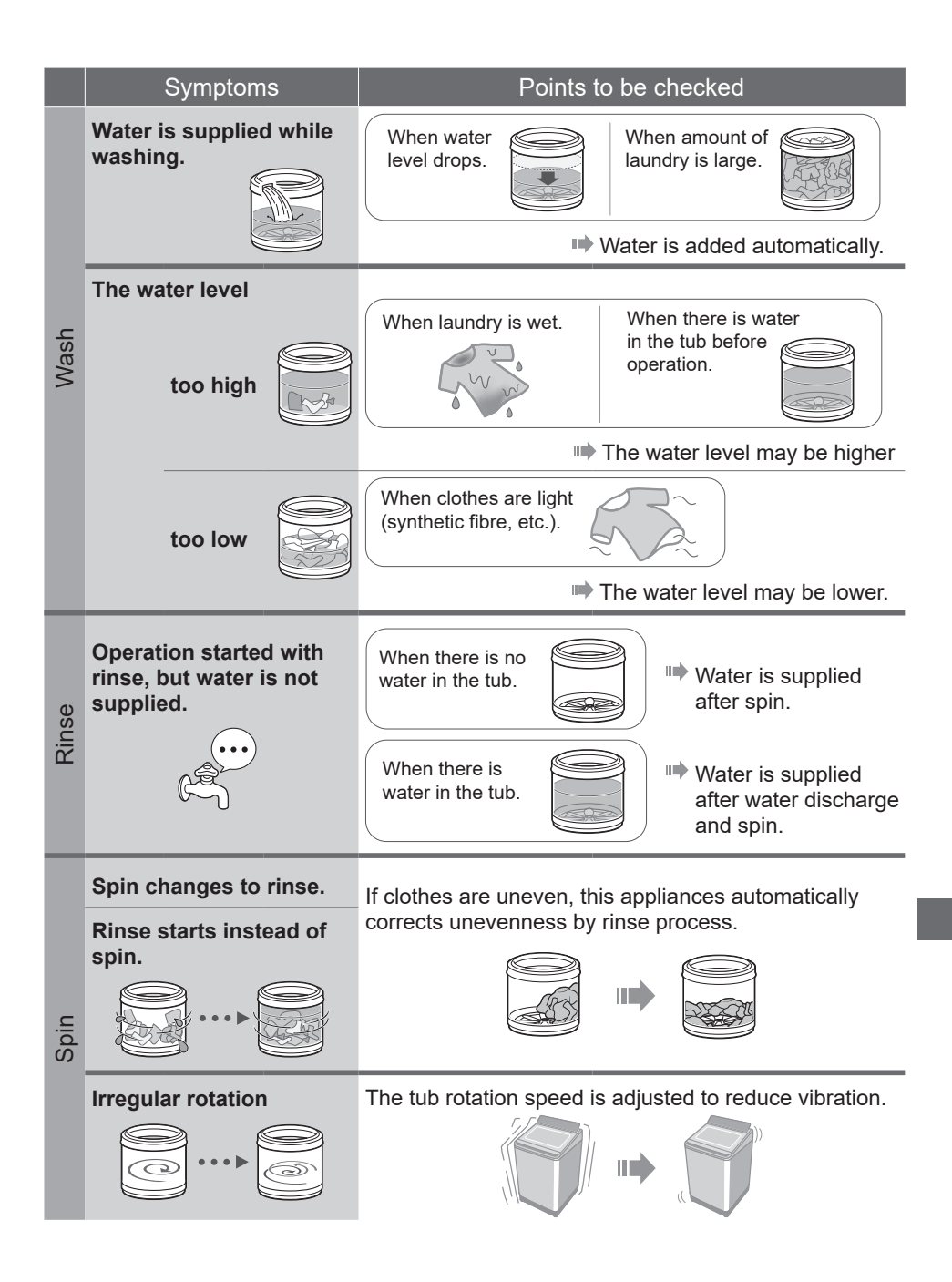

## **Troubleshooting** (continued)

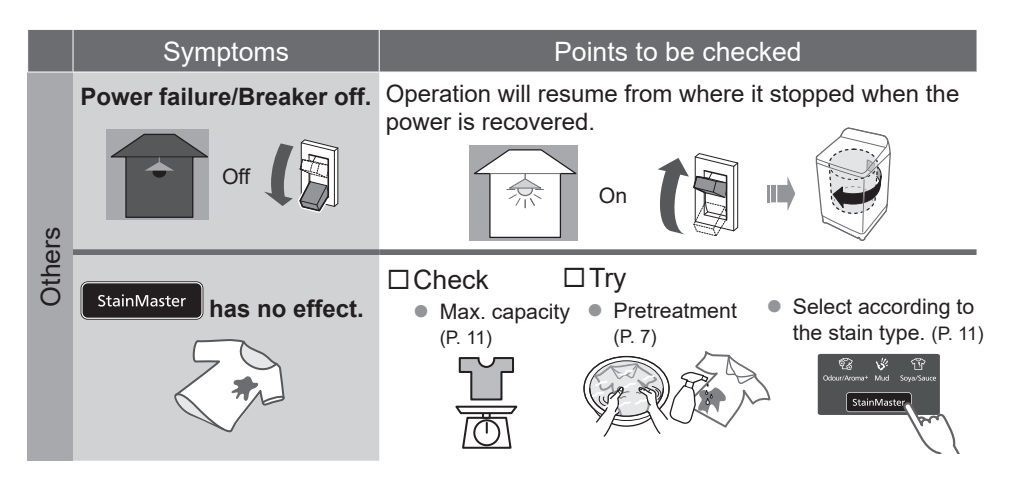

## **Contents of Programs**

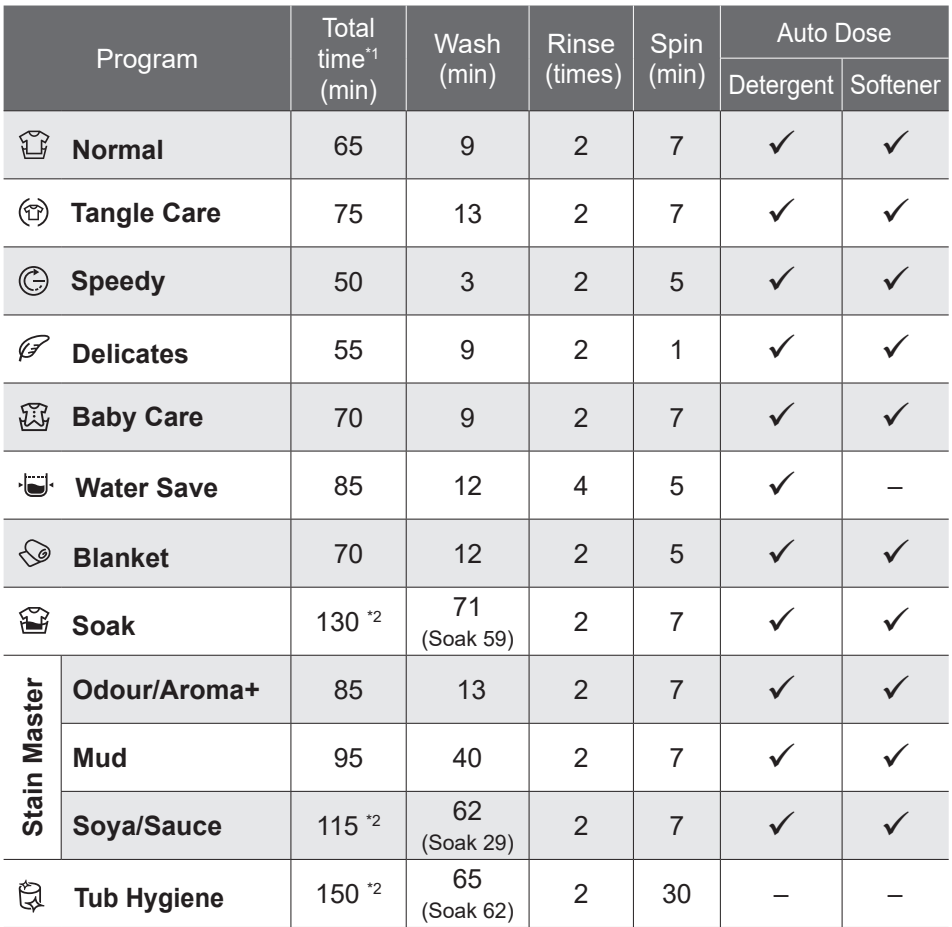

\*1 **Total time is approximate (When the standard water supply rate is 15 L / min and the water temperature is 28 ºC).**

\*2 Remaining time of 99 minutes or less will be displayed.  $\boxed{-}$   $\rightarrow$   $\boxed{9}$ 

• "Refill": to fill the tub with water and rinse while supplying water.

## **Panasonic SmartApp+**

More convenient with your smartphone

You can use the service using the "Panasonic SmartApp+".

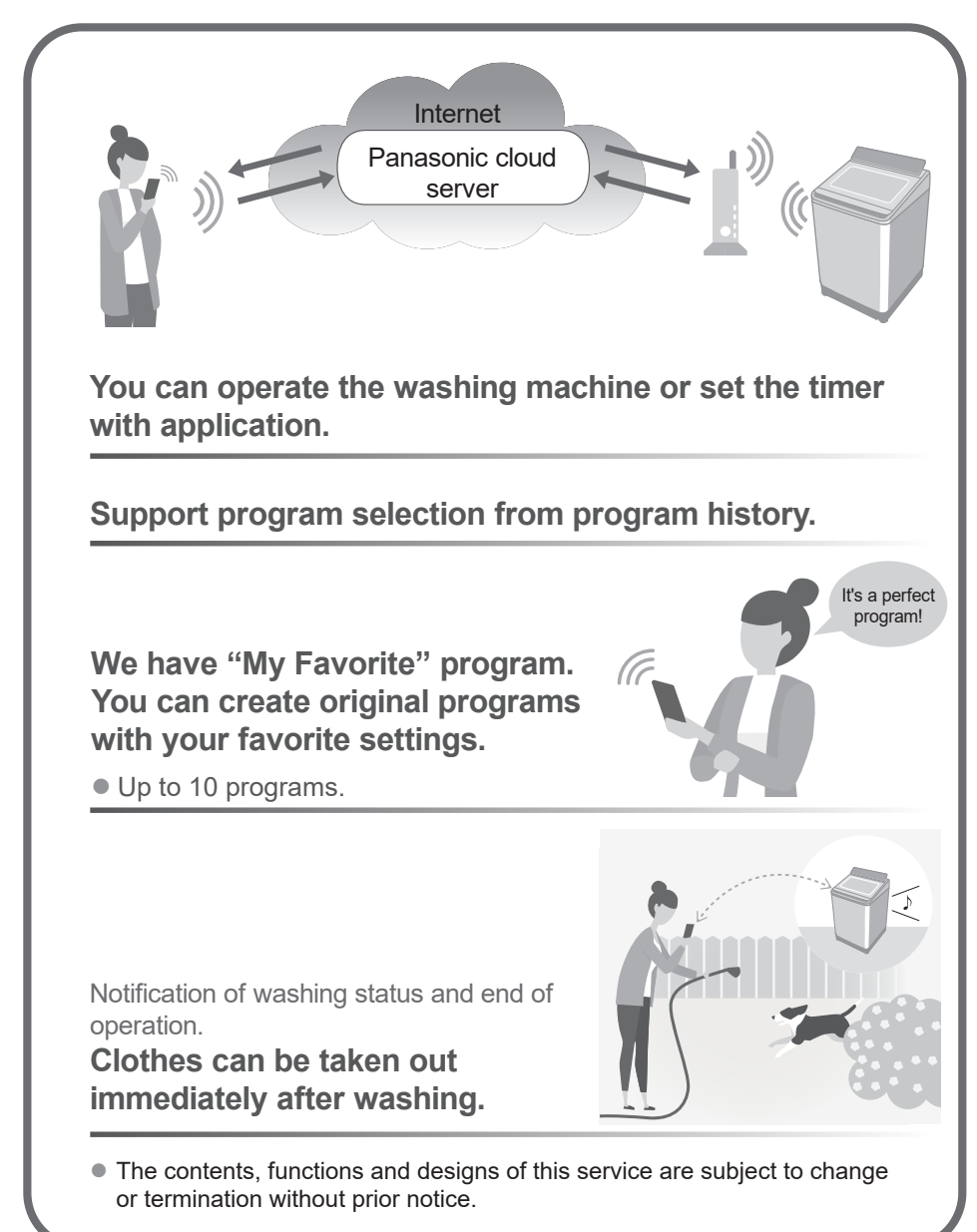
## **Required Equipment and Environment**

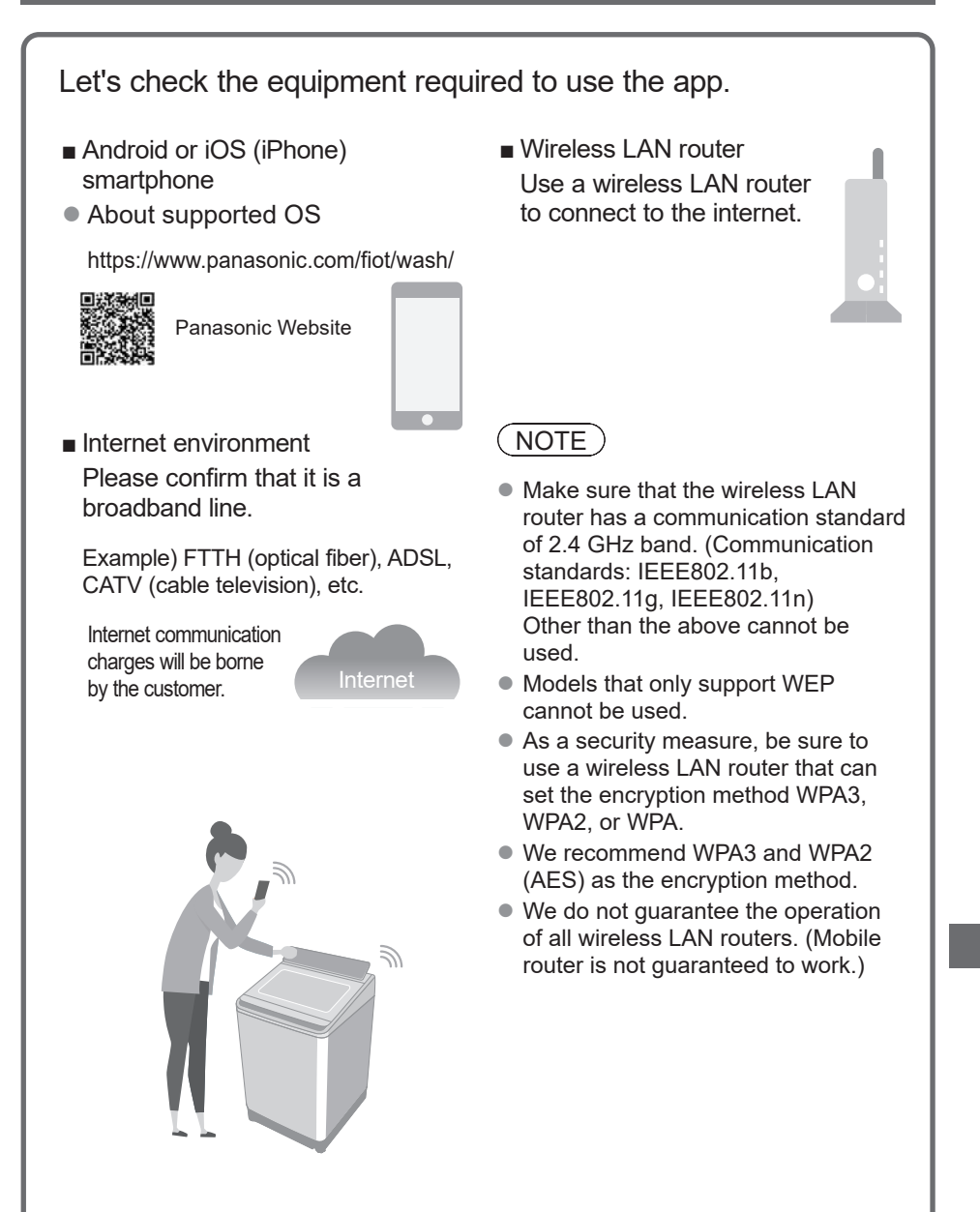

### **Initial Settings**

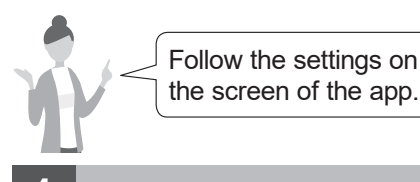

**1** Install the "Panasonic SmartApp+" (free)

• You can find the link to download the application from "Panasonic Website".

https://www.panasonic.com/fiot/wash/

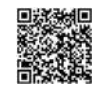

Panasonic Website

- Alternatively, you can search for the "Panasonic SmartApp+" app on Google Play (Android) or App Store (iOS) and install the app.
- $\bullet$  You can also scan the link to install the app from the QR code pasted on the washing machine.
- **2** Follow instructions displayed on the screen of the app and register the washing machine.
	- Operate in a position where you can check the display on the washing machine.
	- $\bullet$  It cannot be operated while the washing machine is running.

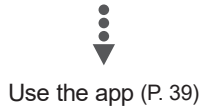

## **Using the "Panasonic SmartApp+"**

After initial setting is completed, you can use the app.

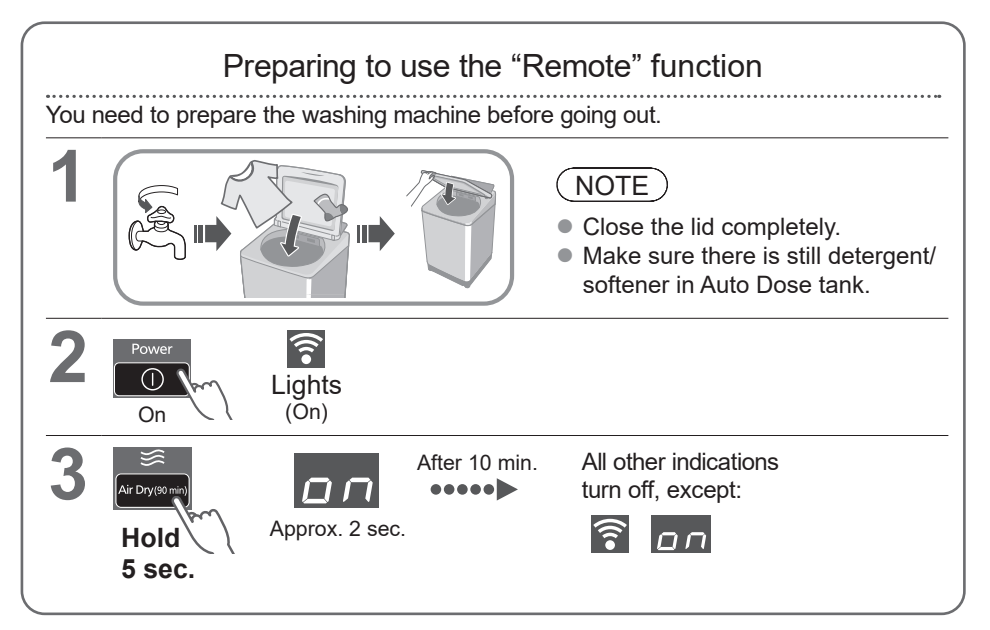

## $(NOTE)$

- $\bullet$  To cancel the remote control mode  $\rightarrow$  turn the power off.
- $\bullet$  When there is no remote control from the app, the remote control mode is released after 23 hours. During remote control mode, all buttons on the appliance (except  $\boxed{0}$ ) are disabled. You can only control the washing machine from the app. After 23 hours, the normal screen is displayed and the remote control is disable.

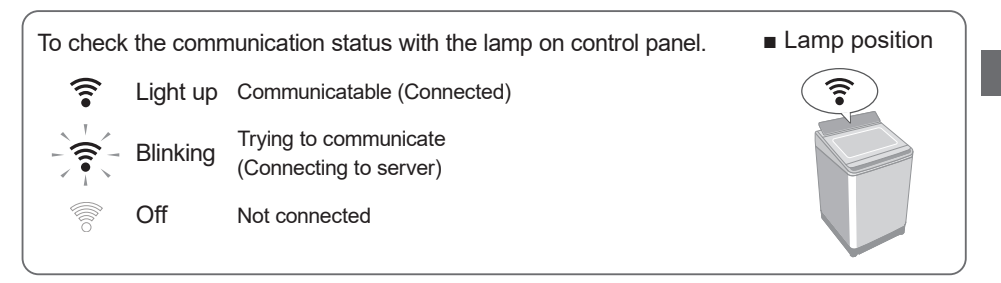

## **Initializing**

Reset the wireless LAN settings to the default settings. (Operate on the washing machine) You should also stop using the service of the app.

- When you stop using the "Panasonic SmartApp+"
- Suspected use due to unauthorized access
- $\bullet$  If the appliance is a pre-owned machine

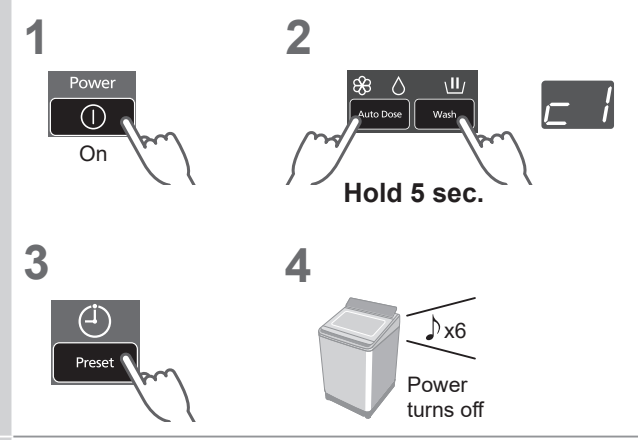

Reset all the contents such as the wireless LAN settings, washing machine settings, operation history, etc. to the state at the time of purchase.

(Full initialization)

(Operate on the washing machine)

When you dispose of or transfer the washing machine

**1** 88 Powe  $\sqrt{}$ & Air Dry (90 m  $\bigcap$ Auto Dose On **Hold 2 3 4**

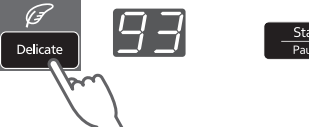

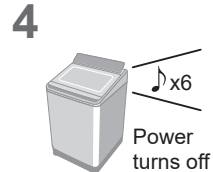

## **Error Display**

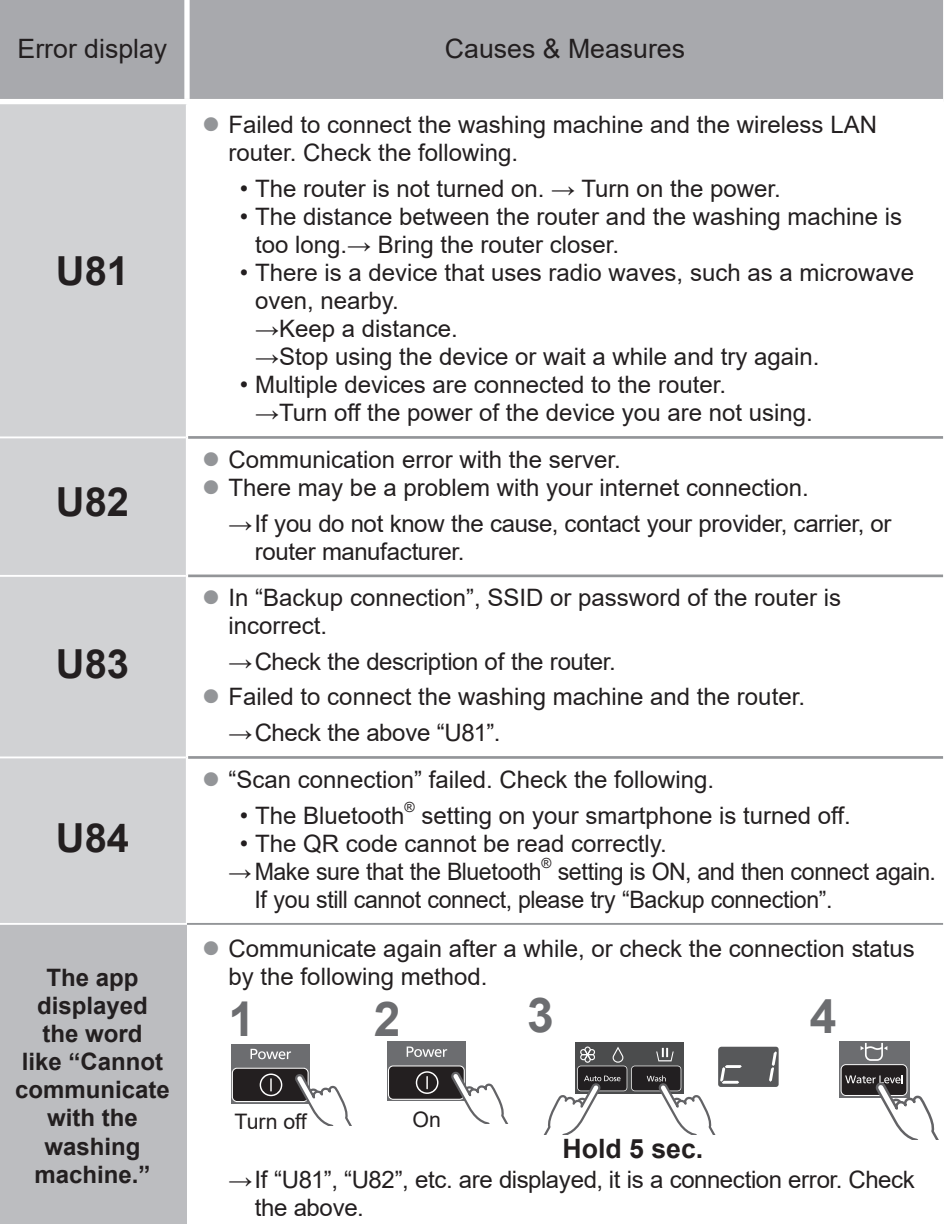

### **Usage for wireless LAN/Bluetooth®**

### **Usage restrictions**

Please note that there are the following restrictions on use. Panasonic is not liable for any incidental damages resulting from the failure to comply with the restrictions and the use or inability to use the machine.

- $\bullet$  Do not connect to a wireless network that you do not have permission to use. A wireless network (SSID\*) that you do not have permission to use during automatic search of the wireless network environment may be displayed, but if you connect, it may be considered as unauthorized access.
- Do not use in a place where magnetic field, static electricity, or radio interference is generated. If you use it near the following devices, communication may be interrupted or the speed may slow down.
	- •Microwave oven
	- •Other wireless LAN / Bluetooth® devices
	- •Other devices that use radio waves in the 2.4 GHz band (digital cordless phones, wireless audio devices, game consoles, PC peripherals, etc.)
	- •Metal objects that easily reflect radio waves

\* A name used to identify a specific network on a wireless LAN. If this SSID matches on both devices, communication is possible.

### **Security measures**

- Since the wireless LAN uses radio waves to send and receive data, there is a risk of unauthorized access. Take security measures to ensure the safety of your data. (P. 37) Please note that we are not responsible for any problems that occur without taking security measures.
- $\bullet$  For the password (encryption key) of the wireless LAN router, refer to the instruction manual of the wireless LAN router and set it in consideration of security.

### **About firmware**

- $\bullet$  This machine has a function to connect to our firmware update server via the Internet and automatically update its own firmware to the latest version. Since wireless communication is temporarily interrupted during the update, communication may be interrupted or the speed may slow down.
- $\bullet$  Do not analyze or modify the firmware.

## **Copyright, etc.**

- Android and Google Play are trademarks or registered trademarks of Google LLC.
- iPhone is a trademark of Apple Inc., registered in the U.S. and other countries.
- The App Store is a service mark of Apple Inc.
- $\bullet$  "WPA™", "WPA2™" and "WPA3™" are trademarks of "Wi-Fi Alliance®".
- OR Code is registered trademark of DENSO WAVE INCORPORATED.
- Bluetooth<sup>®</sup> word mark and logo are registered trademarks owned by Bluetooth SIG, Inc.
- Panasonic Corporation uses these marks under license. Other trademarks and trade names are property of their respective owners.
- Other names, company names, product names, etc. described in this manual are trademarks or registered trademarks of their respective companies. Some ™ and ® marks are not included in the text.

#### **About software**

This product consists of the following types of software.

- (1) Software developed by or for Panasonic Corporation (Panasonic)
- (2) Software owned by a third party and licensed to Panasonic
- (3) Conditionally licensed open source software

The software classified in (3) above is distributed with the expectation that it will be useful on its own, but we do not warrant any implied guarantee of "commerciality" or "fitness for a specific purpose". No warranty is given, including.

#### **cJSON**

Copyright (c) 2009 Dave Gamble Copyright (c) 2009-2017 Dave Gamble and cJSON contributors

Permission is hereby granted, free of charge, to any person obtaining a copy of this software and associated documentation files (the "Software"), to deal in the Software without restriction, including without limitation the rights to use, copy, modify, merge, publish, distribute, sublicense, and/or sell copies of the Software, and to permit persons to whom the Software is furnished to do so, subject to the following conditions:

The above copyright notice and this permission notice shall be included in all copies or substantial portions of the Software.

THE SOFTWARE IS PROVIDED "AS IS", WITHOUT WARRANTY OF ANY KIND, EXPRESS OR IMPLIED, INCLUDING BUT NOT LIMITED<br>THE WARRANTIES OF MERCHANTABI MERCHANTABILITY, FITNESS FOR A PARTICULAR PURPOSE AND NONINFRINGEMENT. IN NO EVENT SHALL THE AUTHORS OR COPYRIGHT HOLDERS BE LIABLE FOR ANY CLAIM, DAMAGES OR OTHER LIABILITY, WHETHER IN AN ACTION OF CONTRACT, TORT OR OTHERWISE, ARISING FROM, OUT OF OR IN CONNECTION WITH THE SOFTWARE OR THE USE OR OTHER DEALINGS IN THE SOFTWARE.

#### **wpa\_supplicant**

Copyright (c) 2005-2009, Jouni Malinen <j@w1.fi> Copyright (c) 2008, Jouni Malinen <j@w1.fi>

#### wpa\_supplicant

==============

Copyright (c) 2003-2019, Jouni Malinen <j@w1.fi> and contributors All Rights Reserved.

This program is licensed under the BSD license (the one with advertisement clause removed).

If you are submitting changes to the project, please see CONTRIBUTIONS file for more instructions.

#### License -------

This software may be distributed, used, and modified under the terms of BSD license:

Redistribution and use in source and binary forms, with or without modification, are permitted provided that the following conditions are met:

- 1. Redistributions of source code must retain the above copyright notice, this list of conditions and the following disclaimer.
- 2. Redistributions in binary form must reproduce the above copyright notice, this list of conditions and the following disclaimer in the documentation and/or other materials provided with the distribution.

## **Copyright, etc.** (continued)

3. Neither the name(s) of the above-listed copyright holder(s) nor the names of its contributors may be used to endorse or promote products derived from this software without specific prior written permission.

THIS SOFTWARE IS PROVIDED BY THE COPYRIGHT HOLDERS AND CONTRIBUTORS "AS IS" AND ANY EXPRESS OR IMPLIED WARRANTIES, INCLUDING, BUT NOT LIMITED TO, THE IMPLIED WARRANTIES OF MERCHANTABILITY AND FITNESS FOR A PARTICULAR PURPOSE ARE DISCLAIMED. IN NO EVENT SHALL THE COPYRIGHT OWNER OR CONTRIBUTORS BE LIABLE FOR ANY DIRECT, INDIRECT, INCIDENTAL, SPECIAL, EXEMPLARY, OR CONSEQUENTIAL DAMAGES (INCLUDING, BUT NOT LIMITED TO, PROCUREMENT OF SUBSTITUTE GOODS OR SERVICES; LOSS OF USE, DATA, OR PROFITS; OR BUSINESS INTERRUPTION) HOWEVER CAUSED AND ON ANY THEORY OF LIABILITY, WHETHER IN CONTRACT, STRICT LIABILITY, OR TORT (INCLUDING NEGLIGENCE OR OTHERWISE) ARISING IN ANY WAY OUT OF THE USE OF THIS SOFTWARE, EVEN IF ADVISED OF THE POSSIBILITY OF SUCH DAMAGE.

#### **Mbed TLS**

Copyright (C) 2006-2015, ARM Limited, All Rights Reserved

Copyright (C) 2006-2016, ARM Limited, All Rights Reserved

Copyright (C) 2006-2017, ARM Limited, All Rights Reserved

Copyright (C) 2006-2018, ARM Limited, All Rights Reserved

Copyright (C) 2006-2018, Arm Limited (or its affiliates), All Rights Reserved

Copyright (C) 2006-2018, Arm Limited (or its affiliates), All Rights Reserved.

Copyright (C) 2006-2019, ARM Limited, All Riahts Reserved

Copyright (C) 2006-2019, Arm Limited (or its affiliates), All Rights Reserved

Copyright (C) 2016, ARM Limited, All Rights Reserved Copyright (C) 2016-2018, ARM Limited, All Riahts Reserved

Copyright (C) 2018, Arm Limited (or its affiliates), All Rights Reserved

Copyright (C) 2018, Arm Limited, All Rights Reserved

#### **RealtekSDK**

(C) COPYRIGHT 2011 STMicroelectronics<br>(c) COPYRIGHT 2017 Realtek Semiconductor

 $(c)$  COPYRIGHT 2017 Realtek Corporation

Copyright (C) 2019 Amazon.com, Inc. or its affiliates. All Rights Reserved.

Copyright (c) 2006-2013 ARM Limited

Copyright (c) 2009-2016 ARM Limited. All rights reserved.

Copyright (c) 2009-2017 ARM Limited. All rights reserved.

Copyright (c) 2009-2018 Arm Limited. All rights reserved.

Copyright (c) 2013 ARM LIMITED All rights reserved.

Copyright (c) 2013 Realtek Semiconductor Corp.

Copyright (c) 2013-2016 Realtek Semiconductor Corp.

Copyright (c) 2014, Realtek Semiconductor Corp. All rights reserved.

Copyright (c) 2015, Realsil Semiconductor Corporation. All rights reserved.

Copyright (c) 2015, Realtek Semiconductor Corp. All rights reserved.

Copyright (c) 2015, Realtek Semiconductor Corporation. All rights reserved.

Copyright (c) 2017, Realsil Semiconductor Corporation. All rights reserved.<br>Copyright (c)

2017, Realtek Semiconductor Corporation. All rights reserved.

Copyright (c) 2017-2018 Arm Limited. All rights reserved.

Copyright 2014 Tencent. All rights reserved.

Copyright(c) 2007 - 2012 Realtek Corporation. All rights reserved.

Copyright(c) 2007 - 2016 Realtek Corporation. All rights reserved.

Copyright(c) 2007 - 2017 Realtek Corporation. All rights reserved.

Copyright(c) 2007 - 2018 Realtek Corporation. All rights reserved.

Copyright(c) 2014, Realtek Semiconductor Corporation. All rights reserved.

Copyright(c) 2015, Realtek Semiconductor Corporation. All rights reserved.

Copyright(c) 2016, Realtek Semiconductor Corporation. All rights reserved.

Copyright(c) 2017, Realtek Semiconductor Corporation. All rights reserved.

Copyright(c) 2019, Realtek Semiconductor Corporation. All rights reserved.<br>copyright Kulesh

Shanmugasundaram (kulesh [squiggly] isis.poly.edu)

#### **Apache License**

Version 2.0, January 2004 http://www.apache.org/licenses/

TERMS AND CONDITIONS FOR USE, REPRODUCTION, AND DISTRIBUTION

#### **1. Definitions.**

"License" shall mean the terms and conditions for use, reproduction, and distribution as defined by Sections 1 through 9 of this document.

"Licensor" shall mean the copyright owner or entity authorized by the copyright owner that is granting the License.

"Legal Entity" shall mean the union of the acting entity and all other entities that control, are controlled by, or are under common control with that entity. For the purposes of this definition, "control" means (i) the power, direct or indirect, to cause the direction or management of such entity, whether by contract or otherwise, or (ii) ownership of fifty percent (50%) or more of the outstanding shares, or (iii) beneficial

ownership of such entity. "You" (or "Your") shall mean an individual or Legal Entity exercising permissions granted by this License.

"Source" form shall mean the preferred form for making modifications, including but not limited to software source code, documentation source, and configuration files.

"Object" form shall mean any form resulting from mechanical transformation or translation of a Source form, including but not limited to compiled object code, generated documentation, and conversions to other media types.

"Work" shall mean the work of authorship, whether in Source or Object form, made available under the License, as indicated by a copyright notice that is included in or attached to the work (an example is provided in the Appendix below).

"Derivative Works" shall mean any work, whether in Source or Object form, that is based on (or derived from) the Work and for which the editorial revisions. annotations, elaborations, or other modifications represent, as a whole, an original work of authorship. For the purposes of this License, Derivative Works shall not include works that remain separable from, or merely link (or bind by name) to the interfaces of, the Work and Derivative Works thereof.

"Contribution" shall mean any work of authorship, including the original version of the Work and any modifications or additions to that Work or Derivative Works thereof, that is intentionally submitted to Licensor for inclusion in the Work by the copyright owner or by an individual or Legal Entity authorized to submit on behalf of the copyright owner. For the purposes of this definition, "submitted" means any form of electronic, verbal, or written communication sent to the Licensor or its representatives, including but not limited to communication on electronic mailing lists, source code control systems, and issue tracking systems that are managed by, or on behalf of, the Licensor for the purpose of discussing and improving the Work, but excluding communication that is conspicuously marked or otherwise designated in writing by the copyright owner as "Not a Contribution".

"Contributor" shall mean Licensor and any individual or Legal Entity on behalf of whom a Contribution has been received by Licensor and subsequently incorporated within the Work.

#### **2. Grant of Copyright License.**

Subject to the terms and conditions of this License, each Contributor hereby grants to You a perpetual, worldwide, non-exclusive, no-charge, royalty-free, irrevocable copyright license to reproduce, prepare Derivative Works of, publicly display, publicly perform, sublicense, and distribute the Work and such Derivative Works in Source or Object form.

#### **3. Grant of Patent License.**

Subject to the terms and conditions of this License, each Contributor hereby grants to You a perpetual, worldwide, non-exclusive, no-charge, royalty-free, irrevocable (except as stated in this section) patent license to make, have made, use, offer to sell, sell, import, and otherwise transfer the Work, where such license applies only to those patent claims licensable by such Contributor that are necessarily infringed by their Contribution(s) alone or by combination of their Contribution(s) with the Work to which such Contribution(s) was submitted. If You institute patent litigation against any entity (including a cross-claim or counterclaim in a lawsuit) alleging that the Work or a Contribution incorporated within the Work constitutes direct or contributory patent infringement, then any patent licenses granted to You under this License for that Work shall terminate as of the date such litigation is filed.

#### **4. Redistribution.**

You may reproduce and distribute copies of the Work or Derivative Works thereof in any medium, with or without modifications, and in Source or Object form provided that You meet the following conditions:

- (a) You must give any other recipients of the Work or Derivative Works a copy of this License; and
- (b) You must cause any modified files to carry prominent notices stating that You changed the files; and
- (c) You must retain, in the Source form of any Derivative Works that You distribute, all copyright, patent, trademark, and attribution notices from the Source form of the Work, excluding those notices that do not pertain to any part of the Derivative Works; and
- (d) If the Work includes a "NOTICE" text file as part of its distribution, then any Derivative Works that You distribute must include a readable copy of the attribution notices contained within such NOTICE file, excluding those notices that do not pertain to any part of the Derivative Works, in at least one of the following places: within a NOTICE text file distributed as part of the Derivative Works; within the Source form or documentation, if provided along with the Derivative Works; or, within a display generated by the Derivative Works, if and wherever such third-party notices normally appear. The contents of the NOTICE file are for informational purposes only and do not modify the License. You may add Your own attribution notices within Derivative Works that You distribute, alongside or as an addendum to the NOTICE text from the Work, provided that such additional attribution notices cannot be construed as modifying the License.

You may add Your own copyright statement to Your modifications and may provide additional or different license terms and conditions for use, reproduction, or distribution of Your modifications, or for any such Derivative Works as a whole, provided Your use, reproduction, and distribution of the Work otherwise complies with the conditions stated in this License.

#### **5. Submission of Contributions.**

Unless You explicitly state otherwise, any Contribution intentionally submitted for inclusion in the Work by You to the Licensor shall be under the terms and conditions of this License, without any additional terms or conditions. Notwithstanding the above, nothing herein shall supersede or modify the terms of any separate license agreement you may have executed with Licensor regarding such Contributions.

#### **6. Trademarks.**

This License does not grant permission to use the trade names, trademarks, service marks, or product names of the Licensor, except as required for reasonable and customary use in describing the origin of the Work and reproducing the content of the NOTICE file.

#### **7. Disclaimer of Warranty.**

Unless required by applicable law or agreed to in writing Licensor provides the Work (and each Contributor provides its Contributions) on an "AS IS" BASIS, WITHOUT WARRANTIES OR CONDITIONS OF ANY KIND, either express or implied, including, without limitation, any warranties or conditions of TITLE, NON-INFRINGEMENT, MERCHANTABILITY,

## **Copyright, etc.** (continued)

or FITNESS FOR A PARTICULAR PURPOSE. You are solely responsible for determining the appropriateness of using or redistributing the Work and assume any risks associated with Your exercise of permissions under this License.

#### **8. Limitation of Liability.**

In no event and under no legal theory, whether in tort (including negligence), contract, or otherwise, unless required by applicable law (such as deliberate and grossly negligent acts) or agreed to in writing, shall any Contributor be liable to You for damages, including any direct, indirect, special, incidental, or consequential damages of any character arising as a result of this License or out of the use or inability to use the Work (including but not limited to damages for loss of goodwill, work stoppage, computer failure or malfunction, or any and all other commercial damages or losses), even if such Contributor has been advised of the possibility of such damages.

#### **9. Accepting Warranty or Additional Liability.**

While redistributing the Work or Derivative Works thereof, You may choose to offer, and charge a fee for, acceptance of support, warranty, indemnity, or other liability obligations and/or rights consistent with this License. However, in accepting such obligations, You may act only on Your own behalf and on Your sole responsibility, not on behalf of any other Contributor, and only if You agree to indemnify, defend, and hold each Contributor harmless for any liability incurred by, or claims asserted against, such Contributor by reason of your accepting any such warranty or additional liability.

END OF TERMS AND CONDITIONS

APPENDIX: How to apply the Apache License to your work.

To apply the Apache License to your work, attach the following boilerplate notice, with the fields enclosed by brackets "[]" replaced with your own identifying information. (Don't include the brackets!) The text should be enclosed in the appropriate comment syntax for the file format. We also recommend that a file or class name and description of purpose be included on the same "printed page" as the copyright notice for easier identification within third-party archives.

#### Copyright [yyyy] [name of copyright owner]

Licensed under the Apache License, Version 2.0 (the "License");

you may not use this file except in compliance with the License.

You may obtain a copy of the License at

http://www.apache.org/licenses/LICENSE-2.0

Unless required by applicable law or agreed to in writing, software distributed under the License is distributed on an "AS IS" BASIS, WITHOUT WARRANTIES OR CONDITIONS OF ANY KIND, either express or implied. See the License for the specific language governing permissions and limitations under the License.

#### **lwIP**

Copyright (c) 1997 Global Election Systems Inc.

Copyright (c) 2001-2003 Swedish Institute of Computer Science.

Copyright (c) 2001-2003 Swedish Institute of Computer Science. All rights reserved.

Copyright (c) 2001-2004 Axon Digital Design B.V., The Netherlands. All rights reserved.

Copyright (c) 2001-2004 Leon Woestenberg <leon. woestenberg@gmx.net>

Copyright (c) 2001-2004 Swedish Institute of Computer Science. All rights reserved.

Copyright (c) 2002 CITEL Technologies Ltd. All rights reserved.

Copyright (c) 2002-2003, Adam Dunkels.

Copyright (c) 2002-2003, Adam Dunkels. All rights reserved.

Copyright (c) 2003 by Marc Boucher, Services Informatiques (MBSI) inc.

Copyright (c) 2003-2004 Axon Digital Design B.V., The Netherlands. All rights reserved.

Copyright (c) 2003-2004 Leon Woestenberg <leon. woestenberg@axon.tv>

Copyright (c) 2007 Dominik Spies <kontakt@dspies. de> All rights reserved.

Copyright (c) 2010 Inico Technologies Ltd. All rights reserved.

Copyright (c) 2016 The MINIX 3 Project. All rights reserved.

/\*

\*

\*Copyright (c) 2001, 2002 Swedish Institute of \*Computer Science. All rights reserved.

\* \*Redistribution and use in source and binary forms, \*with or without modification, are permitted provided \*that the following conditions are met:

- \* \*1. Redistributions of source code must retain the
- above copyright notice, this list of conditions and the
- following disclaimer.
- \*2. Redistributions in binary form must reproduce the
- above copyright notice, this list of conditions and the
- following disclaimer in the documentation and/or
- other materials provided with the distribution.
- \*3. The name of the author may not be used to endorse
- or promote products derived from this software
- without specific prior written permission.
	-

\*THIS SOFTWARE IS PROVIDED BY THE \*AUTHOR "AS IS" AND ANY EXPRESS OR IMPLIED \*WARRANTIES, INCLUDING, BUT NOT LIMITED TO, \*THE IMPLIED WARRANTIES OF MERCHANTABILITY \*AND FITNESS FOR A PARTICULAR PURPOSE ARE \*DISCLAIMED. IN NO EVENT SHALL THE AUTHOR BE \*LIABLE FOR ANY DIRECT, INDIRECT, INCIDENTAL, \*SPECIAL, EXEMPLARY, OR CONSEQUENTIAL \*DAMAGES (INCLUDING, BUT NOT LIMITED TO, \*PROCUREMENT OF SUBSTITUTE GOODS OR \*SERVICES; LOSS OF USE, DATA, OR PROFITS; \*OR BUSINESS \*CAUSED AND ON ANY THEORY OF LIABILITY, \*WHETHER IN CONTRACT, STRICT LIABILITY, OR

\*TORT (INCLUDING NEGLIGENCE OR OTHERWISE) \*ARISING IN ANY WAY OUT OF THE USE OF \*THIS SOFTWARE, EVEN IF ADVISED OF THE \*POSSIBILITY OF SUCH DAMAGE.

\* \*This file is part of the lwIP TCP/IP stack.

\* \*Author: Adam Dunkels <adam@sics.se>

\* \*/

#### **FreeRTOS**

Copyright (C) 2017 Amazon.com, Inc. or its affiliates. All Rights Reserved.

Copyright (C) 2019 Amazon.com, Inc. or its affiliates. All Rights Reserved.

The FreeRTOS kernel is released under the MIT open source license, the text of which is provided below.

This license covers the FreeRTOS kernel source files, which are located in the /FreeRTOS/Source directory of the official FreeRTOS kernel download. It also covers most of the source files in the demo application projects, which are located in the /FreeRTOS/Demo directory of the official FreeRTOS download. The demo projects may also include third party software that is not part of FreeRTOS and is licensed separately to FreeRTOS. Examples of third party software includes header files provided by chip or tools vendors, linker scripts, peripheral drivers, etc. All the software in subdirectories of the /FreeRTOS directory is either open source or distributed with permission, and is free for use. For the avoidance of doubt, refer to the comments at the top of each source file.

License text:

-------------

Copyright (C) 2019 Amazon.com, Inc. or its affiliates. All Rights Reserved.

Permission is hereby granted, free of charge, to any person obtaining a copy of this software and associated documentation files (the "Software"), to deal in the Software without restriction, including without limitation the rights to use, copy, modify, merge, publish, distribute, sublicense, and/or sell copies of the Software, and to permit persons to whom the Software is furnished to do so, subject to the following conditions:

The above copyright notice and this permission notice shall be included in all copies or substantial portions of the Software.

THE SOFTWARE IS PROVIDED "AS IS", WITHOUT WARRANTY OF ANY KIND, EXPRESS OR IMPLIED, INCLUDING BUT NOT LIMITED TO THE WARRANTIES OF MERCHANTABILITY, FITNESS FOR A PARTICULAR PURPOSE AND NONINFRINGEMENT. IN NO EVENT SHALL THE AUTHORS OR COPYRIGHT HOLDERS BE LIABLE FOR ANY CLAIM, DAMAGES OR OTHER LIABILITY,

WHETHER IN AN ACTION OF CONTRACT, TORT OR OTHERWISE, ARISING FROM, OUT OF OR IN CONNECTION WITH THE SOFTWARE OR THE USE OR OTHER DEALINGS IN THE SOFTWARE.

#### **newlib**

The newlib subdirectory is a collection of software from several sources.

Each file may have its own copyright/license that is embedded in the source file. Unless otherwise noted in the body of the source file(s), the following copyright notices will apply to the contents of the newlib subdirectory:

(1) Red Hat Incorporated

Copyright (c) 1994-2009 Red Hat, Inc. All rights reserved.

This copyrighted material is made available to anyone wishing to use, modify, copy, or redistribute it subject to the terms and conditions of the BSD License. This program is distributed in the hope that it will be useful, but WITHOUT ANY WARRANTY expressed or implied, including the implied warranties of MERCHANTABILITY or FITNESS FOR A PARTICULAR PURPOSE. A copy of this license is available at http://www.opensource.org/ licenses. Any Red Hat trademarks that are incorporated in the source code or documentation are not subject to the BSD License and may only be used or replicated with the express permission of Red Hat, Inc.

(2) University of California, Berkeley

Copyright (c) 1981-2000 The Regents of the University of California. All rights reserved.

Redistribution and use in source and binary forms, with or without modification, are permitted provided that the following conditions are met:

- \* Redistributions of source code must retain the above copyright notice, this list of conditions and the following disclaimer.
- \* Redistributions in binary form must reproduce the above copyright notice, this list of conditions and the following disclaimer in the documentation and/ or other materials provided with the distribution.
- \* Neither the name of the University nor the names of its contributors may be used to endorse or promote products derived from this software without specific prior written permission

THIS SOFTWARE IS PROVIDED BY THE COPYRIGHT HOLDERS AND CONTRIBUTORS "AS IS" AND ANY EXPRESS OR IMPLIED WARRANTIES, INCLUDING, BUT NOT LIMITED TO, THE IMPLIED WARRANTIES OF MERCHANTABILITY AND FITNESS FOR A PARTICULAR PURPOSE ARE DISCLAIMED. IN NO EVENT SHALL THE COPYRIGHT OWNER

### **Copyright, etc.** (continued)

OR CONTRIBUTORS BE LIABLE FOR ANY DIRECT. INDIRECT, INCIDENTAL, SPECIAL, EXEMPLARY, OR CONSEQUENTIAL DAMAGES (INCLUDING, BUT NOT LIMITED TO, PROCUREMENT OF SUBSTITUTE GOODS OR SERVICES; LOSS OF USE, DATA, OR PROFITS; OR BUSINESS INTERRUPTION) HOWEVER CAUSED AND ON ANY THEORY OF LIABILITY, WHETHER IN CONTRACT, STRICT LIABILITY, OR TORT (INCLUDING NEGLIGENCE OR OTHERWISE) ARISING IN ANY WAY OUT OF THE USE OF THIS SOFTWARE, EVEN IF ADVISED OF THE POSSIBILITY OF SUCH DAMAGE.

(3) David M. Gay (AT&T 1991, Lucent 1998)

The author of this software is David M. Gay.

Copyright (c) 1991 by AT&T.

Permission to use, copy, modify, and distribute this software for any purpose without fee is hereby granted, provided that this entire notice is included in all copies of any software which is or includes a copy or modification of this software and in all copies of the supporting documentation for such software.

THIS SOFTWARE IS BEING PROVIDED "AS IS WITHOUT ANY EXPRESS OR IMPLIED WARRANTY. IN PARTICULAR, NEITHER THE AUTHOR NOR AT&T MAKES ANY REPRESENTATION OR WARRANTY OF ANY KIND CONCERNING THE MERCHANTABILITY OF THIS SOFTWARE OR ITS FITNESS FOR ANY PARTICULAR PURPOSE.

------------------------------------------------------------------

The author of this software is David M. Gay.

Copyright (C) 1998-2001 by Lucent Technologies All Rights Reserved

Permission to use, copy, modify, and distribute this software and its documentation for any purpose and without fee is hereby granted, provided that the above copyright notice appear in all copies and that both that the copyright notice and this permission notice and warranty disclaimer appear in supporting documentation, and that the name of Lucent or any of its entities not be used in advertising or publicity pertaining to distribution of the software without specific, written prior permission.

LUCENT DISCLAIMS ALL WARRANTIES WITH REGARD TO THIS SOFTWARE, INCLUDING ALL IMPLIED WARRANTIES OF MERCHANTABILITY AND FITNESS. IN NO EVENT SHALL LUCENT OR ANY OF ITS ENTITIES BE LIABLE FOR ANY SPECIAL, INDIRECT OR CONSEQUENTIAL DAMAGES OR ANY DAMAGES WHATSOEVER RESULTING FROM LOSS OF USE, DATA OR PROFITS, WHETHER IN AN ACTION OF CONTRACT, NEGLIGENCE OR OTHER TORTIOUS ACTION, ARISING OUT OF OR IN CONNECTION WITH THE USE OR PERFORMANCE OF THIS SOFTWARE.

(4) Advanced Micro Devices

Copyright 1989, 1990 Advanced Micro Devices, Inc.

This software is the property of Advanced Micro Devices, Inc (AMD) which specifically grants the user the right to modify, use and distribute this software provided this notice is not removed or altered. All other rights are reserved by AMD.

AMD MAKES NO WARRANTY OF ANY KIND, EXPRESS OR IMPLIED, WITH REGARD TO THIS SOFTWARE. IN NO EVENT SHALL AMD BE LIABLE FOR INCIDENTAL OR CONSEQUENTIAL DAMAGES IN CONNECTION WITH OR ARISING FROM THE FURNISHING, PERFORMANCE, OR USE OF THIS SOFTWARE.

So that all may benefit from your experience, please report any problems or suggestions about this software to the 29K Technical Support Center at 800-29-29-AMD (800-292-9263) in the USA, or 0800-89-1131 in the UK, or 0031-11-1129 in Japan, toll free. The direct dial number is 512-462-4118.

Advanced Micro Devices, Inc. 29K Support Products Mail Stop 573 5900 E. Ben White Blvd. Austin, TX 78741 800-292-9263

Copyright (C) 1993 by Sun Microsystems, Inc. All rights reserved.

Developed at SunPro, a Sun Microsystems, Inc. business.

Permission to use, copy, modify, and distribute this software is freely granted, provided that this notice is preserved.

(8) Hewlett Packard

(c) Copyright 1986 HEWLETT-PACKARD COMPANY

To anyone who acknowledges that this file is provided "AS IS" without any express or implied warranty:

permission to use, copy, modify, and distribute this file for any purpose is hereby granted without fee, provided that the above copyright notice and this notice appears in all copies, and that the name of Hewlett-Packard Company not be used in advertising or publicity pertaining to distribution of the software without specific, written prior permission.

Hewlett-Packard Company makes no representations about the suitability of this software for any purpose.

<sup>(7)</sup> Sun Microsystems

(9) Hans-Peter Nilsson

Copyright (C) 2001 Hans-Peter Nilsson

Permission to use, copy, modify, and distribute this software is freely granted, provided that the above copyright notice, this notice and the following disclaimer are preserved with no changes.

THIS SOFTWARE IS PROVIDED ''AS IS'' AND WITHOUT ANY EXPRESS OR IMPLIED WARRANTIES, INCLUDING, WITHOUT LIMITATION, THE IMPLIED WARRANTIES OF MERCHANTABILITY AND FITNESS FOR A PARTICULAR PURPOSE.

(11) Christopher G. Demetriou

Copyright (c) 2001 Christopher G. Demetriou All rights reserved.

Redistribution and use in source and binary forms, with or without modification, are permitted provided that the following conditions are met:

- 1. Redistributions of source code must retain the above copyright notice, this list of conditions and the following disclaimer.
- 2. Redistributions in binary form must reproduce the above copyright notice, this list of conditions and the following disclaimer in the documentation and/or other materials provided with the distribution.
- 3. The name of the author may not be used to endorse or promote products derived from this software without specific prior written permission.

THIS SOFTWARE IS PROVIDED BY THE AUTHOR "AS IS" AND ANY EXPRESS OR IMPLIED WARRANTIES, INCLUDING, BUT NOT LIMITED TO, THE IMPLIED WARRANTIES OF MERCHANTABILITY AND FITNESS FOR A PARTICULAR PURPOSE ARE DISCLAIMED. IN NO EVENT SHALL THE AUTHOR BE LIABLE FOR ANY DIRECT, INDIRECT, INCIDENTAL, SPECIAL, EXEMPLARY, OR CONSEQUENTIAL DAMAGES (INCLUDING, BUT NOT LIMITED TO, PROCUREMENT OF SUBSTITUTE GOODS OR SERVICES; LOSS OF USE, DATA, OR PROFITS;<br>OR BUSINESS INTERRUPTION) HOWEVER INTERRUPTION) CAUSED AND ON ANY THEORY OF LIABILITY, WHETHER IN CONTRACT, STRICT LIABILITY, OR TORT (INCLUDING NEGLIGENCE OR OTHERWISE) ARISING IN ANY WAY OUT OF THE USE OF THIS SOFTWARE, EVEN IF ADVISED OF THE POSSIBILITY OF SUCH DAMAGE.

(12) SuperH, Inc.

Copyright 2002 SuperH, Inc. All rights reserved

This software is the property of SuperH, Inc (SuperH) which specifically grants the user the right to modify. use and distribute this software provided this notice is not removed or altered. All other rights are reserved by SuperH.

SUPERH MAKES NO WARRANTY OF ANY KIND, EXPRESS OR IMPLIED, WITH REGARD TO THIS SOFTWARE. IN NO EVENT SHALL SUPERH BE LIABLE FOR INDIRECT, SPECIAL, INCIDENTAL OR CONSEQUENTIAL DAMAGES IN CONNECTION WITH OR ARISING FROM THE FURNISHING, PERFORMANCE, OR USE OF THIS SOFTWARE.

So that all may benefit from your experience, please report any problems or suggestions about this software to the SuperH Support Center via e-mail at softwaresupport@superh.com .

SuperH, Inc. 405 River Oaks Parkway San Jose CA 95134 USA

(13) Royal Institute of Technology

Copyright (c) 1999 Kungliga Tekniska Högskolan (Royal Institute of Technology, Stockholm, Sweden). All rights reserved.

Redistribution and use in source and binary forms, with or without modification, are permitted provided that the following conditions are met:

- 1. Redistributions of source code must retain the above copyright notice, this list of conditions and the following disclaimer.
- 2. Redistributions in binary form must reproduce the above copyright notice, this list of conditions and the following disclaimer in the documentation and/or other materials provided with the distribution.
- 3. Neither the name of KTH nor the names of its contributors may be used to endorse or promote products derived from this software without specific prior written permission.

THIS SOFTWARE IS PROVIDED BY KTH AND ITS CONTRIBUTORS "AS IS" AND ANY EXPRESS OR IMPLIED WARRANTIES, INCLUDING, BUT NOT LIMITED TO, THE IMPLIED WARRANTIES OF MERCHANTABILITY AND FITNESS FOR A PARTICULAR PURPOSE ARE DISCLAIMED. IN NO EVENT SHALL KTH OR ITS CONTRIBUTORS BE LIABLE FOR ANY DIRECT, INDIRECT, INCIDENTAL,<br>SPECIAL, EXEMPLARY, OR CONSEQUENTIAL SPECIAL, EXEMPLARY, OR CONSEQUENTIAL DAMAGES (INCLUDING, BUT NOT LIMITED TO, PROCUREMENT OF SUBSTITUTE GOODS OR SERVICES; LOSS OF USE, DATA, OR PROFITS;<br>OR BUSINESS INTERRUPTION) HOWEVER INTERRUPTION) CAUSED AND ON ANY THEORY OF LIABILITY, WHETHER IN CONTRACT, STRICT LIABILITY, OR TORT (INCLUDING NEGLIGENCE OR OTHERWISE) ARISING IN ANY WAY OUT OF THE USE OF THIS SOFTWARE, EVEN IF ADVISED OF THE POSSIBILITY OF SUCH DAMAGE.

## **Copyright, etc.** (continued)

(14) Alexey Zelkin

Copyright (c) 2000, 2001 Alexey Zelkin <phantom@ FreeBSD.org>

All rights reserved.

Redistribution and use in source and binary forms, with or without modification, are permitted provided that the following conditions are met:

- 1. Redistributions of source code must retain the above copyright notice, this list of conditions and the following disclaimer.
- 2. Redistributions in binary form must reproduce the above copyright notice, this list of conditions and the following disclaimer in the documentation and/or other materials provided with the distribution.

THIS SOFTWARE IS PROVIDED BY THE AUTHOR AND CONTRIBUTORS "AS IS" AND ANY EXPRESS OR IMPLIED WARRANTIES, INCLUDING, BUT NOT LIMITED TO, THE IMPLIED WARRANTIES OF MERCHANTABILITY AND FITNESS FOR A PARTICULAR PURPOSE ARE DISCLAIMED. IN NO EVENT SHALL THE AUTHOR OR CONTRIBUTORS<br>BE LIABLE FOR ANY DIRECT. INDIRECT BE LIABLE FOR ANY DIRECT, INDIRECT,<br>INCIDENTAL, SPECIAL, EXEMPLARY, OR EXEMPLARY, OR<br>INCLUDING, BUT CONSEQUENTIAL DAMAGES (INCLUDING NOT LIMITED TO, PROCUREMENT OF SUBSTITUTE GOODS OR SERVICES; LOSS OF USE, DATA, OR PROFITS; OR BUSINESS INTERRUPTION) HOWEVER CAUSED AND ON ANY THEORY OF LIABILITY, WHETHER IN CONTRACT, STRICT LIABILITY, OR TORT (INCLUDING NEGLIGENCE OR OTHERWISE) ARISING IN ANY WAY OUT OF THE USE OF THIS SOFTWARE, EVEN IF ADVISED OF THE POSSIBILITY OF SUCH DAMAGE.

(15) Andrey A. Chernov

Copyright (C) 1997 by Andrey A. Chernov, Moscow, Russia.

All rights reserved.

Redistribution and use in source and binary forms, with or without modification, are permitted provided that the following conditions are met:

- 1. Redistributions of source code must retain the above copyright notice, this list of conditions and the following disclaimer.
- 2. Redistributions in binary form must reproduce the above copyright notice, this list of conditions and the following disclaimer in the documentation and/or other materials provided with the distribution.

THIS SOFTWARE IS PROVIDED BY THE AUTHOR "AS IS" AND ANY EXPRESS OR IMPLIED WARRANTIES, INCLUDING, BUT NOT LIMITED TO, THE IMPLIED WARRANTIES OF MERCHANTABILITY AND FITNESS FOR A PARTICULAR PURPOSE ARE DISCLAIMED. IN NO EVENT SHALL THE REGENTS OR CONTRIBUTORS BE LIABLE FOR ANY DIRECT, INDIRECT, INCIDENTAL, SPECIAL, EXEMPLARY, OR CONSEQUENTIAL DAMAGES (INCLUDING, BUT NOT LIMITED TO, PROCUREMENT OF SUBSTITUTE GOODS OR SERVICES; LOSS OF USE, DATA, OR PROFITS; OR BUSINESS INTERRUPTION) HOWEVER CAUSED AND ON ANY THEORY OF LIABILITY, WHETHER IN CONTRACT, STRICT LIABILITY, OR TORT (INCLUDING NEGLIGENCE OR OTHERWISE) ARISING IN ANY WAY OUT OF THE USE OF THIS SOFTWARE, EVEN IF ADVISED OF THE POSSIBILITY OF SUCH DAMAGE.

(16) FreeBSD

Copyright (c) 1997-2002 FreeBSD Project. All rights reserved.

Redistribution and use in source and binary forms, with or without modification, are permitted provided that the following conditions are met:

- 1. Redistributions of source code must retain the above copyright notice, this list of conditions and the following disclaimer.
- 2. Redistributions in binary form must reproduce the above copyright notice, this list of conditions and the following disclaimer in the documentation and/or other materials provided with the distribution.

THIS SOFTWARE IS PROVIDED BY THE AUTHOR AND CONTRIBUTORS "AS IS" AND ANY EXPRESS OR IMPLIED WARRANTIES INCLUDING BUT OR IMPLIED WARRANTIES NOT LIMITED TO, THE IMPLIED WARRANTIES OF MERCHANTABILITY AND FITNESS FOR A PARTICULAR PURPOSE ARE DISCLAIMED. IN NO EVENT SHALL THE AUTHOR OR CONTRIBUTORS<br>BE LIABLE FOR ANY DIRECT. INDIRECT. BE LIABLE FOR ANY DIRECT, INDIRECT,<br>INCIDENTAL, SPECIAL, EXEMPLARY, OR **EXEMPLARY, OR**<br>INCLUDING BUT CONSEQUENTIAL DAMAGES (INCLUDING, NOT LIMITED TO, PROCUREMENT OF SUBSTITUTE GOODS OR SERVICES; LOSS OF USE, DATA, OR PROFITS; OR BUSINESS INTERRUPTION) HOWEVER CAUSED AND ON ANY THEORY OF<br>LIABILITY. WHETHER IN CONTRACT. STRICT LIABILITY, WHETHER IN CONTRACT, LIABILITY, OR TORT (INCLUDING NEGLIGENCE OR OTHERWISE) ARISING IN ANY WAY OUT OF THE USE OF THIS SOFTWARE, EVEN IF ADVISED OF THE POSSIBILITY OF SUCH DAMAGE.

(17) S. L. Moshier

Author: S. L. Moshier.

Copyright (c) 1984,2000 S.L. Moshier

Permission to use, copy, modify, and distribute this software for any purpose without fee is hereby granted, provided that this entire notice is included in all copies of any software which is or includes a copy or modification of this software and in all copies of the supporting documentation for such software.

THIS SOFTWARE IS BEING PROVIDED "AS IS", WITHOUT ANY EXPRESS OR IMPLIED WARRANTY.<br>IN PARTICULAR THE AUTHOR MAKES NO PARTICULAR. THE AUTHOR MAKES NO REPRESENTATION OR WARRANTY OF ANY KIND CONCERNING THE MERCHANTABILITY

OF THIS SOFTWARE OR ITS FITNESS FOR ANY PARTICULAR PURPOSE.

(18) Citrus Project

Copyright (c)1999 Citrus Project, All rights reserved.

Redistribution and use in source and binary forms, with or without modification, are permitted provided that the following conditions are met:

- 1. Redistributions of source code must retain the above copyright notice, this list of conditions and the following disclaimer.
- 2. Redistributions in binary form must reproduce the above copyright notice, this list of conditions and the following disclaimer in the documentation and/or other materials provided with the distribution.

THIS SOFTWARE IS PROVIDED BY THE AUTHOR AND CONTRIBUTORS "AS IS" AND ANY EXPRESS OR IMPLIED WARRANTIES, INCLUDING, BUT NOT LIMITED TO, THE IMPLIED WARRANTIES OF MERCHANTABILITY AND FITNESS FOR A PARTICULAR PURPOSE ARE DISCLAIMED. IN NO EVENT SHALL THE AUTHOR OR CONTRIBUTORS<br>BE LIABLE FOR ANY DIRECT, INDIRECT,<br>INCIDENTAL, SPECIAL, EXEMPLARY, OR BE LIABLE FOR ANY DIRECT, INDIRECT,<br>INCIDENTAL. SPECIAL, EXEMPLARY, OR INCIDENTAL, SPECIAL, EXEMPLARY, OR CONSEQUENTIAL DAMAGES (INCLUDING, BUT NOT LIMITED TO, PROCUREMENT OF SUBSTITUTE GOODS OR SERVICES; LOSS OF USE, DATA, OR PROFITS; OR BUSINESS INTERRUPTION) HOWEVER CAUSED AND ON ANY THEORY OF LIABILITY, WHETHER IN CONTRACT, STRICT LIABILITY, WHETHER IN CONTRACT, STRICT LIABILITY, OR TORT (INCLUDING NEGLIGENCE OR OTHERWISE) ARISING IN ANY WAY OUT OF THE USE OF THIS SOFTWARE, EVEN IF ADVISED OF THE POSSIBILITY OF SUCH DAMAGE.

(19) Todd C. Miller

Copyright (c) 1998 Todd C. Miller <Todd.Miller@courtesan.com> All rights reserved.

Redistribution and use in source and binary forms, with or without modification, are permitted provided that the following conditions are met:

- 1. Redistributions of source code must retain the above copyright notice, this list of conditions and the following disclaimer.
- 2. Redistributions in binary form must reproduce the above copyright notice, this list of conditions and the following disclaimer in the documentation and/or other materials provided with the distribution.
- 3. The name of the author may not be used to endorse or promote products derived from this software without specific prior written permission.

THIS SOFTWARE IS PROVIDED "AS IS" AND ANY EXPRESS OR IMPLIED WARRANTIES, INCLUDING, BUT NOT LIMITED TO, THE IMPLIED WARRANTIES OF MERCHANTABILITY AND FITNESS FOR A PARTICULAR PURPOSE ARE DISCLAIMED.

IN NO EVENT SHALL THE AUTHOR BE LIABLE<br>FOR ANY DIRECT. INDIRECT. INCIDENTAL. FOR ANY DIRECT, INDIRECT, INCIDENTAL, SPECIAL, EXEMPLARY, OR CONSEQUENTIAL DAMAGES (INCLUDING, BUT NOT LIMITED TO, PROCUREMENT OF SUBSTITUTE GOODS OR SERVICES; LOSS OF USE, DATA, OR PROFITS; OR BUSINESS INTERRUPTION) HOWEVER CAUSED AND ON ANY THEORY OF LIABILITY, WHETHER IN CONTRACT, STRICT LIABILITY, OR TORT (INCLUDING NEGLIGENCE OR OTHERWISE) ARISING IN ANY WAY OUT OF THE USE OF THIS SOFTWARE, EVEN IF ADVISED OF THE POSSIBILITY OF SUCH DAMAGE.

(20) DJ Delorie (i386)

Copyright (C) 1991 DJ Delorie All rights reserved.

Redistribution, modification, and use in source and binary forms is permitted provided that the above copyright notice and following paragraph are duplicated in all such forms.

This file is distributed WITHOUT ANY WARRANTY; without even the implied warranty of MERCHANTABILITY or FITNESS FOR A PARTICULAR PURPOSE.

(23) Intel (i960)

Copyright (c) 1993 Intel Corporation

Intel hereby grants you permission to copy, modify, and distribute this software and its documentation. Intel grants this permission provided that the above copyright notice appears in all copies and that both the copyright notice and this permission notice appear in supporting documentation. In addition, Intel grants this permission provided that you prominently mark as "not part of the original" any modifications made to this software or documentation, and that the name of Intel Corporation not be used in advertising or publicity pertaining to distribution of the software or the documentation without specific, written prior permission.

Intel Corporation provides this AS IS, WITHOUT ANY WARRANTY, EXPRESS OR IMPLIÉD, INCLUDING,<br>WITHOUT LIMITATION. ANY WARRANTY WITHOUT LIMITATION, ANY WARRANTY OF MERCHANTABILITY OR FITNESS FOR A PARTICULAR PURPOSE. Intel makes no guarantee or representations regarding the use of, or the results of the use of, the software and documentation in terms of correctness, accuracy, reliability, currentness, or otherwise; and you rely on the software, documentation and results solely at your own risk.

IN NO EVENT SHALL INTEL BE LIABLE FOR ANY LOSS OF USE, LOSS OF BUSINESS, LOSS OF PROFITS, INDIRECT, INCIDENTAL, SPECIAL OR CONSEQUENTIAL DAMAGES OF ANY KIND. IN NO EVENT SHALL INTEL'S TOTAL LIABILITY EXCEED THE SUM PAID TO INTEL FOR THE PRODUCT LICENSED HEREUNDER.

## **Copyright, etc.** (continued)

#### (26) Mike Barcroft

Copyright (c) 2001 Mike Barcroft <mike@FreeBSD.org> All rights reserved.

Redistribution and use in source and binary forms, with or without modification, are permitted provided that the following conditions are met:

- 1. Redistributions of source code must retain the above copyright notice, this list of conditions and the following disclaimer.
- 2. Redistributions in binary form must reproduce the above copyright notice, this list of conditions and the following disclaimer in the documentation and/or other materials provided with the distribution.

THIS SOFTWARE IS PROVIDED BY THE AUTHOR AND CONTRIBUTORS "AS IS" AND ANY EXPRESS OR IMPLIED WARRANTIES, INCLUDING, BUT<br>NOT LIMITED TO, THE IMPLIED WARRANTIES<br>OF MERCHANTABILITY AND FITNESS FOR A PARTICULAR PURPOSE ARE DISCLAIMED. IN NO EVENT SHALL THE AUTHOR OR CONTRIBUTORS<br>BE LIABLE FOR ANY DIRECT. INDIRECT. BE LIABLE FOR ANY DIRECT, INDIRECT,<br>INCIDENTAL. SPECIAL. EXEMPLARY. OR EXEMPLARY. CONSEQUENTIAL DAMAGES (INCLUDING, BUT NOT LIMITED TO, PROCUREMENT OF SUBSTITUTE GOODS OR SERVICES; LOSS OF USE, DATA, OR PROFITS; OR BUSINESS INTERRUPTION) HOWEVER CAUSED AND ON ANY THEORY OF LIABILITY, WHETHER IN CONTRACT, STRICT LIABILITY, OR TORT (INCLUDING NEGLIGENCE OR OTHERWISE) ARISING IN ANY WAY OUT OF THE USE OF THIS SOFTWARE, EVEN IF ADVISED OF THE POSSIBILITY OF SUCH DAMAGE.

(27) Konstantin Chuguev (--enable-newlib-iconv)

Copyright (c) 1999, 2000 Konstantin Chuguev. All rights reserved.

Redistribution and use in source and binary forms, with or without modification, are permitted provided that the following conditions are met:

- 1. Redistributions of source code must retain the above copyright notice, this list of conditions and the following disclaimer.
- 2. Redistributions in binary form must reproduce the above copyright notice, this list of conditions and the following disclaimer in the documentation and/or other materials provided with the distribution.

THIS SOFTWARE IS PROVIDED BY THE AUTHOR AND CONTRIBUTORS "AS IS" AND ANY EXPRESS OR IMPLIED WARRANTIES, INCLUDING, BUT NOT LIMITED TO, THE IMPLIED WARRANTIES OF MERCHANTABILITY AND FITNESS FOR A PARTICULAR PURPOSE ARE DISCLAIMED. IN NO EVENT SHALL THE AUTHOR OR CONTRIBUTORS BE LIABLE FOR ANY DIRECT, INDIRECT,<br>INCIDENTAL. SPECIAL. EXEMPLARY. OR EXEMPLARY. CONSEQUENTIAL DAMAGES (INCLUDING, BUT NOT LIMITED TO, PROCUREMENT OF SUBSTITUTE GOODS OR SERVICES; LOSS OF USE, DATA, OR PROFITS; OR BUSINESS INTERRUPTION) HOWEVER CAUSED AND ON ANY THÉORY OF<br>LIABILITY. WHETHER IN CONTRACT. STRICT WHETHER IN CONTRACT. LIABILITY, OR TORT (INCLUDING NEGLIGENCE OR OTHERWISE) ARISING IN ANY WAY OUT OF THE USE OF THIS SOFTWARE, EVEN IF ADVISED OF THE POSSIBILITY OF SUCH DAMAGE.

iconv (Charset Conversion Library) v2.0

(28) Artem Bityuckiy (--enable-newlib-iconv)

Copyright (c) 2003, Artem B. Bityuckiy, SoftMine Corporation.

Rights transferred to Franklin Electronic Publishers.

Redistribution and use in source and binary forms, with or without modification, are permitted provided that the following conditions are met:

- 1. Redistributions of source code must retain the above copyright notice, this list of conditions and the following disclaimer.
- 2. Redistributions in binary form must reproduce the above copyright notice, this list of conditions and the following disclaimer in the documentation and/or other materials provided with the distribution.

THIS SOFTWARE IS PROVIDED BY THE AUTHOR AND CONTRIBUTORS "AS IS" AND ANY EXPRESS OR IMPLIED WARRANTIES, INCLUDING, BUT NOT LIMITED TO, THE IMPLIED WARRANTIES OF MERCHANTABILITY AND FITNESS FOR A PARTICULAR PURPOSE ARE DISCLAIMED. IN NO EVENT SHALL THE AUTHOR OR CONTRIBUTORS<br>BE LIABLE FOR ANY DIRECT INDIRECT BE LIABLE FOR ANY DIRECT, INDIRECT,<br>INCIDENTAL SPECIAL EXEMPLARY OR EXEMPLARY, OR<br>INCLUDING, BUT CONSEQUENTIAL DAMAGES (INCLUDING, NOT LIMITED TO, PROCUREMENT OF SUBSTITUTE GOODS OR SERVICES; LOSS OF USE, DATA, OR PROFITS; OR BUSINESS INTERRUPTION) HOWEVER CAUSED AND ON ANY THEORY OF LIABILITY, WHETHER IN CONTRACT, STRICT LIABILITY, OR TORT (INCLUDING NEGLIGENCE OR OTHERWISE) ARISING IN ANY WAY OUT OF THE USE OF THIS SOFTWARE, EVEN IF ADVISED OF THE POSSIBILITY OF SUCH DAMAGE.

(30) - Alex Tatmanjants (targets using libc/posix)

Copyright (c) 1995 Alex Tatmanjants <alex@elvisti.kiev.ua> at Electronni Visti IA, Kiev, Ukraine. All rights reserved.

Redistribution and use in source and binary forms, with or without modification, are permitted provided that the following conditions are met:

- 1. Redistributions of source code must retain the above copyright notice, this list of conditions and the following disclaimer.
- 2. Redistributions in binary form must reproduce the above copyright notice, this list of conditions and the following disclaimer in the documentation and/or other materials provided with the distribution.

THIS SOFTWARE IS PROVIDED BY THE AUTHOR "AS IS" AND ANY EXPRESS OR IMPLIED WARRANTIES, INCLUDING, BUT NOT LIMITED TO, THE IMPLIED WARRANTIES OF MERCHANTABILITY AND FITNESS FOR A PARTICULAR PURPOSE ARE DISCLAIMED. IN NO EVENT SHALL THE AUTHOR BE LIABLE FOR ANY DIRECT, INDIRECT, INCIDENTAL, SPECIAL, EXEMPLARY, OR CONSEQUENTIAL DAMAGES (INCLUDING, BUT NOT LIMITED TO, PROCUREMENT OF SUBSTITUTE GOODS OR SERVICES; LOSS OF USE, DATA, OR PROFITS; OR BUSINESS INTERRUPTION) HOWEVER CAUSED AND ON ANY THEORY OF LIABILITY, WHETHER IN CONTRACT, STRICT LIABILITY, OR TORT (INCLUDING NEGLIGENCE OR OTHERWISE) ARISING IN ANY WAY OUT OF THE USE OF THIS SOFTWARE, EVEN IF ADVISED OF THE POSSIBILITY OF SUCH DAMAGE.

(31) - M. Warner Losh (targets using libc/posix)

Copyright (c) 1998, M. Warner Losh <imp@freebsd.org> All rights reserved.

Redistribution and use in source and binary forms, with or without modification, are permitted provided that the following conditions are met:

- 1. Redistributions of source code must retain the above copyright notice, this list of conditions and the following disclaimer.
- 2. Redistributions in binary form must reproduce the above copyright notice, this list of conditions and the following disclaimer in the documentation and/or other materials provided with the distribution.

THIS SOFTWARE IS PROVIDED BY THE AUTHOR AND CONTRIBUTORS "AS IS" AND ANY EXPRESS OR IMPLIED WARRANTIES, INCLUDING, BUT NOT LIMITED TO, THE IMPLIED WARRANTIES OF MERCHANTABILITY AND FITNESS FOR A PARTICULAR PURPOSE ARE DISCLAIMED. IN NO EVENT SHALL THE AUTHOR OR CONTRIBUTORS<br>BE LIABLE FOR ANY DIRECT, INDIRECT, BE LIABLE FOR ANY DIRECT, INDIRECT,<br>INCIDENTAL. SPECIAL. EXEMPLARY. OR EXEMPLARY. CONSEQUENTIAL DAMAGES (INCLUDING, BUT NOT LIMITED TO, PROCUREMENT OF SUBSTITUTE GOODS OR SERVICES; LOSS OF USE, DATA, OR PROFITS; OR BUSINESS INTERRUPTION) HOWEVER CAUSED AND ON ANY THEORY OF<br>LIABILITY, WHETHER IN CONTRACT, STRICT WHETHER IN CONTRACT, STRICT LIABILITY, OR TORT (INCLUDING NEGLIGENCE OR OTHERWISE) ARISING IN ANY WAY OUT OF THE USE OF THIS SOFTWARE, EVEN IF ADVISED OF THE POSSIBILITY OF SUCH DAMAGE.

(32) - Andrey A. Chernov (targets using libc/posix)

Copyright (C) 1996 by Andrey A. Chernov, Moscow, Russia.

All rights reserved.

Redistribution and use in source and binary forms, with or without modification, are permitted provided that the following conditions are met:

- 1. Redistributions of source code must retain the above copyright notice, this list of conditions and the following disclaimer.
- 2. Redistributions in binary form must reproduce the above copyright notice, this list of conditions and the following disclaimer in the documentation and/or other materials provided with the distribution.

THIS SOFTWARE IS PROVIDED BY THE AUTHOR "AS IS" AND ANY EXPRESS OR IMPLIED WARRANTIES, INCLUDING, BUT NOT LIMITED TO, THE IMPLIED WARRANTIES OF MERCHANTABILITY AND FITNESS FOR A PARTICULAR PURPOSE ARE DISCLAIMED. IN NO EVENT SHALL THE REGENTS OR CONTRIBUTORS BE LIABLE FOR ANY DIRECT, INDIRECT, INCIDENTAL, SPECIAL, EXEMPLARY, OR CONSEQUENTIAL DAMAGES (INCLUDING, BUT NOT LIMITED TO, PROCUREMENT OF SUBSTITUTE GOODS OR SERVICES; LOSS OF USE, DATA, OR PROFITS; OR BUSINESS INTERRUPTION) HOWEVER CAUSED AND ON ANY THEORY OF<br>LIABILITY, WHETHER IN CONTRACT, STRICT LIABILITY, WHETHER IN CONTRACT, LIABILITY, OR TORT (INCLUDING NEGLIGENCE OR OTHERWISE) ARISING IN ANY WAY OUT OF THE USE OF THIS SOFTWARE, EVEN IF ADVISED OF THE POSSIBILITY OF SUCH DAMAGE.

(33) - Daniel Eischen (targets using libc/posix)

Copyright (c) 2001 Daniel Eischen <deischen@FreeBSD.org>. All rights reserved.

Redistribution and use in source and binary forms, with or without modification, are permitted provided that the following conditions are met:

- 1. Redistributions of source code must retain the above copyright notice, this list of conditions and the following disclaimer.
- 2. Redistributions in binary form must reproduce the above copyright notice, this list of conditions and the following disclaimer in the documentation and/or other materials provided with the distribution.

THIS SOFTWARE IS PROVIDED BY THE AUTHOR AND CONTRIBUTORS "AS IS" AND ANY EXPRESS OR IMPLIED WARRANTIES, INCLUDING, BUT NOT LIMITED TO, THE IMPLIED WARRANTIES OF MERCHANTABILITY AND FITNESS FOR A PARTICULAR PURPOSE ARE DISCLAIMED. IN NO EVENT SHALL THE REGENTS OR CONTRIBUTORS BE LIABLE FOR ANY DIRECT, INDIRECT, INCIDENTAL, SPECIAL, EXEMPLARY, OR CONSEQUENTIAL DAMAGES (INCLUDING, BUT NOT LIMITED TO, PROCUREMENT OF SUBSTITUTE GOODS OR SERVICES; LOSS OF USE, DATA, OR PROFITS; OR BUSINESS INTERRUPTION) HOWEVER CAUSED AND ON ANY THEORY OF LIABILITY, WHETHER IN CONTRACT, STRICT LIABILITY, OR TORT (INCLUDING NEGLIGENCE OR OTHERWISE) ARISING IN ANY WAY OUT OF THE USE OF THIS SOFTWARE, EVEN IF ADVISED OF THE POSSIBILITY OF SUCH DAMAGE.

## **Copyright, etc.** (continued)

(35) - ARM Ltd (arm and thumb variant targets only)

Copyright (c) 2009-2015 ARM Ltd All rights reserved.

Redistribution and use in source and binary forms, with or without modification, are permitted provided that the following conditions are met:

- 1. Redistributions of source code must retain the above copyright notice, this list of conditions and the following disclaimer.
- 2. Redistributions in binary form must reproduce the above copyright notice, this list of conditions and the following disclaimer in the documentation and/or other materials provided with the distribution.
- 3. The name of the company may not be used to endorse or promote products derived from this software without specific prior written permission.

THIS SOFTWARE IS PROVIDED BY ARM LTD "AS IS" AND ANY EXPRESS OR IMPLIED WARRANTIES, INCLUDING, BUT NOT LIMITED TO, THE IMPLIED **MERCHANTABILITY** FITNESS FOR A PARTICULAR PURPOSE ARE DISCLAIMED. IN NO EVENT SHALL ARM LTD BE LIABLE FOR ANY DIRECT, INDIRECT, INCIDENTAL, SPECIAL, EXEMPLARY, OR CONSEQUENTIAL DAMAGES (INCLUDING, BUT NOT LIMITED TO, PROCUREMENT OF SUBSTITUTE GOODS OR SERVICES; LOSS OF USE, DATA, OR PROFITS;<br>OR BUSINESS INTERRUPTION) HOWEVER INTERRUPTION) CAUSED AND ON ANY THEORY OF LIABILITY, WHETHER IN CONTRACT, STRICT LIABILITY, OR TORT (INCLUDING NEGLIGENCE OR OTHERWISE) ARISING IN ANY WAY OUT OF THE USE OF THIS THE USE OF THE SOFTWARE. POSSIBILITY OF SUCH DAMAGE.

(41) Ed Schouten - Free BSD

Copyright (c) 2008 Ed Schouten <ed@FreeBSD.org> All rights reserved.

Redistribution and use in source and binary forms, with or without modification, are permitted provided that the following conditions are met:

- 1. Redistributions of source code must retain the above copyright notice, this list of conditions and the following disclaimer.
- 2. Redistributions in binary form must reproduce the above copyright notice, this list of conditions and the following disclaimer in the documentation and/or other materials provided with the distribution.

THIS SOFTWARE IS PROVIDED BY THE AUTHOR AND CONTRIBUTORS "AS IS" AND ANY EXPRESS OR IMPLIED WARRANTIES, INCLUDING, BUT NOT LIMITED TO, THE IMPLIED WARRANTIES OF MERCHANTABILITY AND FITNESS FOR A PARTICULAR PURPOSE ARE DISCLAIMED. IN NO EVENT SHALL THE AUTHOR OR CONTRIBUTORS<br>BE LIABLE FOR ANY DIRECT, INDIRECT, BE LIABLE FOR ANY DIRECT, INDIRECT,<br>INCIDENTAL, SPECIAL, EXEMPLARY, OR EXEMPLARY, CONSEQUENTIAL DAMAGES (INCLUDING, BUT

NOT LIMITED TO, PROCUREMENT OF SUBSTITUTE GOODS OR SERVICES; LOSS OF USE, DATA, OR PROFITS; OR BUSINESS INTERRUPTION) HOWEVER CAUSED AND ON ANY THEORY OF WHETHER IN CONTRACT, STRICT LIABILITY, OR TORT (INCLUDING NEGLIGENCE OR OTHERWISE) ARISING IN ANY WAY OUT OF THE USE OF THIS SOFTWARE, EVEN IF ADVISED OF THE POSSIBILITY OF SUCH DAMAGE.

#### **easy-ecc**

Copyright (c) 2013, Kenneth MacKay All rights reserved.

Redistribution and use in source and binary forms, with or without modification, are permitted provided that the following conditions are met:

- Redistributions of source code must retain the above copyright notice, this list of conditions and the following disclaimer.
- \* Redistributions in binary form must reproduce the above copyright notice, this list of conditions and the following disclaimer in the documentation and/ or other materials provided with the distribution.

THIS SOFTWARE IS PROVIDED BY THE COPYRIGHT HOLDERS AND CONTRIBUTORS "AS IS" AND ANY EXPRESS OR IMPLIED WARRANTIES, INCLUDING, BUT NOT LIMITED TO, THE IMPLIED WARRANTIES OF MERCHANTABILITY AND FITNESS FOR A PARTICULAR PURPOSE ARE DISCLAIMED. IN NO EVENT SHALL THE COPYRIGHT HOLDER OR CONTRIBUTORS BE LIABLE FOR ANY DIRECT, INDIRECT, INCIDENTAL, SPECIAL, EXEMPLARY, OR CONSEQUENTIAL DAMAGES (INCLUDING, BUT NOT LIMITED TO, PROCUREMENT OF SUBSTITUTE GOODS OR SERVICES; LOSS OF USE, DATA, OR PROFITS; OR BUSINESS INTERRUPTION) HOWEVER CAUSED AND ON ANY THEORY OF WHETHER IN CONTRACT. LIABILITY, OR TORT (INCLUDING NEGLIGENCE OR OTHERWISE) ARISING IN ANY WAY OUT OF THE USE OF THIS SOFTWARE, EVEN IF ADVISED OF THE POSSIBILITY OF SUCH DAMAGE.

# **Specifications**

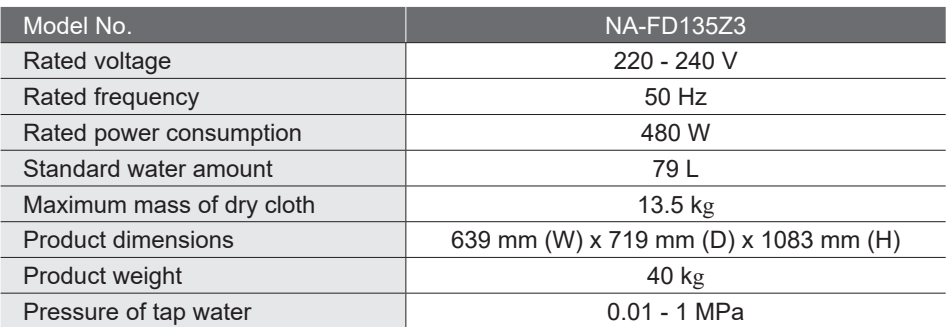

Diimpor oleh: **PT Panasonic Gobel Indonesia** JI.Dewi Sartika No.14 (Cawang II), Jakarta, 13630, Indonesia

Pusat Pelayanan Pelanggan: *Contact Center* Telp. 0804-1-111-111 E-mail: ccc@id.panasonic.com Website: www.panasonic.com/id

## Panasonic Corporation

https://www.panasonic.com © Panasonic Appliances (Vietnam) Co., Ltd. 2023

### Panasonic Corporation

Diimpor oleh: **PT Panasonic Gobel Indonesia** JI.Dewi Sartika No.14 (Cawang II), Jakarta, 13630, Indonesia

Pusat Pelayanan Pelanggan: *Contact Center* Telp. 0804-1-111-111 E-mail: ccc@id.panasonic.com Website: www.panasonic.com/id

# **Spesifikasi**

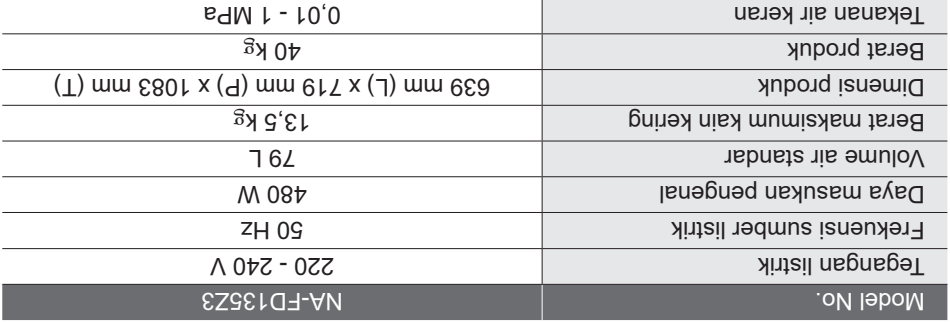

# (nstujnal) +qqAtnsm2 oinozsns9

### Hak Cipta, dll. (lanjutan)

(35) - ARM Ltd (arm and thumb variant targets only)

Copyright (c) 2009-2015 ARM Ltd All rights reserved.

Redistribution and use in source and binary forms, with or without modification, are permitted provided that the following conditions are met:

Artibutions of source code names in the 1.1 above copyright notice, this list of conditions and the

- following disclaimer. Redistributions in binary form must reproduce the 2. above copyright notice, this list of conditions and the following disclaimer in the documentation and/or
- other materials provided with the distribution. 3. The name of the company may not be used to endorse or promote products derived from this software without specific prior written permission.

THIS SOFTWARE IS PROVIDED BY ARM LTD "AS IS" AND ANY EXPRESS OR IMPLIED WARRANTIES, INCLUDING, BUT NOT LIMITED TO, THE IMPLIED WARRANTIES OF MERCHANTABILITY AND FITNESS FOR A PARTICULAR PURPOSE ARE DISCLAIMED. IN NO EVENT SHALL ARM LTD BE LIABLE FOR ANY DIRECT, INDIRECT, INCIDENTAL, DAMAGES (INCLUDING, BUT NOT LIMITED TO,<br>SPECIAL, EXEMPLARY, OR CONSEQUENTIAL PROCUREMENT OF SUBSTITUTE GOODS OR SERVICES; LOSS OF USE, DATA, OR PROFITS; OR BUSINESS INTERRUPTION) HOWEVER CAUSED AND ON ANY THEORY OF LIABILITY, WHETHER IN CONTRACT, STRICT LIABILITY, OR TORT (INCLUDING NEGLIGENCE OR OTHERWISE) ARISING IN ANY WAY OUT OF THE USE OF THIS SOFTWARE, EVEN IF ADVISED OF THE POSSIBILITY OF SUCH DAMAGE.

 $(1 + 1)$  Fq  $2$ cuonten - Free B $20$ 

Copyright (c) 2008 Ed Schouten <ed@FreeBSD.org> All rights reserved.

Redistribution and use in source and binary forms, with or without modification, are permitted provided that the following conditions are met:

- Artibutions of source code nature in the 1.1 above copyright notice, this list of conditions and the
- following disclaimer. Redistributions in binary form must reproduce the above copyright notice, this list of conditions and the following disclaimer in the documentation and/or other materials provided with the distribution.

THIS SOFTWARE IS PROVIDED BY THE AUTHOR AND CONTRIBUTORS "AS IS" AND ANY EXPRESS OR IMPLIED WARRANTIES, INCLUDING, BUT NOT LIMITED TO, THE IMPLIED WARRANTIES OF MERCHANTABILITY AND FITNESS FOR A PARTICULAR PURPOSE ARE DISCLAIMED. IN NO EVENT SHALL THE AUTHOR OR CONTRIBUTORS BE LIABLE FOR ANY DIRECT, INDIRECT, INCIDENTAL, SPECIAL, EXEMPLARY, OR CONSEQUENTIAL DAMAGES (INCLUDING, BUT

NOT LIMITED TO, PROCUREMENT OF SUBSTITUTE GOODS OR SERVICES; LOSS OF USE, DATA, OR PROFITS; OR BUSINESS INTERRUPTION) HOWEVER CAUSED AND ON ANY THEORY OF<br>HOWEVER CAUSED AND ON ANY THEORY OF WHETHER IN CONTRACT, STRICT LIABILITY, OR TORT (INCLUDING NEGLIGENCE OR OTHERWISE) ARISING IN ANY WAY OUT OF THE USE OF THIS SOFTWARE, EVEN IF ADVISED OF

THE POSSIBILITY OF SUCH DAMAGE.

#### **easy-ecc**

Copyright (c) 2013, Kenneth MacKay All rights reserved.

Redistribution and use in source and binary forms, with or without modification, are permitted provided that the following conditions are met:

Redistributions of source code must retain the above copyright notice, this list of conditions and the following disclaimer.

Redistributions in binary form must reproduce the \* above copyright notice, this list of conditions and the following disclaimer in the documentation and/ or other materials provided with the distribution.

THIS SOFTWARE IS PROVIDED BY THE COPYRIGHT HOLDERS AND CONTRIBUTORS "AS IS" AND ANY EXPRESS OR IMPLIED WARRANTIES, INCLUDING, BUT NOT LIMITED TO, THE IMPLIED WARRANTIES OF MERCHANTABILITY AND FITNESS FOR A PARTICULAR PURPOSE ARE DISCLAIMED. IN NO EVENT SHALL THE COPYRIGHT HOLDER OR CONTRIBUTORS BE LIABLE FOR ANY DIRECT, INDIRECT, INCIDENTAL, SPECIAL, EXEMPLARY, OR CONSEQUENTIAL DAMAGES (INCLUDING, BUT NOT LIMITED TO, PROCUREMENT OF SUBSTITUTE GOODS OR SERVICES; LOSS OF USE, DATA, OR PROFITS; OR BUSINESS INTERRUPTION) HOWEVER CAUSED AND ON ANY THEORY OF LIABILITY, WHETHER IN CONTRACT, STRICT LIABILITY, OR TORT (INCLUDING NEGLIGENCE OR OTHERWISE) ARISING IN ANY WAY OUT OF THE

USE OF THIS SOFTWARE, EVEN IF ADVISED OF

THE POSSIBILITY OF SUCH DAMAGE.

- I Redistributions to source code must retain the above copyright notice, this list of conditions and the following disclaimer.
- Redistributions in binary form must reproduce the 2. above copyright notice, this list of conditions and the following disclaimer in the documentation and/or other materials provided with the distribution.

THIS SOFTWARE IS PROVIDED BY THE AUTHOR "AS IS" AND ANY EXPRESS OR IMPLIED WARRANTIES, INCLUDING, BUT NOT LIMITED TO, THE IMPLIED WARRANTIES OF MERCHANTABILITY AND FITNESS FOR A PARTICULAR PURPOSE ARE DISCLAIMED. IN NO EVENT SHALL THE REGENTS OR CONTRIBUTORS BE LIABLE FOR ANY DIRECT, INDIRECT, INCIDENTAL, SPECIAL, EXEMPLARY, OR CONSEQUENTIAL DAMAGES (INCLUDING, BUT NOT LIMITED TO, PROCUREMENT OF SUBSTITUTE GOODS OR SERVICES; LOSS OF USE, DATA, OR PROFITS; OR BUSINESS INTERRUPTION) HABILITY, WHETHER IN CONTRACT, STRICT<br>HOWEVER CAUSED AND ON ANY THEORY OF LIABILITY, WHETHER IN CONTRACT, STRICT LIABILITY, OR TORT (INCLUDING NEGLIGENCE OR OTHERWISE) ARISING IN ANY WAY OUT OF THE USE OF THIS SOFTWARE, EVEN IF ADVISED OF THE POSSIBILITY OF SUCH DAMAGE.

(33) - Daniel Eischen (targets using libc/posix)

Copyright (c) 2001 Daniel Eischen <deischen@FreeBSD.org>. All rights reserved.

Redistribution and rise in sonice suitably found in the with or without modification, are permitted provided that the following conditions are met:

A Redistributions to source code must retain the above copyright notice, this list of conditions and the following disclaimer.

S. Redistributions in binary form must reproduce the above copyright notice, this list of conditions and the following disclaimer in the documentation and/or other materials provided with the distribution.

THIS SOFTWARE IS PROVIDED BY THE AUTHOR AND CONTRIBUTORS "AS IS" AND ANY EXPRESS OR IMPLIED WARRANTIES, INCLUDING, BUT NOT MERCHANTABILITY AND FITNESS FOR<br>OF MERCHANTABILITY AND FITNESS FOR OF MERCHANTABILITY AND FITNESS FOR IN NO EVENI <mark>SHALL THE REGENTS OR</mark><br>A PARTICULAR PURPOSE ARE DISCLAIMED. CONTRIBUTORS BE LIABLE FOR ANY DIRECT, INDIRECT, INCIDENTAL, SPECIAL, EXEMPLARY, OR CONSEQUENTIAL DAMAGES (INCLUDING, BUT NOT LIMITED TO, PROCUREMENT OF SUBSTITUTE GOODS OR SERVICES; LOSS OF USE, DATA, OR PROFITS; OR BUSINESS INTERRUPTION) HOWEVER CAUSED AND ON ANY THEORY OF LIABILITY, WHETHER IN CONTRACT, STRICT

LIABILITY, OR TORT (INCLUDING NEGLIGENCE OR OTHERWISE) ARISING IN ANY WAY OUT OF THE USE OF THIS SOFTWARE, EVEN IF ADVISED OF

THE POSSIBILITY OF SUCH DAMAGE.

Redistribution and use in source and binary forms, with or without modification, are permitted provided that the following conditions are met:

Copyright (C) 1996 by Andrey A. Chernov, Moscow,

THIS SOFTWARE IS PROVIDED BY THE AUTHOR "AS IS" AND ANY EXPRESS OR IMPLIED WARRANTIES, INCLUDING, BUT NOT LIMITED TO, THE IMPLIED WARRANTIES OF MERCHANTABILITY AND FITNESS FOR A PARTICULAR PURPOSE ARE DISCLAIMED. IN NO EVENT SHALL THE AUTHOR BE BÞECIYF` EXEMÞFYKA` OK COMSEÓNEMINT<br>FIYBFE LOK YMA DIKECL`IMDIKECL`IMCIDEMIYF OR CONSEQUENTIAL DAMAGES (INCLUDING, BUT NOT LIMITED TO, PROCUREMENT OF SUBSTITUTE GOODS OR OK BNSINESS INLEKKNDLION) HOMENEK<br>SEKAICES; LOSS OF USE, DATA, OR PROFITS; OR BUSINESS INTERRUPTION) CAUSED AND ON ANY THEORY OF LIABILITY, WHETHER IN CONTRACT, STRICT LIABILITY, OR TORT (INCLUDING NEGLIGENCE OR OTHERWISE) ARISING IN ANY WAY OUT OF THE USE OF THIS SOFTWARE, EVEN IF ADVISED OF THE POSSIBILITY OF SUCH DAMAGE.

(31) - M. Warner Losh (targets using libc/posix)

Copyright (c) 1998, M. Warner Losh <imp@freebsd.org> All rights reserved.

Redistribution and use in source and binary forms, with or without modification, are permitted provided that the following conditions are met:

- 1. Redistributions to source code narries the 1.1 above copyright notice, this list of conditions and the following disclaimer.
- 2. Redistributions in binary form must reproduce the above copyright notice, this list of conditions and the following disclaimer in the documentation and/or other materials provided with the distribution.

THIS SOFTWARE IS PROVIDED BY THE AUTHOR AND CONTRIBUTORS "AS IS" AND ANY EXPRESS AND ANY EXPRESS OR IMPLIED WARRANTIES, INCLUDING, BUT NOT LIMITED TO, THE IMPLIED WARRANTIES OF MERCHANTABILITY AND FITNESS FOR A PARTICULAR PURPOSE ARE DISCLAIMED. IN NO BE FIYBLE LOK YNA DIKECL' INDIKECL'<br>FAFALL SHYFF LHE YOLHOK OK COALKIBOLOKS BE LIABLE FOR ANY DIRECT, INDIRECT, INCIDENTAL, SPECIAL, EXEMPLARY, OR CONSEQUENTIAL DAMAGES (INCLUDING, BUT NOT LIMITED TO, PROCUREMENT OF SUBSTITUTE GOODS OR SERVICES; LOSS OF USE, DATA, OR PROFITS; OR BUSINESS INTERRUPTION) HOWEVER CAUSED AND ON ANY THEORY OF LIABILITY, WHETHER IN CONTRACT, STRICT LIABILITY, OR TORT (INCLUDING NEGLIGENCE OR OTHERWISE) ARISING IN ANY WAY OUT OF THE USE OF THIS SOFTWARE, EVEN IF ADVISED OF THE POSSIBILITY OF SUCH DAMAGE.

(32) - Andrey A. Chernov (targets using libc/posix)

Russia. All rights reserved.

## (nstujnal) +qqAtnsm2 oinozsns9

### Hak Cipta, dll. (lanjutan)

(26) Mike Barcroft

Copyright (c) 2001 Mike Barcroft <mike@FreeBSD.org> All rights reserved.

Redistribution and use in source and binary forms, with or without modification, are permitted provided that the following conditions are met:

Artibutions of source code names in the 1.1 above copyright notice, this list of conditions and the following disclaimer.

Redistributions in binary form must reproduce the 2. above copyright notice, this list of conditions and the following disclaimer in the documentation and/or other materials provided with the distribution.

THIS SOFTWARE IS PROVIDED BY THE AUTHOR AND CONTRIBUTORS THE STATE STATES INCLUDING TO A THE STATE OF THE STATE STATES TO A TRIBE STATE STATE STATE ST<br>ON THE TELL AND AND ANY EXPRESS OR IMPLIED WARRANTIES, INCLUDING, BUT OF MERCHANTABILITY AND FITNESS FOR A<br>OF MERCHANTABILITY AND FITNESS FOR A PARTICULAR PURPOSE ARE DISCLAIMED. IN NO EVENT SHALL THE AUTHOR OR CONTRIBUTORS BE LIABLE FOR ANY DIRECT, INDIRECT, INCIDENTAL, SPECIAL, EXEMPLARY, OR CONSEQUENTIAL DAMAGES (INCLUDING, BUT NOT LIMITED TO, PROCUREMENT OF SUBSTITUTE GOODS OR SERVICES; LOSS OF USE, DATA, OR PROFITS; OR BUSINESS INTERRUPTION) HOWEVER CAUSED AND ON ANY THEORY OF LIABILITY, WHETHER IN CONTRACT, STRICT LIABILITY, OR TORT (INCLUDING NEGLIGENCE OR OTHERWISE) ARISING IN ANY WAY OUT OF THE LHE bOSSIBIFILI OE SNCH DYWYGE.<br>NGE OF THIS SOFTWARE, EVEN IF ADVISED OF

(27) Konstantin Chubgue--) Konstantin Chueses (197)

Copyright (c) 1999, 2000 Konstantin Chuguev. All right reserved.

Redistribution and use in sonrce and binary villary forms, with or without modification, are permitted provided that the

following conditions are met: Redistributions of source code must retain the 1. above copyright notice, this list of conditions and the

following disclaimer. Redistributions in binary form must reproduce the 2.

above copyright notice, this list of conditions and the following disclaimer in the documentation and/or other materials provided with the distribution.

THIS SOFTWARE IS PROVIDED BY THE AUTHOR AND CONTRIBUTORS "AS IS" AND ANY EXPRESS OR IMPLIED WARRANTIES, INCLUDING, BUT NOT LIMITED TO, THE IMPLIED WARRANTIES OF MERCHANTABILITY AND FITNESS FOR A PARTICULAR PURPOSE ARE DISCLAIMED. IN NO EVENT SHALL THE AUTHOR OR CONTRIBUTORS BE LIABLE FOR ANY DIRECT, INDIRECT, INCIDENTAL, SPECIAL, EXEMPLARY, OR CONSEQUENTIAL DAMAGES (INCLUDING, BUT NOT LIMITED TO, PROCUREMENT OF SUBSTITUTE GOODS OR SERVICES; LOSS OF USE, DATA, OR

PROFITS; OR BUSINESS INTERRUPTION) HOWEVER CAUSED AND ON ANY THEORY OF LIABILITY, WHETHER IN CONTRACT, STRICT LIABILITY, OR TORT (INCLUDING NEGLIGENCE OR OTHERWISE) ARISING IN ANY WAY OUT OF THE USE OF THIS SOFTWARE, EVEN IF ADVISED OF THE POSSIBILITY OF SUCH DAMAGE.

iconv (Charset Conversion Library) v2.0

(28) Artem Bityuckiy (--enable-newlib-iconv)

Copyright (c) 2003, Artem B. Bityuckiy, SoftMine Corporation.

Rights transferred to Franklin Electronic Publishers.

Redistribution and use in source and binary forms, with or without modification, are permitted provided that the

following conditions are met: 1. Redistributions to source code nust retain the above copyright notice, this list of conditions and the

following disclaimer. Redistributions in binary form must reproduce the 2. above copyright notice, this list of conditions and the following disclaimer in the documentation and/or

other materials provided with the distribution.

THIS SOFTWARE IS PROVIDED BY THE AUTHOR AND CONTRIBUTORS "AS IS" AND ANY EXPRESS AND ANY EXPRESS OR IMPLIED WARRANTIES, NOT LIMITED TO, THE IMPLIED WARRANTIES OF MERCHANTABILITY AND FITNESS FOR A PARTICULAR PURPOSE ARE DISCLAIMED. IN NO BE FIYBEE LOK VAA DIKECL' INDIKECL'<br>EAENL SHYFF LIHE VOLHOK OK CONLKIBUTOKS **INDIRECT,** INCIDENTAL, SPECIAL, EXEMPLARY, OR CONSEQUENTIAL DAMAGES (INCLUDING, BUT NOT LIMITED TO, PROCUREMENT OF SUBSTITUTE GOODS OR SERVICES; LOSS OF USE, DATA, OR PROFITS; OR BUSINESS INTERRUPTION) HOWEVER CAUSED AND ON ANY THEORY OF

LIABILITY, WHETHER IN CONTRACT, STRICT LIABILITY, OR TORT (INCLUDING NEGLIGENCE OR OTHERWISE) ARISING IN ANY WAY OUT OF THE USE OF THIS SOFTWARE, EVEN IF ADVISED OF

THE POSSIBILITY OF SUCH DAMAGE. (30) - Alex Tatmanjants (targets using libc/posix)

Copyright (c) 1995 Alex Tatmanjants <alex@elvisti.kiev.ua> at Electronni Visti IA, Kiev, Ukraine. All rights reserved.

Redistribution and use in sonice sum of usual views with or without modification, are permitted provided that the following conditions are met:

1. Redistributions to source code name is night above copyright notice, this list of conditions and the following disclaimer.

Redistributions in binary form must reproduce the 2. above copyright notice, this list of conditions and the following disclaimer in the documentation and/or other materials provided with the distribution.

#### OF THIS SOFTWARE OR ITS FITNESS FOR ANY PARTICULAR PURPOSE.

(18) Citrus Project

Copyright (c)1999 Citrus Project, All rights reserved.

Redistribution and use in source and binary forms, with or without modification, are permitted provided that the following conditions are met:

1. Redistributions to source code name is the 1. above copyright notice, this list of conditions and the following disclaimer.

Redistributions in binary form must reproduce the 2. above copyright notice, this list of conditions and the following disclaimer in the documentation and/or other materials provided with the distribution.

THIS SOFTWARE IS PROVIDED BY THE AUTHOR AND CONTRIBUTORS "AS IS" AND ANY EXPRESS OR IMPLIED WARRANTIES, INCLUDING, BUT NOT LIMITED TO, THE IMPLIED WARRANTIES OF MERCHANTABILITY AND FITNESS FOR A PARTICULAR PURPOSE ARE DISCLAIMED. IN NO EVENT SHALL THE AUTHOR OR CONTRIBUTORS INCIDENI<del>V</del>L, SPECIAL, EXEMPLARY, OR<br>BE LIABLE FOR ANY DIRECT, INDIRECT, INCIDENIAL, SPECIAL, EXEMPLARY, CONSEQUENTIAL DAMAGES (INCLUDING, BUT NOT LIMITED TO, PROCUREMENT OF SUBSTITUTE GOODS OR SERVICES; LOSS OF USE, DATA, OR PROFITS; OR BUSINESS INTERRUPTION) HOWEVER CAUSED AND ON ANY THEORY OF LIABILITY, WHETHER IN CONTRACT, STRICT LIABILITY, OR TORT (INCLUDING NEGLIGENCE OR OTHERWISE) ARISING IN ANY WAY OUT OF THE USE OF THIS SOFTWARE, EVEN IF ADVISED OF THE POSSIBILITY OF SUCH DAMAGE.

(19) Todd C. Miller

Copyright (c) 1998 Todd C. Miller <moo.nsaehuoo@helliM.bbol> All rights reserved.

Redistribution and use in source and binary forms, with or without modification, are permitted provided that the

following conditions are met: Redistributions of source code must be in the 1.1 above copyright notice, this list of conditions and the following disclaimer.

- Redistributions in binary form must reproduce the 2. above copyright notice, this list of conditions and the following disclaimer in the documentation and/or other materials provided with the distribution.
- The name of the author may not be used to endorse 3. or promote products derived from this software without specific prior written permission.

THIS SOFTWARE IS PROVIDED "AS IS" AND ANY EXPRESS OR IMPLIED WARRANTIES, INCLUDING, BUT NOT LIMITED TO, THE IMPLIED WARRANTIES OF MERCHANTABILITY AND FITNESS FOR A PARTICULAR PURPOSE ARE DISCLAIMED.

IN NO EVENT SHALL THE AUTHOR BE LIABLE FOR ANY DIRECT, INDIRECT, INCIDENTAL, SPECIAL, EXEMPLARY, OR CONSEQUENTIAL DAMAGES (INCLUDING, BUT NOT LIMITED TO, PROCUREMENT OF SUBSTITUTE GOODS OR OK BUSINESS INTEKKUPTION) HOWEVER<br>SEKVICES; LOSS OF USE, DATA, OR PROFITS; OR BUSINESS INTERRUPTION) CAUSED AND ON ANY THEORY OF LIABILITY, WHETHER IN CONTRACT, STRICT LIABILITY, OR TORT (INCLUDING NEGLIGENCE OR OTHERWISE) ARISING IN ANY WAY OUT OF THE USE OF THIS SOFTWARE, EVEN IF ADVISED OF THE

 $(20)$  DJ Deloue  $(i386)$ 

Copyright (C) 1991 DJ Delorie All rights reserved.

POSSIBILITY OF SUCH DAMAGE.

Redistribution, modification, and use in source and binary forms is permitted provided that the above copyright notice and following paragraph are duplicated is mot dous lie ni

THIS THIS FILE IN THIS CONTROL IN THIS MAIN THAT ANY WARRANTY; without even the implied warranty of MERCHANTABILITY or FITNESS FOR A PARTICULAR PURPOSE.

(23) Intel (i960)

permission.

Copyright (c) 1993 Intel Corporation

Iurel ueueby grants you permission to copy, modify and distribute this software and its documentation. Intel grants this permission provided that the above cob) uglu uorice abbears in all cobies and that both the copyright notice and this permission notice appear in sueub jetuj 'uonippe uj uonetueunoop buttoddns this permission provided that you prominently mark as we have the original modification and the part of the set to this software or documentation, and the name of Intel Corporation not be used in advertising or

publicity pertaining to distribution of the software or the documentation without specific, written prior

Intel Corporation provides this AS IS, WITHOUT ANY WARRANTY, EXPRESS OR IMPLIED, INCLUDING, WITHOUT LIMITATION, ANY WARRANTY OF MERCHANTABILITY OR FITNESS FOR A PARTICULAR PURPOSE. Intel makes no guarantee or representations regarding the use of, or the results of the use of, the software and documentation in terms of correctness, accuracy, reliability, currentness, or otherwise; and you rely on the software, documentation and results solely at your own risk.

IN NO EVENT SHALL INTEL BE LIABLE FOR ANY LOSS OF USE, LOSS OF BUSINESS, LOSS OF PROFITS, INDIRECT, INCIDENTAL, SPECIAL OR CONSEQUENTIAL DAMAGES OF ANY KIND. IN NO EVENT SHALL INTEL'S TOTAL LIABILITY EXCEED THE SUM PAID TO INTEL FOR THE PRODUCT LICENSED HEREUNDER.

## (nstujnal) +qqAtnsm2 oinozsns9

### Hak Cipta, dll. (lanjutan)

(14) Alexey Zelkin

Copyright (c) 2000, 2001 Alexey Zelkin <phantom@ FreeBSD.org> All rights reserved.

Redistribution and use in source and binary vith or without modification, are permitted provided that the following conditions are met:

Ar Redistributions to source code name is the 1. above copyright notice, this list of conditions and the following disclaimer.

Redistributions in binary form must reproduce the 2. above copyright notice, this list of conditions and the following disclaimer in the documentation and/or other materials provided with the distribution.

THIS SOFTWARE IS PROVIDED BY THE AUTHOR AND CONTRIBUTORS "AS IS" AND ANY EXPRESS"<br>AND CONTRIBUTORS "AS IS" AND ANY EXPRESS OR IMPLIED WARRANTIES, INCLUDING, BUT NOT LIMITED TO, THE IMPLIED WARRANTIES OF MERCHANTABILITY AND FITNESS FOR A PARTICULAR PURPOSE ARE DISCLAIMED. IN NO EVENT SHALL THE AUTHOR OR CONTRIBUTORS BE **LIABLE FOR ANY DIRECT, INDIRECT,** NOL FINILED LO' BKOCNEENENL OE SNBSLILNLE<br>CONSEONENTIVE DYNYGES (INCLUDING' BNL<br>INCIDENTY' SHECIVE' EXEMBEVKY, OK GOODS OR SERVICES; LOSS OF USE, DATA, OR PROFITS; OR BUSINESS INTERRUPTION) HOWEVER CAUSED AND ON ANY THEORY OF LIABILITY, WHETHER IN CONTRACT, STRICT LIABILITY, OR TORT (INCLUDING NEGLIGENCE OR OTHERWISE) ARISING IN ANY WAY OUT OF THE LHE LOSSIBIFILIA OL SNCH DYWYGE.<br>NGE OF THIS SOFTWARE, EVEN IF ADVISED OF

(15) Andrey A. Chernov

Copyright (C) 1997 by Andrey A. Chernov, Moscow, Russia.

All rights reserved.

Redistribution and use in source and binary forms, with or without modification, are permitted provided that the following conditions are met:

Artibutions of source code nature in the 1.1 above copyright notice, this list of conditions and the

following disclaimer. Redistributions in binary form must reproduce the above copyright notice, this list of conditions and the following disclaimer in the documentation and/or other materials provided with the distribution.

THIS SOFTWARE IS PROVIDED BY THE AUTHOR "AS IS" AND ANY EXPRESS OR IMPLIED WARRANTIES, INCLUDING, BUT NOT LIMITED TO, THE IMPLIED WARRANTIES OF MERCHANTABILITY AND FITNESS FOR A PARTICULAR PURPOSE ARE DISCLAIMED. IN NO EVENT SHALL THE REGENTS OR CONTRIBUTORS BE LIABLE FOR ANY DIRECT, INDIRECT, INCIDENTAL, SPECIAL, EXEMPLARY, OR CONSEQUENTIAL DAMAGES (INCLUDING, BUT NOT LIMITED TO, PROCUREMENT OF SUBSTITUTE

GOODS OK SEKVICES; LOSS OF USE, DATA, OR PROFITS; OR BUSINESS INTERRUPTION) HOWEVER CAUSED AND ON ANY THEORY OF LIABILITY, WHETHER IN CONTRACT, STRICT LIABILITY, OR TORT (INCLUDING NEGLIGENCE OR OTHERWISE) ARISING IN ANY WAY OUT OF THE USE OF THIS SOFTWARE, EVEN IF ADVISED OF THE POSSIBILITY OF SUCH DAMAGE.

(16) FreeBSD

Copyright (c) 1997-2002 FreeBSD Project. All rights reserved.

Redistribution and use in source and binary forms, with or without modification, are permitted provided that the following conditions are met:

- Redistributions of source code must retain the 1. above copyright notice, this list of conditions and the following disclaimer.
- Redistributions in binary form must reproduce the 2. above copyright notice, this list of conditions and the following disclaimer in the documentation and/or other materials provided with the distribution.

THIS SOFTWARE IS PROVIDED BY THE AUTHOR AND CONTRIBUTORS "AS IS" AND ANY EXPRESS OR IMPLIED WARRANTIES, INCLUDING, BUT NOT LIMITED TO, THE IMPLIED WARRANTIES OF MERCHANTABILITY AND FITNESS FOR A PARTICULAR PURPOSE ARE DISCLAIMED. IN NO EVENT SHALL THE AUTHOR OR CONTRIBUTORS INCIDENIYF' SHECIYF' EXEMHTYBA' OH<br>BE FIYBFE LOK YNA DIKECT, INDIKECT, INCIDENTAL, SPECIAL, EXEMPLARY, OR CONSEQUENTIAL DAMAGES (INCLUDING, BUT NOT LIMITED TO, PROCUREMENT OF SUBSTITUTE GOODS OR SERVICES; LOSS OF USE, DATA, OR PROFITS; OR BUSINESS INTERRUPTION) HOWEVER CAUSED AND ON ANY THEORY OF LIABILITY, WHETHER IN CONTRACT, STRICT LIABILITY, OR TORT (INCLUDING NEGLIGENCE OR OTHERWISE) ARISING IN ANY WAY OUT OF THE USE OF THIS SOFTWARE, EVEN IF ADVISED OF THE POSSIBILITY OF SUCH DAMAGE.

 $(11)$  S. L. Moshier

Author: S. L. Moshier.

Copyright (c) 1984,2000 S.L. Moshier

Permission to use, copy, modify, and distribute this software for any purpose without fee is hereby granted, provided that this entire notice is included in all copies of any software which is or includes a copy or modification of this software and in all copies of the supporting documentation for such software.

THIS SOFTWARE IS BEING PROVIDED "AS IS", WITHOUT ANY EXPRESS OR IMPLIED WARRANTY. IN PARTICULAR, THE AUTHOR MAKES NO REPRESENTATION OR WARRANTY OF ANY KIND CONCERNING THE MERCHANTABILITY

(9) Hans-Peter Nilsson

Copyright (C) 2001 Hans-Peter Nilsson

Permission to use, copy, modify, and distribute this sottware is treely granted, provided that the above copyright notice, this notice and the following disclaimer are preserved with no changes.

THIS SOFTWARE IS PROVIDED ''AS IS'' AND WITHOUT ANY EXPRESS OR IMPLIED WARRANTIES, INCLUDING, WITHOUT LIMITATION, THE IMPLIED WARRANTIES OF MERCHANTABILITY AND FITNESS FOR A PARTICULAR PURPOSE.

(11) Christopher G. Demetriou

Copyright (c) 2001 Christopher G. Demetriou All rights reserved.

Redistribution and use in source and binary forms, with or without modification, are permitted provided that the following conditions are met:

- Artibutions of source code name is the must retain the above copyright notice, this list of conditions and the
- following disclaimer. Redistributions in binary form must reproduce the 2. above copyright notice, this list of conditions and the following disclaimer in the documentation and/or other materials provided with the distribution.
- The name of the author may not be used to endorse 3. or promote products derived from this software without specific prior written permission.

THIS SOFTWARE IS PROVIDED BY THE AUTHOR AS IS" AND ANY EXPRESS OR IMPLIED WARRANTIES, INCLUDING, BUT NOT LIMITED TO, THE IMPLIED WARRANTIES OF MERCHANTABILITY AND FITNESS FOR A PARTICULAR PURPOSE ARE DISCLAIMED. IN NO EVENT SHALL THE AUTHOR BE BBECIYT` EXEMBLYKY` OK CONSEONENLIYT<br>FIYBFE LOK YNA DIKECL`INDIKECL`INCIDENLYT` DAMAGES (INCLUDING, BUT NOT LIMITED TO, PROCUREMENT OF SUBSTITUTE GOODS OR SERVICES; LOSS OF USE, DATA, OR PROFITS; OR BUSINESS INTERRUPTION) HOWEVER CAUSED AND ON ANY THEORY OF LIABILITY, WHETHER IN CONTRACT, STRICT LIABILITY, OR TORT (INCLUDING NEGLIGENCE OR OTHERWISE) ARISING IN ANY WAY OUT OF THE USE OF THIS SOFTWARE, EVEN IF ADVISED OF THE POSSIBILITY OF SUCH DAMAGE.

(12) SuperH, Inc.

Copyright 2002 SuperH, Inc. All rights reserved

This software is the property of SuperH, Inc (SuperH) which specifically grants the user the right to modify, use and distribution and the this software is a software is not removed or altered. All other rights are reserved by SuperH.

SUPERH MAKES NO WARRANTY OF ANY KIND, EXPRESS OR IMPLIED, WITH REGARD TO THIS SOFTWARE. IN NO EVENT SHALL SUPERH BE COMSEONENLIVT DYWVGES IN COMMECLION<br>FIVBLE FOR INDIKECL' SHECIVE' INCIDENTAL OR WITH OR ARISING FROM THE FURNISHING, PERFORMANCE, OR USE OF THIS SOFTWARE.

So that all may benefit from your experience, please report any problems or suggestions about this software to the SuperH Support Center via e-mail at softwaresupport@superh.com .

SuperH, Inc. 405 River Oaks Parkway San Jose CA 95134 **ASU** 

(13) Royal Institute of Technology

Copyright (c) 1999 Kungliga Tekniska Högskolan (Royal Institute of Technology, Stockholm, Sweden). All rights reserved.

Redistribution and use in source and binary forms, with or without modification, are permitted provided that the following conditions are met:

- Redistributions of source code must retain the 1. above copyright notice, this list of conditions and the following disclaimer.
- Redistributions in binary form must reproduce the 2. above copyright notice, this list of conditions and the following disclaimer in the documentation and/or other materials provided with the distribution.
- 3. Neither the name of KTH nor the names of its contributors may be used to endorse or promote products derived from this software without specific prior written permission.

THIS SOFTWARE IS PROVIDED BY KTH AND ITS CONTRIBUTORS "AS IS" AND ANY EXPRESS OR IMPLIED WARRANTIES, INCLUDING, BUT NOT LIMITED TO, THE IMPLIED WARRANTIES OF MERCHANTABILITY AND FITNESS FOR A PARTICULAR PURPOSE ARE DISCLAIMED. IN NO EVENT SHALL KTH OR ITS CONTRIBUTORS BE LIABLE FOR ANY DIRECT, INDIRECT, INCIDENTAL, DYWYGES (INCLUDING' BNI NOI FIWILED LO'<br>SÞECIYF' EXEMLFYKY' OK CONSEØNENLIYF PROCUREMENT OF SUBSTITUTE GOODS OR SERVICES; LOSS OF USE, DATA, OR PROFITS; OR BUSINESS INTERRUPTION) HOWEVER CAUSED AND ON ANY THEORY OF LIABILITY, WHETHER IN CONTRACT, STRICT LIABILITY, OR TORT (INCLUDING NEGLIGENCE OR OTHERWISE) ARISING IN ANY WAY OUT OF THE USE OF THIS SOFTWARE, EVEN IF ADVISED OF THE POSSIBILITY OF SUCH DAMAGE.

# (nstujnal) +qqAtnsm2 oinozsnsq

### Hak Cipta, dll. (lanjutan)

CONNECTION WITH THE USE OR PERFORMANCE OF THIS SOFTWARE.

(4) Advanced Micro Devices

Copyright 1989, 1990 Advanced Micro Devices, Inc.

This software is the property of Advanced Micro Devices, Inc (AMD) which specifically grants the user the right to modify, use and distribute this software provided this notice is not removed or altered. All other rights are reserved by AMD.

AMD MAKES NO WARRANTY OF ANY KIND, EXPRESS OR IMPLIED, WITH REGARD TO THIS SOFTWARE. IN NO EVENT SHALL AMD BE LIABLE FOR INCIDENTAL OR CONSEQUENTIAL DAMAGES IN CONNECTION WITH OR ARISING FROM THE FURNISHING, PERFORMANCE, OR USE OF THIS SOFTWARE.

So that all may benefit from your experience, please report any problems or suggestions about this software to the 29K Technical Support Center at 800-29-29-AMD (800-292-9263) in the USA, or 0800-89-1131 in the UK, or 0031-11-1129 in Japan, toll free. The direct dial number is 512-462-4118.

Advanced Micro Devices, Inc. 29K Support Products Mail Stop 573 5900 E. Ben White Blvd. Austin, TX 78741 800-292-9263

(7) Sun Microsystems

Copyright (C) 1993 by Sun Microsystems, Inc. All rights reserved.

Developed at SunPro, a Sun Microsystems, Inc.

business. Permission to use, copy, modify, and distribute this sime the this simular the solon side is solved to solve t preserved.

(8) Hewlett Packard

(c) Copyright 1986 HEWLETT-PACKARD COMPANY

To anyone who acknowledges that this file is provided "AS IS" without any express or implied warranty:

permission to use, copy, modify, and distribute this file for any purpose is hereby granted without fee, provided that the above copyright notice and this copy notice appears in all copies, and that the name of Hewlett-Packard Company not be used in advertising or publicity pertaining to distribution of the software without specific, written prior permission.

Hewlett-Packard Company makes no representations about the suitability of this software for any purpose.

> OR CONTRIBUTORS BE LIABLE FOR ANY DIRECT, OK CONSEONENTIVT DYWYCES (INCLUDING' BNJ<br>INDIKECL' INCIDENTYL' APECIYT' EXEMPLYKA' NOT LIMITED TO, PROCUREMENT OF SUBSTITUTE GOODS OR SERVICES; LOSS OF USE, DATA, OR PROFITS; OR BUSINESS INTERRUPTION) HOWEVER CAUSED AND ON ANY THEORY OF<br>HOWEVER CAUSED AND ON ANY THEORY OF WHETHER IN CONTRACT, LIABILITY, OR TORT (INCLUDING NEGLIGENCE OR OTHERWISE) ARISING IN ANY WAY OUT OF THE USE OF THIS SOFTWARE, EVEN IF ADVISED OF THE POSSIBILITY OF SUCH DAMAGE.

(3) David M. Gay (AT&T 1991, Lucent 1998)

The author of this software is David M. Gay.

Copyright (c) 1991 by AT&T.

Permission to use, copy, modify, and distribute this software for any purpose without fee is hereby granted, provided that this entire notice is included in all copies of any software which is or includes a copy or modification of this software and in all copies of the supporting documentation for such software.

THIS SOFTWARE IS BEING PROVIDED "AS IS", WITHOUT ANY EXPRESS OR IMPLIED WARRANTY. IN PARTICULAR, NEITHER THE AUTHOR NOR AT&T MAKES ANY REPRESENTATION OR WARRANTY OF ANY KIND CONCERNING THE MERCHANTABILITY OF THIS SOFTWARE OR ITS FITNESS FOR ANY PARTICULAR PURPOSE.

------------------------------------------------------------------

The author of this software is David M. Gay.

Copyright (C) 1998-2001 by Lucent Technologies All **Rights Reserved** 

Permission to use, copy, modify, and distribute this sodund *lue* its documentation for any purpose and without fee is hereby granted, provided that the above copyright notice appear in all copies and that both that the copyright notice and this permission notice and warranty disclaimer appear in supporting documentation, and that the name of Lucent or any of its entities not be used in advertising or publicity pertaining to distribution of the software without specific, written prior permission.

LUCENT DISCLAIMS ALL WARRANTIES WITH REGARD TO THIS SOFTWARE, INCLUDING ALL IMPLIED WARRANTIES OF MERCHANTABILITY AND FITNESS. IN NO EVENT SHALL LUCENT OR ANY OF ITS ENTITIES BE LIABLE FOR ANY SPECIAL, INDIRECT OR CONSEQUENTIAL DAMAGES OR ANY DAMAGES WHATSOEVER RESULTING FROM LOSS OF USE, DATA OR PROFITS, WHETHER IN AN ACTION OF CONTRACT, NEGLIGENCE OR OTHER TORTIOUS ACTION, ARISING OUT OF OR IN

WHETHER IN AN ACTION OF CONTRACT, TORT OR OTHERWISE, ARISING FROM, OUT OF OR IN CONNECTION WITH THE SOFTWARE OR THE USE OR OTHER DEALINGS IN THE SOFTWARE.

#### **newlib**

The newlib subdirectory is a collection of software from several sources.

Each file may have its own copyright/litensials is embedded in the source file. Unless otherwise noted in the body of the source file(s), the following copyright notices will apply to the contents of the newlib subdirectory:

(1) Red Hat Incorporated

Copyright (c) 1994-2009 Red Hat, Inc. All rights reserved.

This copyrighted material is made available to anyone wishing to use, modify, copy, or redistribute it subject to the terms and conditions of the BSD License. This program is distributed in the hope that it will be useful, but WITHOUT ANY WARRANTY expressed or implied, including the implied warranties of MERCHANTABILITY or FITNESS FOR A PARTICULAR PURPOSE. A copy of this license is available at http://www.opensource.org/ licenses. Any Red Hat trademarks that are incorporated in the source code or documentation are not subject to the BSD License and may only be used or replicated with the express permission of Red Hat, Inc.

(2) University of California, Berkeley

Copyright (c) 1981-2000 The Regents of the University of California. All rights reserved.

Redistribution and nee in sonice superior found in sum to an or without modification, are permitted provided that the following conditions are met:

- Redistributions of source code must retain the \* above copyright notice, this list of conditions and the following disclaimer.
- Redistributions in binary form must reproduce the \* above copyright notice, this list of conditions and the following disclaimer in the documentation and/ or other materials provided with the distribution.
- \* Neither the name of the University nor the names of its contributors may be used to endorse or promote products derived from this software without specific prior written permission.

THIS SOFTWARE IS PROVIDED BY THE COPYRIGHT HOLDERS AND CONTRIBUTORS "AS IS" AND ANY EXPRESS OR IMPLIED WARRANTIES, INCLUDING, BUT NOT LIMITED TO, THE IMPLIED WARRANTIES OF MERCHANTABILITY AND FITNESS FOR A PARTICULAR PURPOSE ARE DISCLAIMED. IN NO EVENT SHALL THE COPYRIGHT OWNER

> \*TORT (INCLUDING NEGLIGENCE OR OTHERWISE) \*ARISING IN ANY WAY OUT OF THE USE OF \*THIS SOFTWARE, EVEN IF ADVISED OF THE \*POSSIBILITY OF SUCH DAMAGE.

\*  $\Delta$  This is part of the lwIP TCP/IP stack.

\* \*Author: Adam Dunkels <adam@sics.se> \*

 $/$ 

#### **FreeRTOS**

Copyright (C) 2017 Amazon.com, Inc. or its affiliates. All Rights Reserved.

copyright  $(0)$  2019 Amazon.com, Inc. or its affiliates. All Rights Reserved.

The FreeRTOS kernel is released under the MIT open source license, the text of which is provided below.

This license covers the FreeRTOS kernel source files, which are located in the /FreeRTOS/Source directory of the official FreeRTOS kernel download. It also covers most of the source files in the demo application projects, which are located in the /FreeRTOS/Demo directory of the official FreeRTOS download. The demo projects may also include third party software that is not been of FreeRTOS and is licensed separately to FreeRTOS. Examples of third barty software includes header files provided by chip or tools vendors, linker scripts, peripheral drivers, etc. All the software in subdirectories of the /FreeRTOS directory is either open source or distributed with permission, and is free for use. For the avoidance of doubt, refer to the comments at the top of each source file.

License text:

-------------

Copyright (C) 2019 Amazon.com, Inc. or its affiliates.

All Rights Reserved. Permission is hereby granted, free of charge, to any berson obtaining a copy of the some sum of the of ("ensuring and motion files (the "software"), to deal in the Software without restriction, including without limitation the rights to use, copy, modify, merge, publish, distribute, sublicense, and/or sell copies of the Software, and to permit persons to whom the Software is furnished to do so, subject to the following conditions:

The above copyright notice and this permission notice shall be included in all copies or substantial portions of the Software.

, " AS IS " THE SOFTWARE IS PROVIDED WITHOUT WARRANTY OF ANY KIND, EXPRESS OR IMPLIED, INCLUDING BUT NOT LIMITED TO THE WARRANTIES OF MERCHANTABILITY, FITNESS FOR A PARTICULAR PURPOSE AND NONINFRINGEMENT. IN NO EVENT SHALL THE AUTHORS OR COPYRIGHT HOLDERS BE LIABLE FOR ANY CLAIM, DAMAGES OR OTHER LIABILITY,

# **(nstujinal) +qqAtnsm2 oinossns9**

### Hak Cipta, dll. (lanjutan)

or FITNESS FOR A PARTICULAR PURPOSE. You are solely responsible for determining the appropriateness of using or redistributing the Work and seamer any risks associated with Your exercise of permissions under this License.

### **8. Limitation of Liability.**

In no event and hour no legal theory, whether in tort (including negligence), contract, or otherwise, unless required by applicable law (such as deliberate and grossly negligent acts) or agreed to in writing, shall any Contributor be liable to You for damages, including any direct, indirect, special, incidental, or consequential damages of any character arising as a result of this License or out of the use or inability to use the Work (including but not limited to damages for loss of goodwill, work stoppage, computer failure or malfunction, or any and all other commercial damages or losses), even if such Contributor has been advised of the possibility of such damages.

**9. Accepting Warranty or Additional Liability.** While redistributing the Work or Derivative Works thereof, You may choose to offer, and charge a fee for, acceptance of support, warranty, indemnity, or other liability obligations and/or rights consistent with this License. However, in accepting such dividends, You may act only on Your own behalf and on Your sole responsibility, not on behalf of any other Contributor, and only if You agree to indemnify, the independent each Contributor harmless for any liability incurred by, or claims asserted against, such Contributor by reason of your accepting any such warranty or additional liability.

#### END OF TERMS AND CONDITIONS

APPENDIX: How to apply the Apache License to your work.

To apply the Apache License to your work, attach the following boilerplate notice, with the fields enclosed p) prackets "[] replaced with your own identifying information. (Don't include the brackets!) The text sponjq pe enclosed in the appropriator and the syntax for the file format. We also recommend that a file or class name and description of publishing purpose purpose on the same "printed page" as the copyright notice for easier identification within third-party archives.

Copyright [yyyy] [name of copyright owner]

Licensed under the Apache License, Version 2.0 (the ); " License "

you may not use this file except in compliance with the License.

You may obtain a copy of the License at

http://www.apache.org/licenses/LICENSE-2.0

Unless required by applicable law or agreed to in writing, software distributed under the License is distributed BO SEITIAARANAN TUOHTIW , SISAB " 21 SA" ns no CONDITIONS OF ANY KIND, either express or implied. See the License for the specific language governing permissions and limitations under the License.

**lwIP**

Copyright (c) 1997 Global Election Systems Inc.

Copyright (c) 2001-2003 Swedish Institute of Computer

Science. Copyright (c) 2001-2003 Swedish Institute of Computer

Science. All rights reserved.

Copyright (c) 2001-2004 Axon Digital Design B.V., The Netherlands. All rights reserved.

Copyright (c) 2001-2004 Leon Woestenberg <leon.

woestenberg@gmx.net> Copyright (c) 2001-2004 Swedish Institute of Computer

Science. All rights reserved. Copyright (c) 2002 CITEL Technologies Ltd. All rights

reserved. Copyright (c) 2002-2003, Adam Dunkels.

Copyright (c) 2002-2003, Adam Dunkels . IIA III

reserved. Copyright (c) 2003 by Marc Boucher, Services

Informatiques (MBSI) inc. Copyright (c) 2003-2004 Axon Digital Design B.V., The

Netherlands. All rights reserved. Copyright (c) 2003-2004 Leon Woestenberg <leon.

woestenberg@axon.tv> Copyright (c) 2007 Dominik Spies <kontakt@dspies.

beviesen ander IIA < bb Copyright (c) 2010 Inico Technologies Ltd. All rights

reserved. Copyright (c) 2016 The MINIX 3 Project. All rights

reserved.

/\*

\*

\*Copyright (c) 2001, 2002 Swedish Institute of \*Computer Science. All rights reserved.

\* \*Redistribution and use in source and binary forms, \*with or without modification, are permitted provided

\*that the following conditions are met:

\* \*1. Redistributions to source code must retain the

above copyright notice, this list of conditions and the

\* following disclaimer.

<sup>2</sup>. Redistributions in binary form must reproduce the above copyright notice, this list of conditions and the

\* following disclaimer in the documentation and/or

\* other materials provided with the distribution.

\*3. The name of the author may not be used to endorse or promote products derived from this software

without specific prior written permission.

\*THIS SOFTWARE IS PROVIDED BY THE AND AND ANY EXPRESS OR IMPLIED \*WARRANTIES, INCLUDING, BUT NOT LIMITED TO, \*THE IMPLIED WARRANTIES OF MERCHANTABILITY \*AND FITNESS FOR A PARTICULAR PURPOSE ARE \*DISCLAIMED. IN NO EVENT SHALL THE AUTHOR BE \*LIABLE FOR ANY DIRECT, INDIRECT, INCIDENTAL, \*DYWYGES (INCLUDING' BNI NOI FIWILED LO'<br>\*SHECIYF' EXEWHFYK' OK CONSEONENTIYF \*PROCUREMENT OF SUBSTITUTE GOODS OR \*SERVICES; LOSS OF USE, DATA, OR PROFITS; \*OR BUSINESS INTERRUPTION) HOWEVER \*CAUSED AND ON ANY THEORY OF LIABILITY, \*WHETHER IN CONTRACT, STRICT LIABILITY, OR

"Object" form shall mean any form in putting the more mechanical transformation or translation of a Source form, including but not limited to compiled object code, generated documentation, and conversions to other

sed visual work" shall mean the work of authorship, whether in Source or Object form, made available under the License, as included by a copyright notice that is in that is that is that is  $\sim$ provided in the Appendix below).

'Derivative Works" shall mean any work, whether in Source or Object form, that is based on (or derived from) the Work and for which the editorial revisions, annotations, elaborations, or other modifications represent, as a whole, an original work of authorship. For the purposes of this License, Derivative Works shall not include works that remain separable from, or merely link (or bind by name) to the interfaces of, the

Work and Derivative Works thereof. shall mean along mean any work of anglesion and the contribution including the original version of the Work and any modifications or additions to that Work or Derivative Works thereof, that is intentionally submitted to Licensor for inclusion in the Work by the copyright owner or by an individual or Legal Entity authorized to submit on behalf of the copyright owner. For the purposes of this means any form it ease and to consider the submitted " submitted " submitted " submitted " submitted " submitted " definition" submitted " submitted " submitted " submitted " submitted " submitted " submitted " submitted " verbal, or written communication sent to the Licensor or its representatives, including but not limited to communication on electronic mailing lists, source code coutrol systems, and issue tracking systems that are managed by, or on behalf of, the Licensor for the purpose of engineering purpose of the Work, but excluding communication that is conspicuously marked or otherwise designated in writing by the copyright

owner as "Not a Contribution". shall mean Licensor and any individual or " Contributor " Legal Entity on behalf of whom a Contribution has been received by Licensor and subsequently incorporated

#### within the Work. **2. Grant of Copyright License.**

Subject to the terms and conditions of this License, each Contributor hereby grants to You a perpetual, worldwide, non-exclusive, no-charge, royalty-free, irrevocable copyright license to reproduce, prepare Derivative Works of, publicly display, publicly perform, sublicense, and distribute the work and such Derivative Works in Source or Object form.

#### **3. Grant of Patent License.**

Subject to the terms and conditions of this License, each Contributor hereby grants to You a perpetual, worldwide, non-exclusive, no-charge, royalty-free, irrevocable (except as stated in this section) patent license to make, have made, use, offer to sell, sell, import, and otherwise transfer the Work, where such license applies only to those patent claims licensable by such Contributor that are necessarily infringed by their Contribution(s) alone or by combination of their Contribution(s) with the Work to which such Contribution(s) was submitted. If You is buinniqui) (inus Australie and any entity dinniquity and any entity of any entity of any entity of any entity cross-claim or counterclaim in a lawsuit) alleging that the Work or a Contribution incorporated within the Work constitutes direct or contributory patent infringement, then any bateur licenses draued to You noder this study is License for that Work shall terminate as of the date such litigation is filed.

#### **4. Redistribution.**

You may reproduce and distribute copies of the Work or Derivative Works thereof in any medium, with or without modifications, and in Source or Object form,

provided that You meet the following conditions:

You must give any other recipients of the Work or (a)

Derivative Works a copy of this License; and You must cause any modified files to carry prominent (b) nue santi eut pepueup nox teut puises section You must retain, in the Source form of any Derivative (c) Works that You distribute, all copyright, patent, the Source form of the Work, excluding those notices that do not pertain to any part of the Derivative Works; and theq as elit txet " $30$ ITON" is eebuloni  $\lambda$  ow edt it (b) of its distribution, then any Derivative Works that You distribute must include a readable copy the attribution ionices coursing periodicities and the NOTICE file, excluding those notices that do not pertain to any part of the Derivative Works, in at least one of the following places: within a NOTICE text file distributed as part of the Derivative Works; within the Source form or documentation, if provided along with the Derivative Works; or, within a display generated by the Derivative Works, if and wherever such third-party notices normally appear. The language is purposes only and do not modify the License. You may add Your own attribution notices within Derivative Works that You distribute, alongside or as an addendum to the NOTICE text from the Work, provided that such a tribution and that is a such a such a such a such a such a such a such a such a cannot be construed as modifying the License. You may add Your own copyright statement to Your modifications and may provide additional or different license terms and conditions for use, reproduction, or distribution of Your modifications, or for any such Derivative Works as a whole, provided Your use, reproduction, and distribution of the Work otherwise complies with the conditions stated in this License.

**5. Submission of Contributions.**

regarding such Contributions.

**7. Disclaimer of Warranty.**

**6. Trademarks.**

Unless You explicitly state otherwise, any Contribution intentionally submitted for inclusion in the Work by You to the Licensor shall be under the terms and conditions of this License, without any additional terms or conditions. Notwithstanding the above, nothing herein shall supersede or modify the terms of any separate license agreement you may have executed with Licensor

I his License does not grant permission of use the trade names, trademarks, service marks, or product names of the Licensor, except as required for reasonable and customary use in describing the origin of the Work and reproducing the content of the NOTICE file.

Unless required by applicable law or agreed to in writing, Licensor provides the Work (and each " Contributor points its Contributions in an and the control of

## **(nstujnal) +qqAtnsm2 oinossns9**

### **Hak Cipta, dll.** (lanjutan)

3. Neither the name(s) of the above-listed copyright holder(s) nor the names of its contributors may be used to endorse or promote products derived from this software without specific prior written permission.

THIS SOFTWARE IS PROVIDED BY THE COPYRIGHT EXAMESS OR IMATIED MYKKYMLIES' INCLUDING'<br>HOLDEKS YND CONTRIBUTORS "YS IS. YND YNA BUT NOT LIMITED TO, THE IMPLIED WARRANTIES OF MERCHANTABILITY AND FITNESS FOR A PARTICULAR PURPOSE ARE DISCLAIMED. IN NO EVENT SHALL THE COPYRIGHT OWNER OR CONTRIBUTORS BE LIABLE FOR ANY DIRECT, OR CONSEQUENTIAL DAMAGES (INCLUDING, BUT<br>INDIRECT, INCIDENTAL, SPECIAL, EXEMPLARY, NOT LIMITED TO, PROCUREMENT OF SUBSTITUTE GOODS OR SERVICES; LOSS OF USE, DATA, HOMENER CAUSED AND ON ANY THEORY OF<br>OR PROFITS; OR BUSINESS INTERRUPTION) LIABILITY, WHETHER IN CONTRACT, STRICT LIABILITY, OR TORT (INCLUDING NEGLIGENCE OR OTHERWISE) ARISING IN ANY WAY OUT OF THE LHE bOSSIBIFILI OE SNCH DYWYGE.<br>NGE OF THIS SOFTWARE, EVEN IF ADVISED OF

**S<sub>TL</sub>** peq<sub>M</sub> Copyright (C) 2006-2015, ARM Limited, All Rights Reserved

Copyright (C) 2006-2016, ARM Limited, All Rights Reserved Copyright (C) 2006-2017, ARM Limited, All Rights

Reserved Copyright (C) 2006-2018, ARM Limited, All Rights

Reserved Copyright (C) 2006-2018, Arm Limited (or its affiliates),

All Rights Reserved Copyright (C) 2006-2018, Arm Limited (or its affiliates),

All Rights Reserved.

Copyright (C) 2006-2019, ARM Limited, All Rights Reserved

Copyright (C) 2006-2019, Arm Limited (or its affiliates), All Rights Reserved

Copyright (C) 2016, ARM Limited, All Rights Reserved Copyright (C) 2016-2018, ARM Limited, All Rights

Reserved Copyright (C) 2018, Arm Limited (or its affiliates), All Rights Reserved

Copyright (C) 2018, Arm Limited, All Rights Reserved

#### **RealtekSDK**

(C) COPYRIGHT 2011 STMicroelectronics (c) COPYRIGHT 2017 Realtek Semiconductor Corporation

copyright  $(0)$  2019 Amazon.com, Inc. or its affiliates. All Rights Reserved.

Copyright (c) 2006-2013 ARM Limited

Copyright (c) 2009-2016 ARM Limited. All rights reserved.

Copyright (c) 2009-2017 ARM Limited. All rights reserved.

Copyright (c) 2009-2018 Arm Limited. All rights reserved.

Copyright (c) 2013 ARM LIMITED All rights reserved.

Copyright (c) 2013 Realtek Semiconductor Corp. Copyright (c) 2013-2016 Realtek Semiconductor Corp.

Copyright (c) 2014, Realtek Semiconductor Corp. All

rights reserved. Copyright (c) 2015, Realsil Semiconductor Corporation.

All rights reserved.

Copyright (c) 2015, Realtek Semiconductor Corp. All

rights reserved.

Copyright (c) 2015, Realtek Semiconductor Corporation. All rights reserved. Copyright (c) 2017, Realsil Semiconductor Corporation.

All rights reserved.<br>Copyrights (c) Copyright (c) 2017, Realtek Semiconductor

Corporation. All rights reserved. Copyright (c) 2017-2018 Arm Limited. All rights

reserved. Copyright 2014 Tencent. All rights reserved.

Copyright(c) 2007 - 2012 Realtek Corporation.

copyright(c)<br>Copyright(c)<br>rights reserved. - 2016 Realtek Corporation. All

Copyright(c) 2007<br>Copyright(c) 2007 - 2017 Realtek Corporation. All

Copyright(c) 2007<br>rights reserved. - 2018 Realtek Corporation. All

rights reserved. Copyright(c) 2014, Realtek Semiconductor Corporation.

All rights reserved. Copyright(c) 2015, Realtek Semiconductor Corporation.

All rights reserved. Copyright(c) 2016, Realtek Semiconductor Corporation.

All rights reserved. Copyright(c) 2017, Realtek Semiconductor Corporation.

All rights reserved.

Copyright(c) 2019, Realtek Semiconductor Corporation. All rights reserved.<br>copyright Kulesh

copyright Kulesh Ghanmasapungan (kulesh [squiggly] isis.poly.edu)

#### **Apache License**

Version 2.0, January 2004 http://www.apache.org/licenses/

TERMS AND CONDITIONS FOR USE, REPRODUCTION, AND DISTRIBUTION

#### **1. Definitions.**

"License" shall mean the terms and conditions for use, reproduction, and distribution as defined by Sections 1 the did it is document.

Ficensor" shall mean the copyright owner or entity authorized by the copyright owner that is granting the License.

Fegal Entity" using mean the union of the scing entity and all other entities that control, are controlled by, or are under common control with that entity. For the power, direct or indirect, to cause the direction<br>(i) examples of this definition, "control" means (i) or management of such entity, whether by contract or more of the outstanding shares, or (iii) beneficial<br>leiofference of the outstanding shares, or (iii) beneficial ownership of such entity.

"You" (or "Your") shall mean an individual or Legal Entity exercising permissions granted by this License.

 form shall mean the preferred form for making " Source " eligions, or betimul ton tud priblems and an engineering to some source code, documentation source, and configuration files.

### **Hak Cipta, dll.**

- Android and Google Play are trademarks or z registered trademarks of Google LLC.
- on lehous is a fragemark of Apple Inc., registered in the  $\cup$  S. and other countries.
- **Jumber is a service mark of Apple** Inc.
- "WPA™", "WPA2™" and "WPA3™" are z
- trademarks of "Wi-Fi Alliance®". ered trade is registered trademark of DENSO WAVE INCORPORATED.
- $\bullet$  Bluetooth® word bark and logo are registered trademarks owned by Bluetooth SIG, Inc.
- **Panasonic Corporation uses these marks** under license. Other trademarks and trade names are property of their respective owners.
- Other names, company names, product z names, etc. described in this manual are trademarks or registered trademarks of their respective companies. Some ™ and ® marks are not included in the text.

#### **About sommere**

This product consists of the following types of software.

Software developed by or for Panasonic (1) Corporation (Panasonic)

- Software owned by a third party and licensed (2) to Panasonic
- Conditionally licensed open source software (3)

The software classified in (3) above is distributed with the expectation that it will be useful on its own, but we do not warrant any implied guarantee of "commerciality" or "fitness for a specific purpose". No warranty is given, including.

#### **cJSON**

Copyright (c) 2009 Dave Gamble Copyright (c) 2009-2017 Dave Gamble and cJSON contributors

Permission is hereby granted, free of charge, to any person obtaining a copy of this software and d, "carewide", edition is all motivation files (the " software"), to deal in the Software without restriction, including without limitation the rights to use, coby, modify, merge, publish, distribute, sublicense, and/or sell copies of the Software, and to permit persons to whom the Software is furnished to do so, subject to the following conditions:

The above copyright notice and this permission notice shall be included in all copies or substantial portions of the Software.

WARRANTY OF ANY KIND, EXPRESS OR THE SOFTWARE IS PROVIDED "AS IS", WITHOUT WARRANTY OF ANY KIND, EXPRESS OR IMPLIED, INCLUDING BUT NOT LIMITED TO THE WARRANTIES OF MERCHANTABILITY, NONINEBINGEMENT IN NO ENENT SHYTT THE<br>FITNESS FOR Y PYRITICULAR PURPOSE AND AUTHORS OR COPYRIGHT HOLDERS BE LIABLE FOR ANY CLAIM, DAMAGES OR OTHER LIABILITY, WHETHER IN AN ACTION OF CONTRACT, TORT OR OTHERWISE, ARISING FROM, OUT OF OR IN CONNECTION WITH THE SOFTWARE OR THE USE OR OTHER DEALINGS IN THE SOFTWARE.

#### **wpa\_supplicant**

Copyright (c) 2005-2009, Jouni Malinen <j@w1.fi> Copyright (c) 2008, Jouni Malinen <j@w1.fi>

purplicant ==============

Copyright (c) 2003-2019, Jouni Malinen <j@w1.fi> and contributors All Rights Reserved.

This program is licensed under the BSD license (the one with advertisement clause removed).

If you are submitting changes to the project, please see CONTRIBUTIONS file for more instructions.

#### **Liceuse** -------

This software may be distributed, used, and modified under the terms of BSD license:

Redistribution and use in sonree and binary forms, with or without modification, are permitted provided that the following conditions are met:

- Are distributions to source code name is the 1.1 above copyright notice, this list of conditions and the following disclaimer.
- S. Redistributions in binary form must reproduce the above copyright notice, this list of conditions and the following disclaimer in the documentation and/or other materials provided with the distribution.

# Panasonic SmartApp+ (lanjutan)

### **/Bluetooth** *wireless LAN* **Penggunaan untuk ®**

### **Langkah keamanan** ■

- **mireless LAN menggunakan an** gelombang radio untuk mengirim dan menerima data, maka terdapat risiko dari akses tidak sah. Ambil langkah keamanan untuk memastikan keamanan dari data ImsX swhed tetsoib nodoM (TE .H) .sbnA tidak bertanggung jawab untuk segala lidmspnem sqnst ludmit pnsy dalasem langkah keamanan.
- **Dhith kata sandi (kunci enkripsi) router** , mengacu pada buku *wireless LAN* instruksi dari *router* wireless LAN dan setel dengan pertimbangan keamanan.
- *firmware* **Tentang** ■
- Mesin ini mempunyai fungsi untuk z terhubung ke server pembaruan kami melalui internet dan *firmware* melakukan pembaruan otomatis pada nya sendiri keversi terbaru. *firmware* sementara *wireless* Karena sambungan terganggu selama pembaruan, sampungan metangkin terjangan metangkan menjadi atas atas kecepatan melambat.
- Jangan menganalisis atau memodifikasi z . *firmware*

### **Pembatasan penggunaan** ■

Mohon dicatat bahwa ada pembatasan sebagai berikut pada penggunaan. Panasonic tidak bertanggung jawab untuk segala kerusakan insidental akibat dari kegagalan untuk mematuh pembatasan den bendaan stan ketidakmamaman atas menggunakan mean.

- organ mengkan pada jaringan pada jaringan pada yang dikenal analisis dan pada yang dikenal analisis dalam pada wireless yang tidak dising tidak diawa Anda gunakan.
- Sepnap jaundan wireless (SSID\*) yang tidak diizinkan untuk Anda gunakan mungkin akan ditampilkan saat , *wireless* pencarian lingkungan jaringan namun jika Anda menyambungkannya, jaringan tersebut dapat dianggap sebagai akses yang tidak sah.
- **Dangan gunakan di tempat yang di tempat di tempat di tempat di tempat di tempat di tempat di tempat di tempat** di menghasilkan medan magnet, listrik atis, atau gangguan radio. Jika Anda menggunakannya dekat perangkat berikut, sambungan mungkin terganggu atau kecepatan mungkin melambat.
- Tungku gelombang mikro
- / Bluetooth *wireless LAN* Perangkat ® lainnya
- Perangkat lain yang menggunakan gelombang radio di 2,4 GHz band (telepon nirkabel digital, perangkat , konsol permainan, *wireless* audio periferal PC, dll.) spue logam Asua pueg-
- memantulkan gelombang radio

sexitimebi xutuu nexanup basya small iaril. MAJ *szeleniw* abaq utrefess LAN. Jika SSID ini cocok qengan keqna perangkat, maka sambungan mungkin terjadi.

## **Tampilan Pesan Kesalahan**

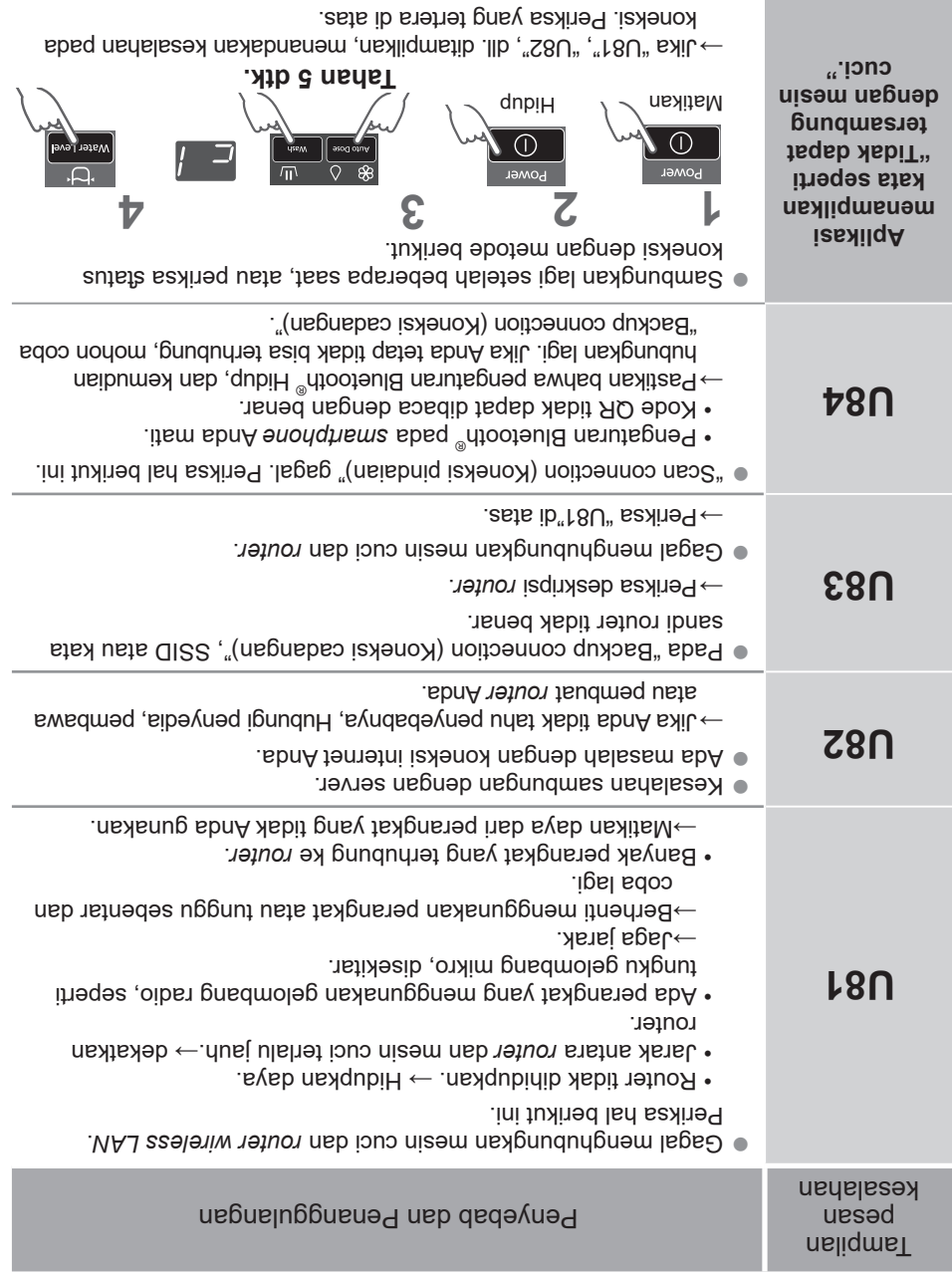
### (nstujusl) **+qqAtnsm2 oinossns9**

#### **Inisialisasi**

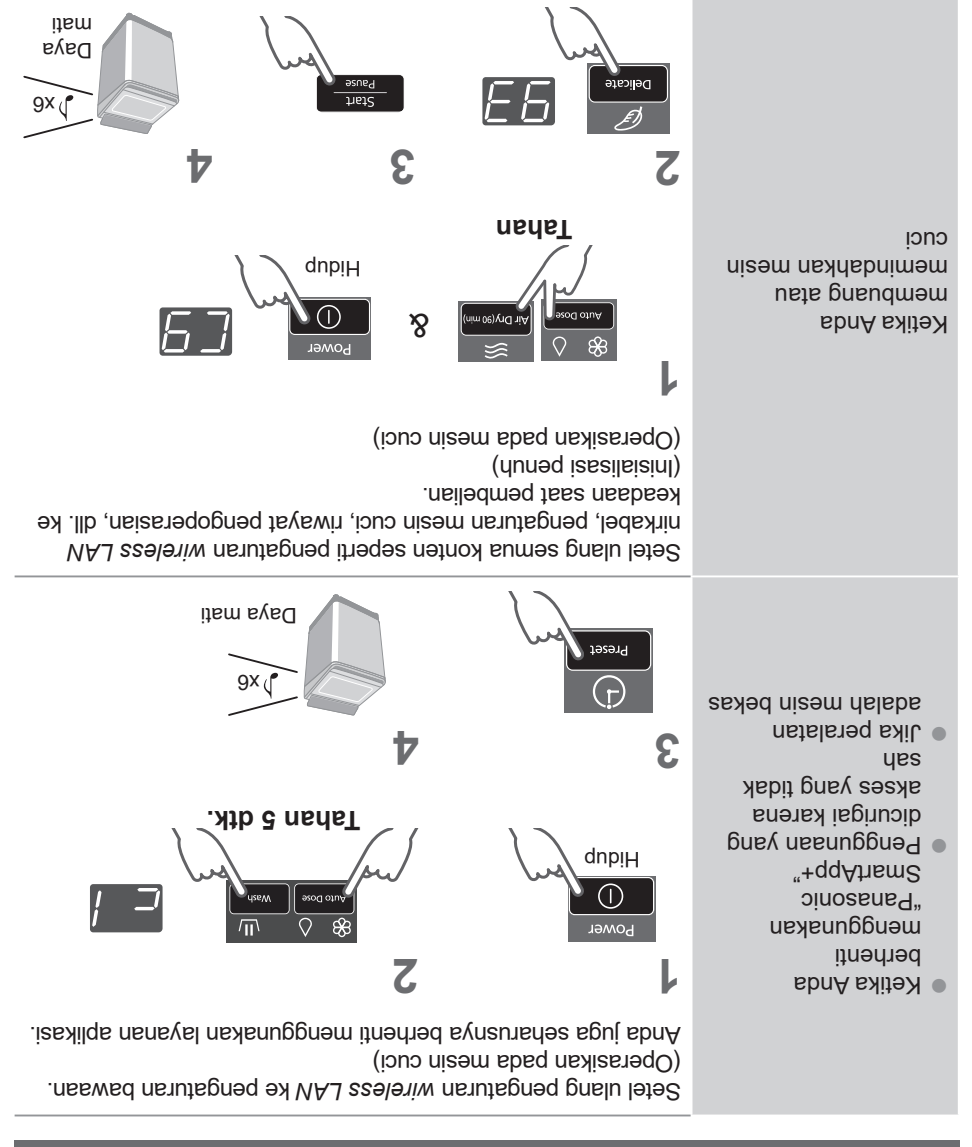

#### **Menggunakan "Panasonic SmartApp+"**

Setelah pengaturan awal selesai, Anda dapat menggunakan aplikasinya.

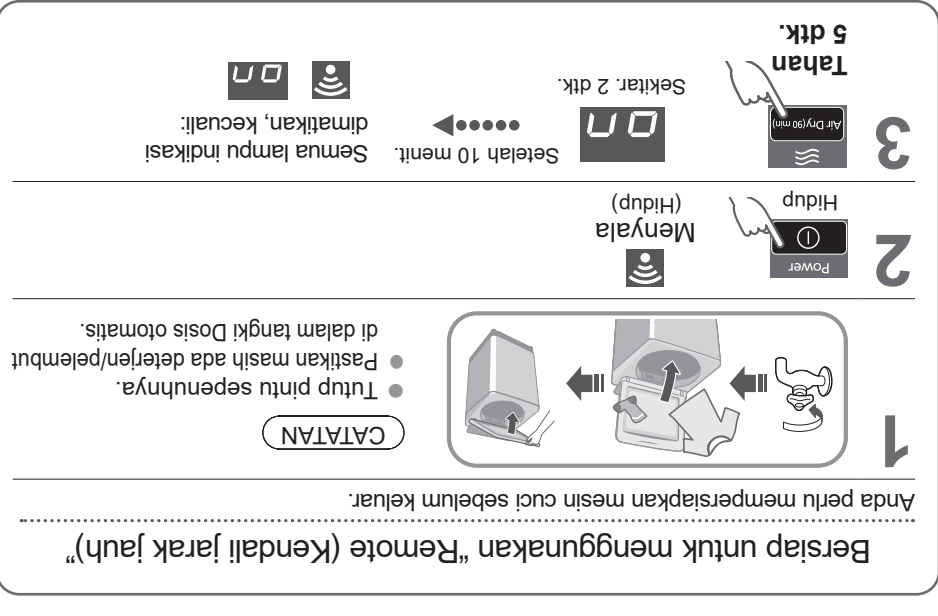

#### CATATAN

- $\Box$  Untuk membatalkan mode kendali jarak jauh  $\rightarrow$  matikan daya.
- Ketika tidak ada kendali jarak jauh dari aplikasi, mode kendali jarak jauh akan z dibebaskan setelah 23 jam. Selama mode kendali jarak jauh, semua tombol pada nizem nexilabre pana taqab ayaan ahaa hanya dapat mengendalikan mengendalikan mengendalikan mengendalikan meng cuci dari aplikasi. Setelah 23 jam, layar normal ditampilkan dan kendali jarak jauh dinonaktifkan.

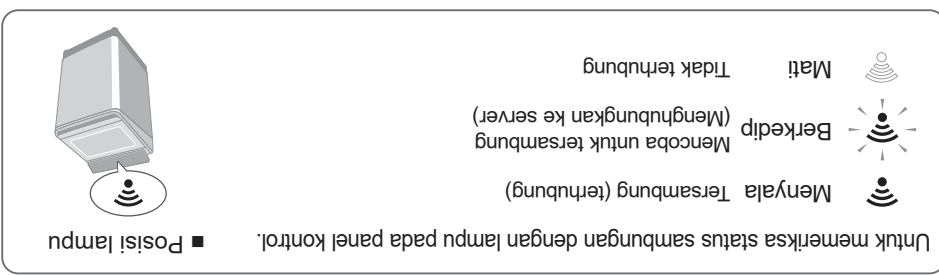

### Panasonic SmartApp+ (lanjutan)

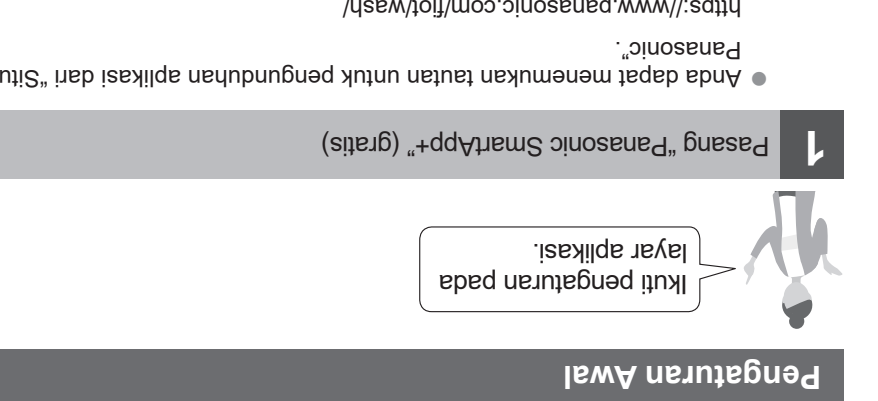

**Anda barat menemukan tautan tahasa kendudur menemukan dari meneri dari kepat dari kenduduhan anggetan ang zep** a

https://www.panasonic.com/find/instant/

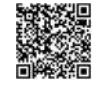

Situs Web Panasonic

- Alternatifnya, Anda dapat mencari aplikasi "Panasonic SmartApp+" di Google z Play (Android) atau App Store (iOS) dan pasang aplikasinya.
- **Anda juga dapat memindai tautan memasang apat memasang tautan memberi dan dari koda** yang gari tautan dari kota ditempel pada mesin cuci.

**2** Ikuti instruksi yang ditampilkan pada layar aplikasi dan daftarkan mesin cuci.

Operasikan pada posisi di mana Anda dapat memeriksa tampilan mesin cuci. z Ia tidak dapat dioperasikan saat mesin cuci sedang berjalan. z

Gunakan aplikasi (H. 39)

#### **Memerlukan Peralatan dan Lingkungan**

Let's check the equipment required to use the app. Mari periksa peralatan yang diperlukan untuk menggunakan aplikasi. *Android in the pionbra android in all* (auoudi) e Leuny ang Due Gonasonang di html https://www.panasonic.com/fiot/wash/ "Wash on your sinosana<del>9</del> dəW auti $\beta$ ∎ ךingkungan Internet ini swrhd izsmnifnod nodoM line. adalah jaringan broadband. Contohnya) FTTH (serat optik), CATV (cable television), etc. ADSL, CATV (televisi kabel), dll. Biaya sangbungan internet charge will be made of the current of the customer. Internet *Router wireless LAN* ■ *router wireless* Gunakan LAN untuk terhud ke internet. CATATAN *Pastikan dahwa router wireless LAN* p. repure upfundues i e vunduatu dari 2,4 GHz band. (Sampudan standards: IEEE802.11b, IEEE802.11g, IEEE802.11n) Lain dari yang tertera di atas tidak dapat digunakan. **Model yang hanga mana wEP** and wEP tidak dapat digunakan. Sebagai langkah keamanan, z bastikan untuk menggunakan router yang dapat disetel *wireless LAN* dengan metode enkripsi WPA3, WPA2, atau WPA. Kami menyarankan metode enkripsi z WPA3 dan WPA2 (AES). Kami tidak menjamin operasi dari z *router* wireless LAN. (router seluler tidak dijamin bekerja.) pelanggan. Internet

# **Panasonic SmartApp+**

Lebih nyaman dengan smartphone Anda

Anda dapat memakai layanan dengan menggunakan "Panasonic SmartApp+".

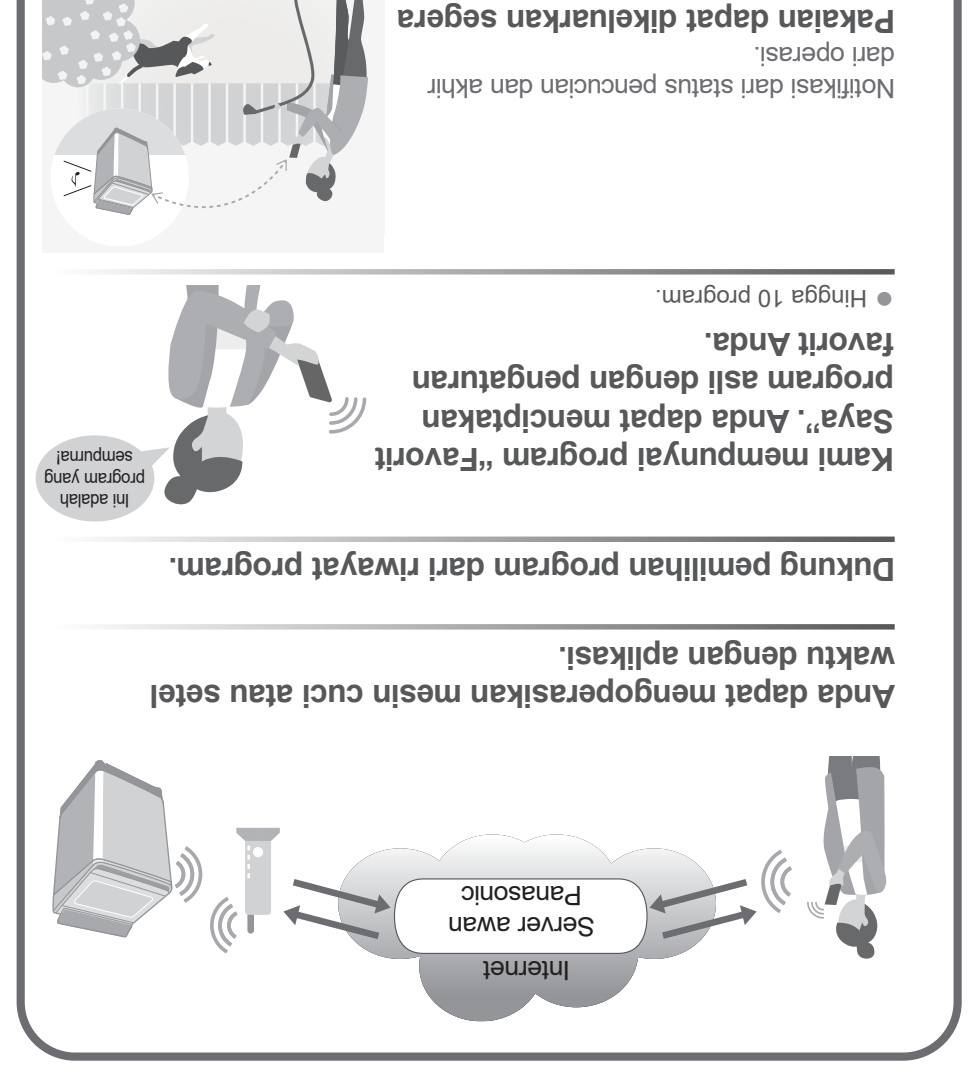

Daftar isi, fungsi dan desain dari layanan ini dapat berubah sewaktu-waktu z atau dihentikan tanpa pemberitahuan sebelumnya.

**setelah pencucian.**

# **Konten Program**

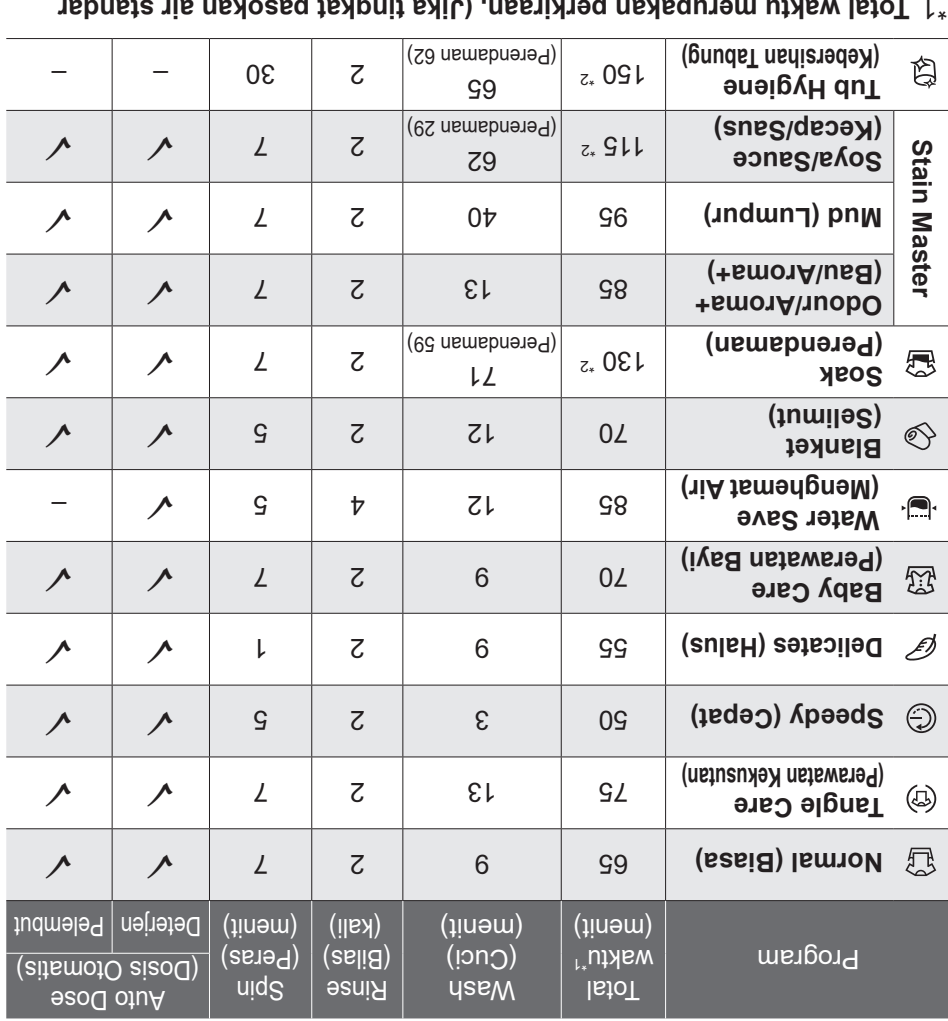

- **Total waktu merupakan perkiraan. (Jika tingkat pasokan air standar** \*1 **ºC). adalah 15 L / menit dan suhu 28**
- $\boxed{55}$  + -- $\sim$  Waktu yang tersisa sebanyak 99 menit atau kurang akan ditampilkan.
- " Refill (Isi ulang)": untuk mengiai tapung mandi dengan air dan pilas air dan bilas sambil memasok air.

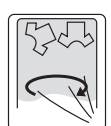

### Perbaikan Gangguan (lanjutan)

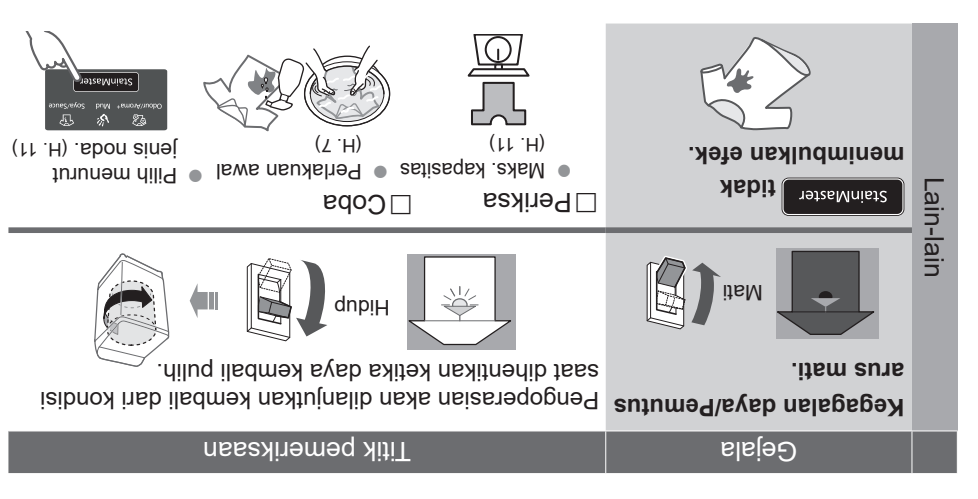

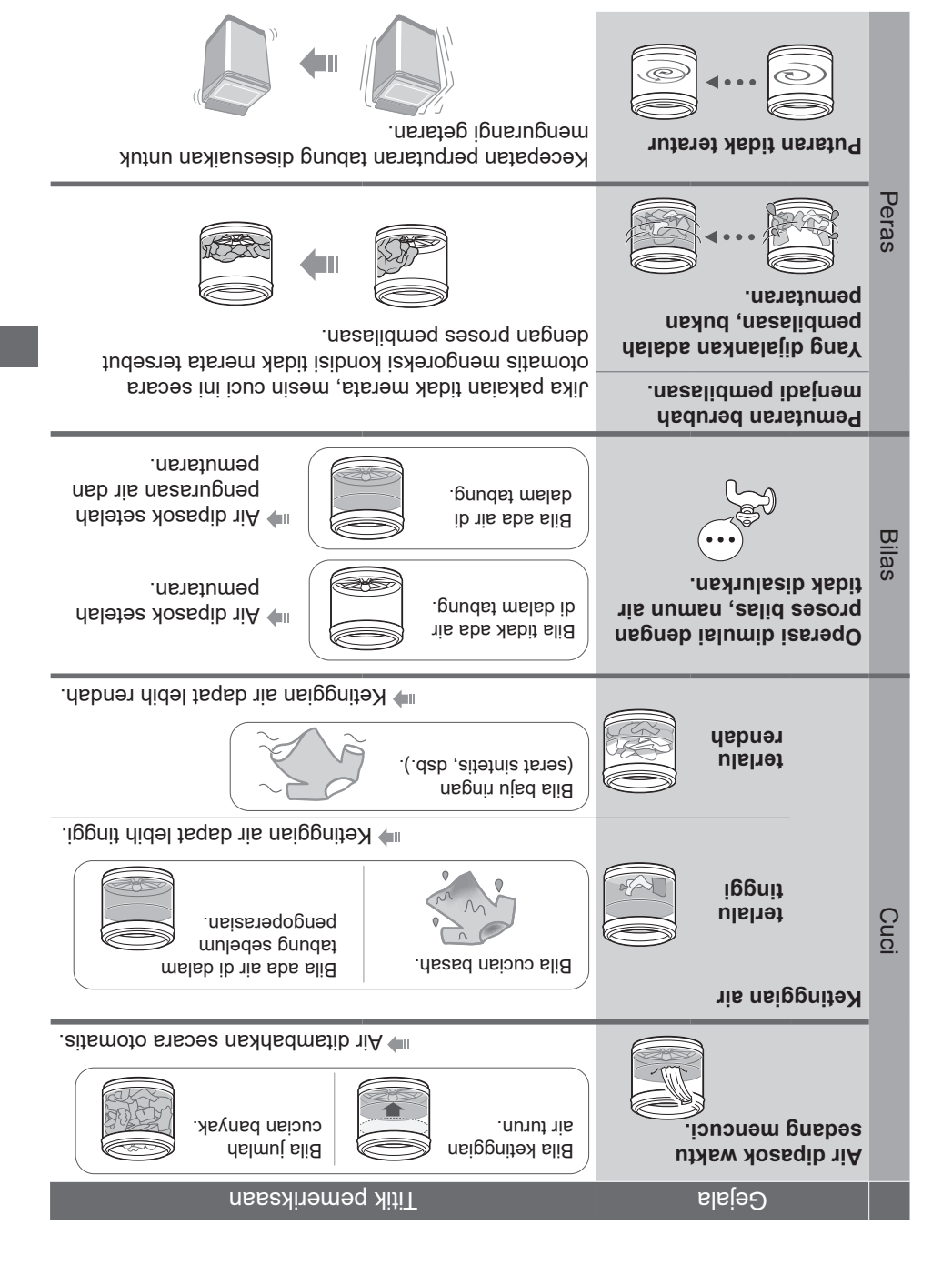

### **Perbaikan Gangguan**

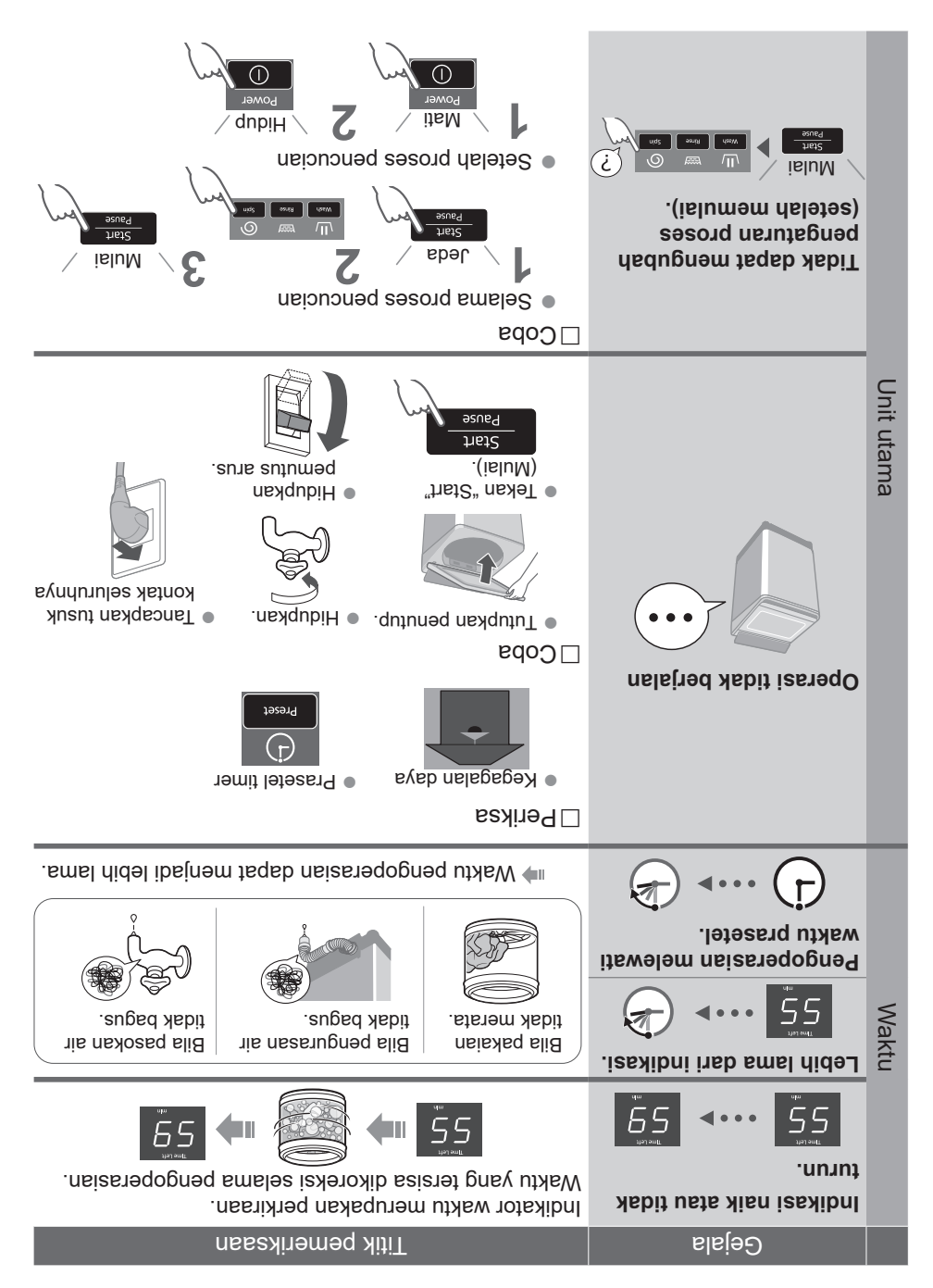

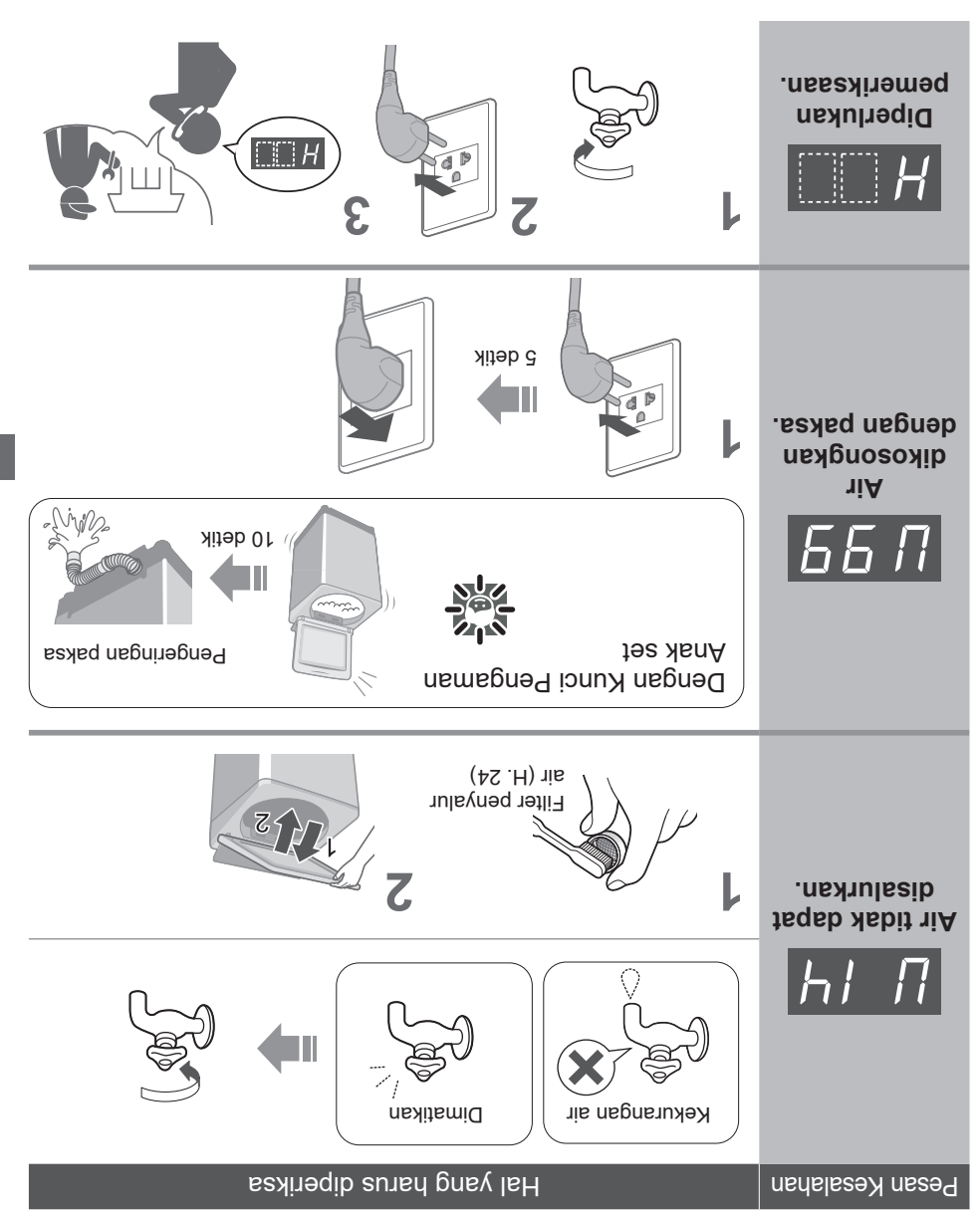

### **Tampilan Pesan Kesalahan**

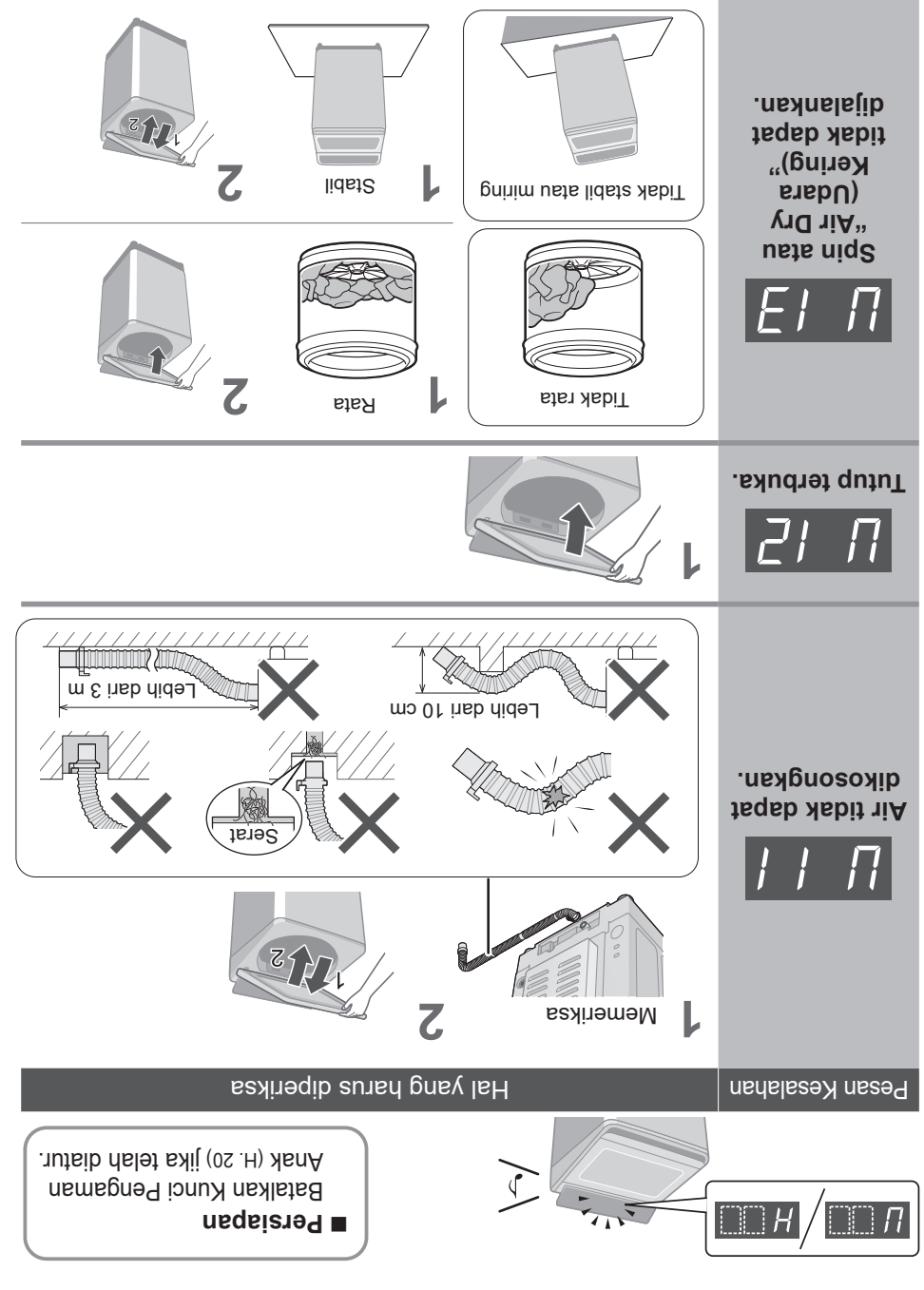

#### **Sambungkan tusuk kontak dan lakukan pembumian**

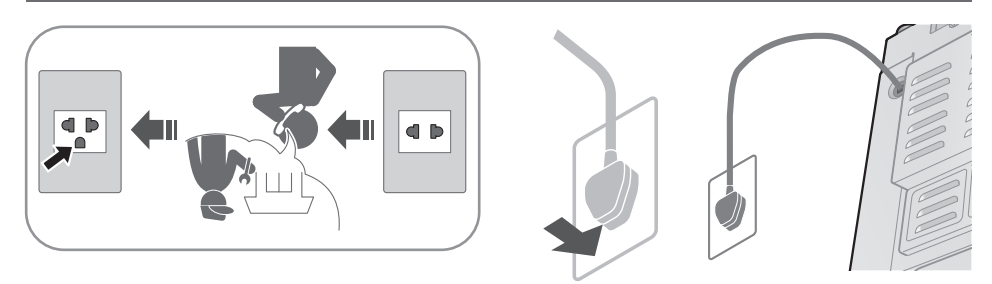

#### **Periksa untuk memastikan posisi mesin cuci rata**

#### **Jika mesin cuci bergoyang**

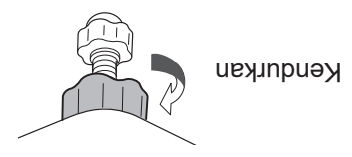

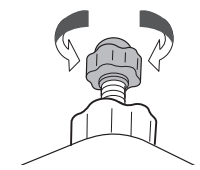

Setel

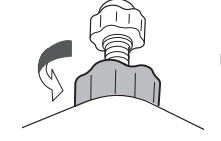

Kencangkan

#### **Pengoperasian percobaan**

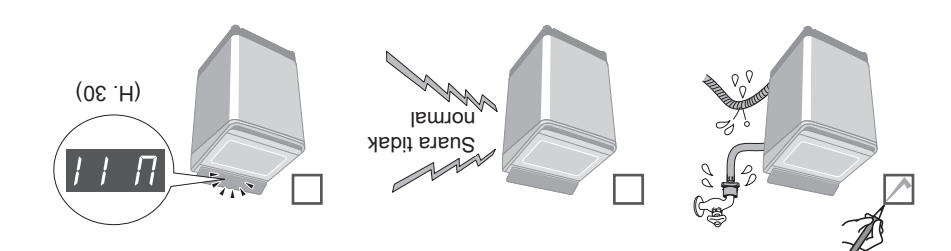

### (lanjutan) **Pemasangan**

#### **Pasang selang suplai air**

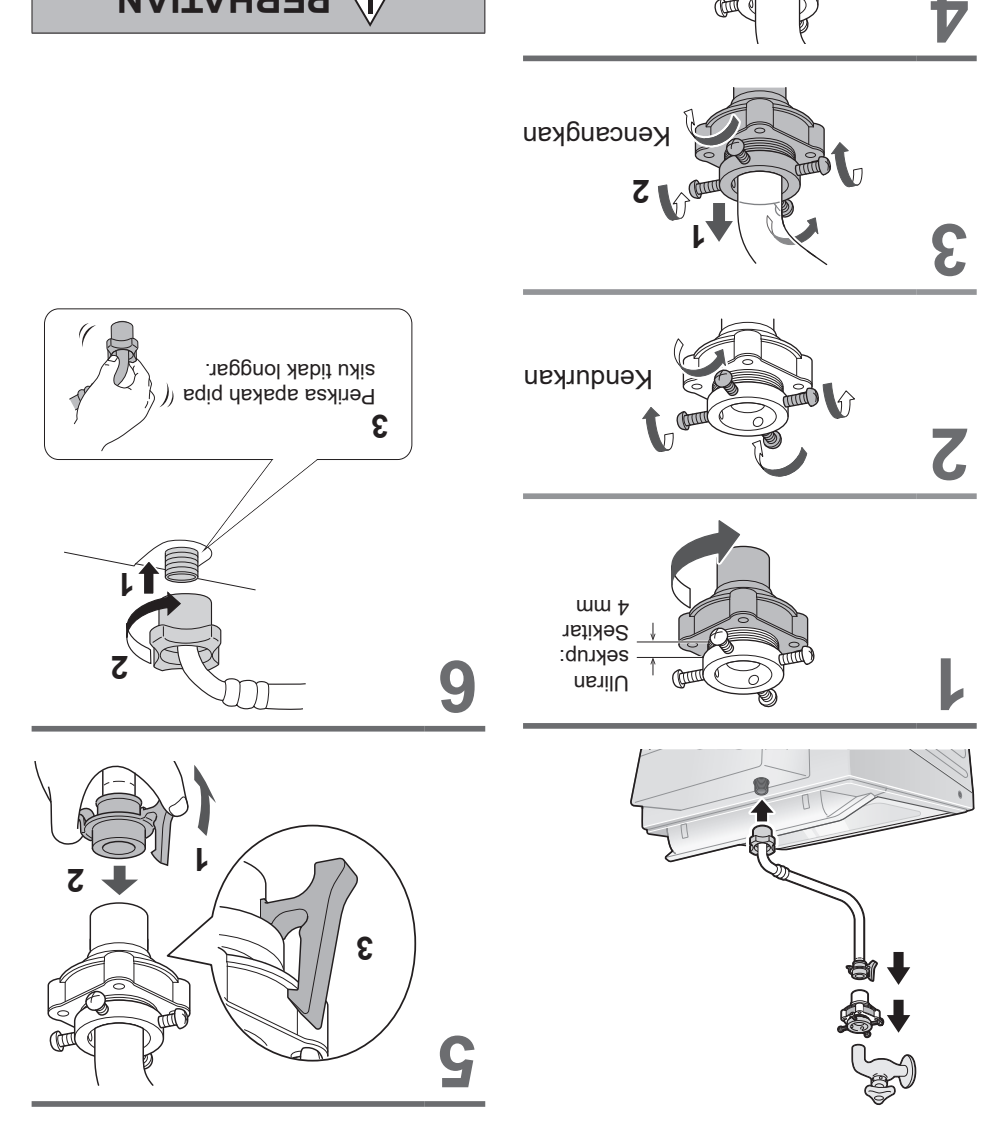

Kencangkan kuat-kuat (Untuk mencegah kebocoran air).

### **PERHATIAN**

- Kencangkan mur dengan erat. z
- · Jangan memuntir, menindih, memodifikasi atau memotong selang.

#### **Pasang penutup bawah**

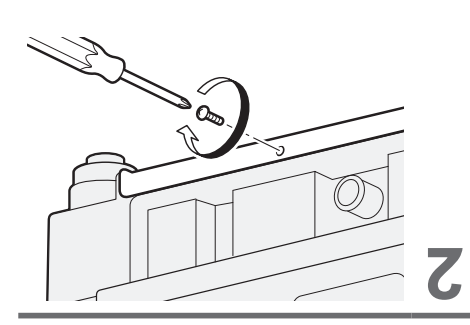

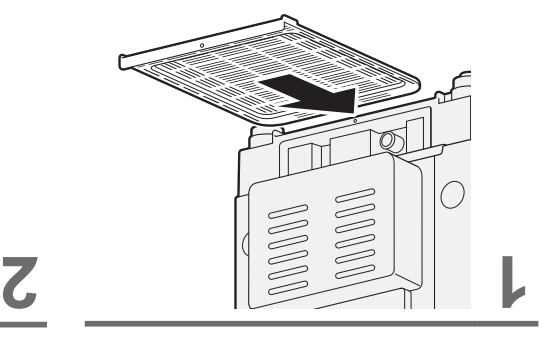

**1**

#### **Pasang selang pembuangan air eksternal**

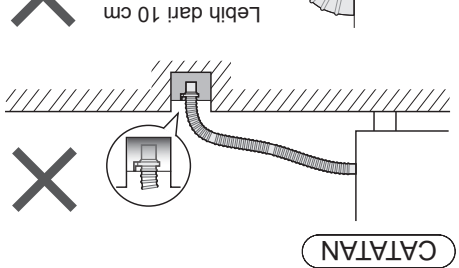

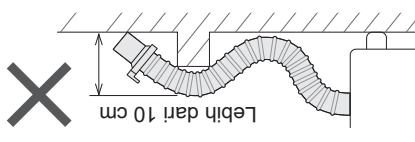

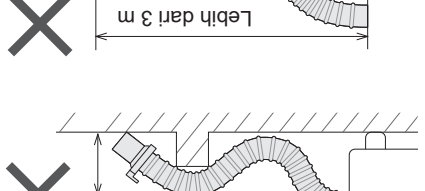

 $1111111$ 

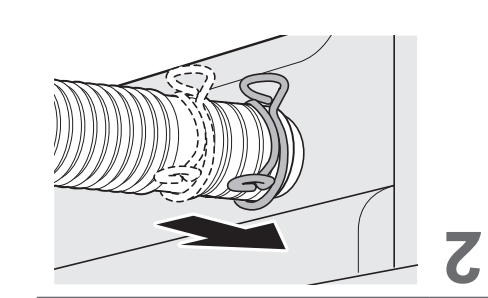

### **Pemasangan**

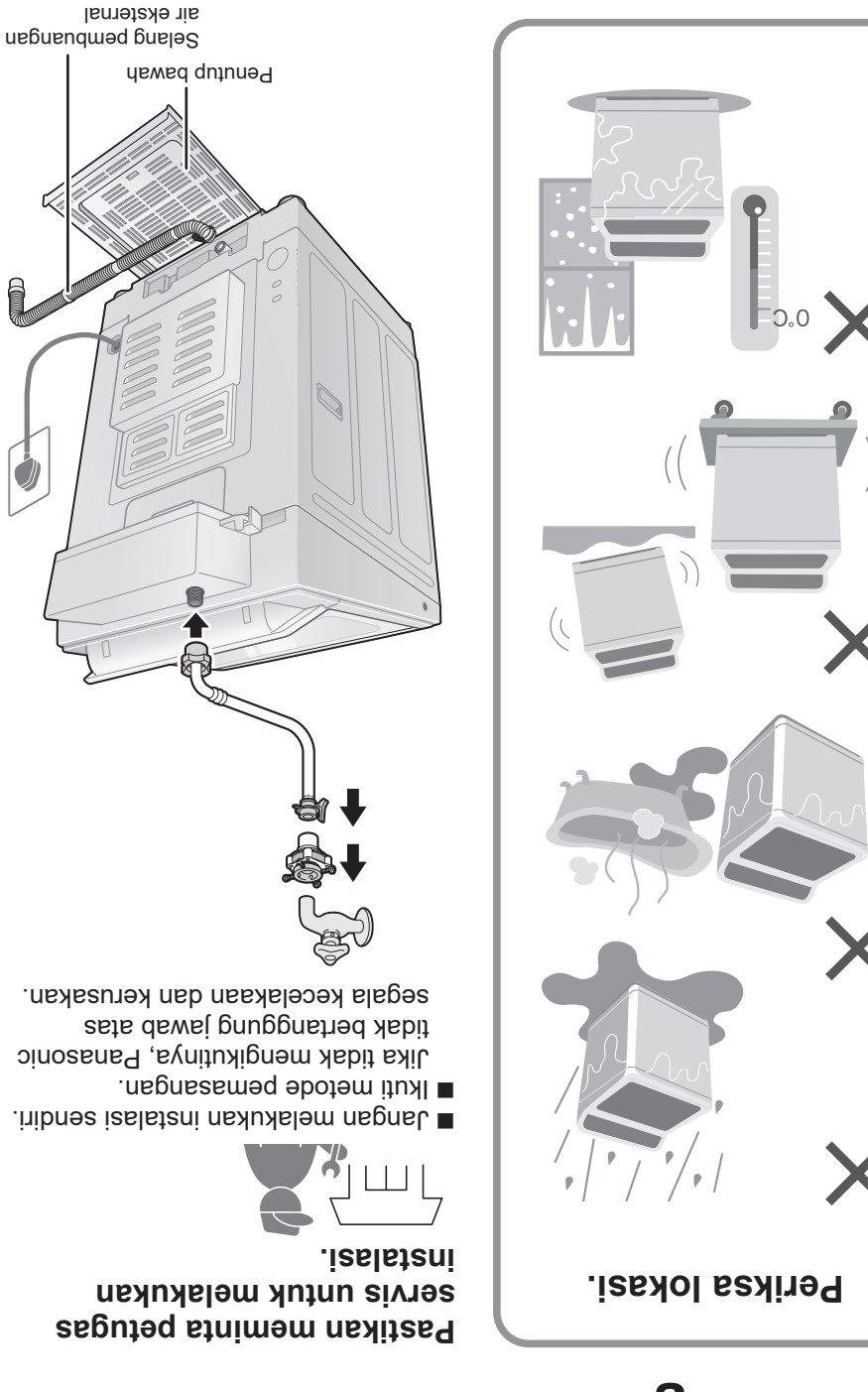

#### Bunqe<sub>L</sub>

#### **Seminggu sekali <Air Dry (90 min) (Udara Kering (90 menit))>**

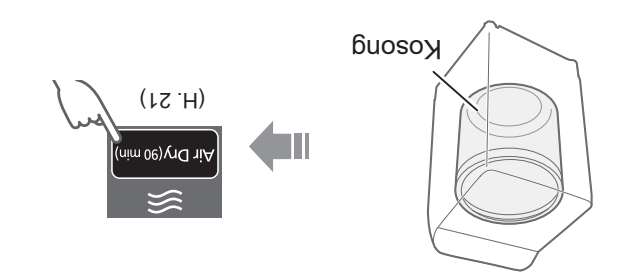

#### **Sebulan sekali <Tub Hygiene (Kebersihan Tabung)>**

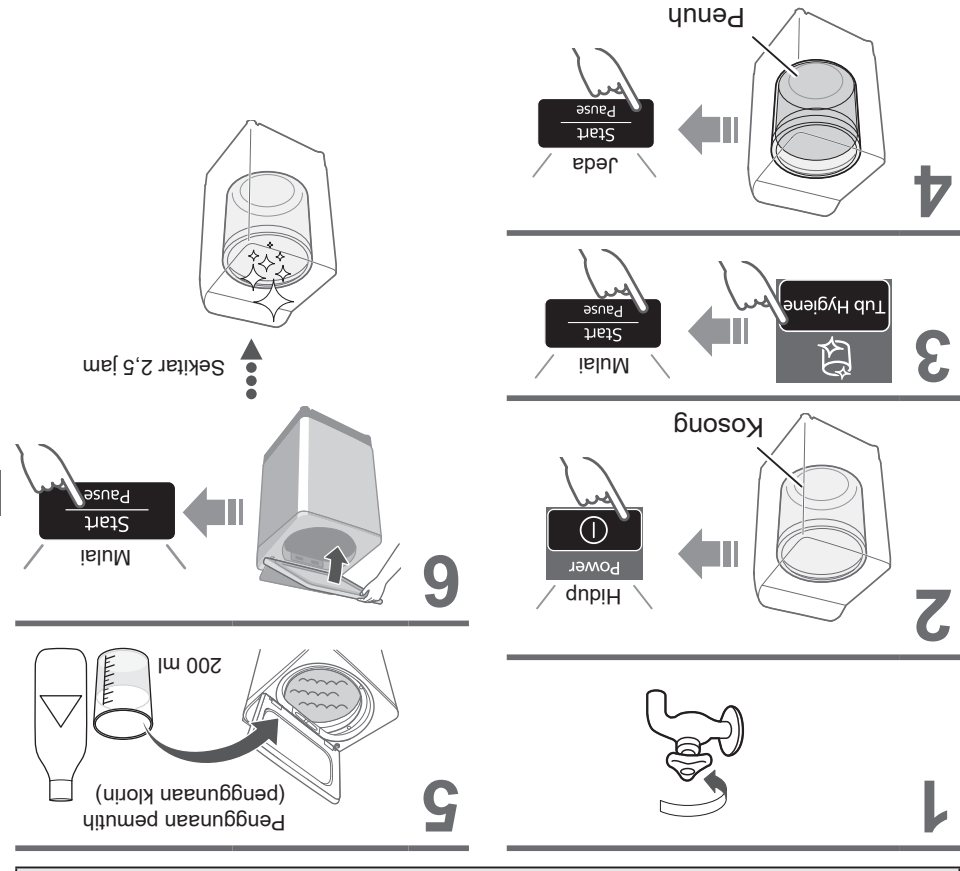

### Perawatan (lanjutan)

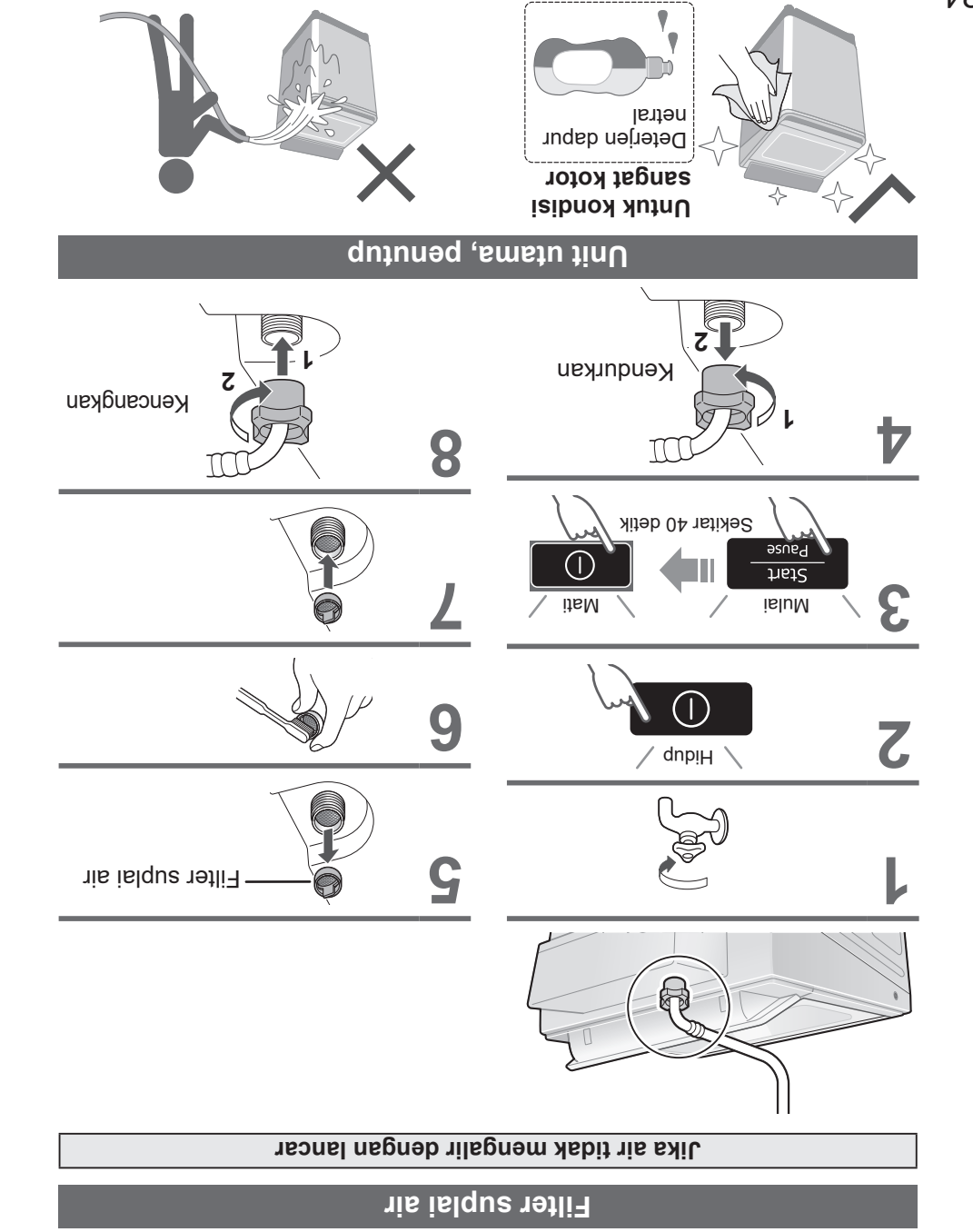

**4** Isi tangki sekitar setengahnya dengan air, lalu tutup sepenuhnya. <sup>z</sup> Tutup pantin penang ang anggre ang ang ang ang ang teles an (Pembersihan tangki dosis otomatis)" untuk membersihkan (masingmasing perawatan 6 menit untuk deterjen dan pelembut).

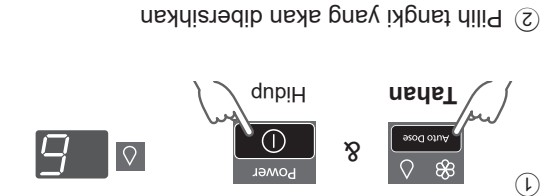

unto Dose

 $\infty$ 

Auto Dose

Jika sambungan tersumbat, jalankan fungsi "Auto Dose Tank Clean z (Pembersihan tangki dosis otomatis)" untuk pembersihan dalam (masing-masing perawatan 47 menit untuk deterjen dan pelembut).

uto Dose

 $\propto$ 

 $\circledS$ 

histe

deleupnt pererjen

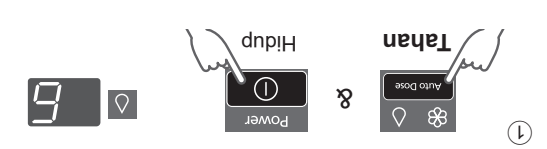

Pilih tangki yang akan dibersihkan

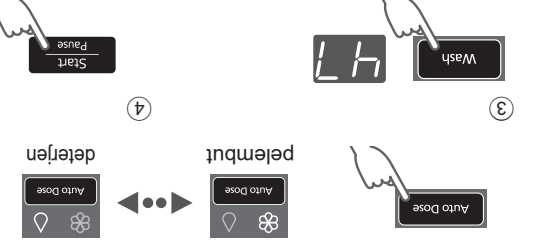

**5** Keluarkan tangki, buang sisa air dan seka airnya, lalu pasang tangki.

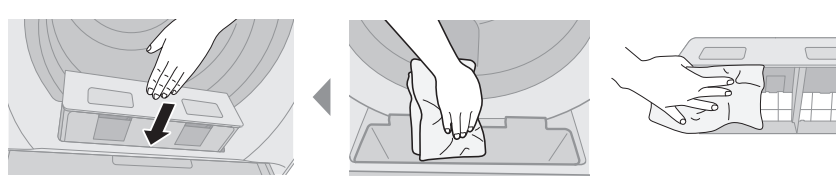

### Perawatan (lanjutan)

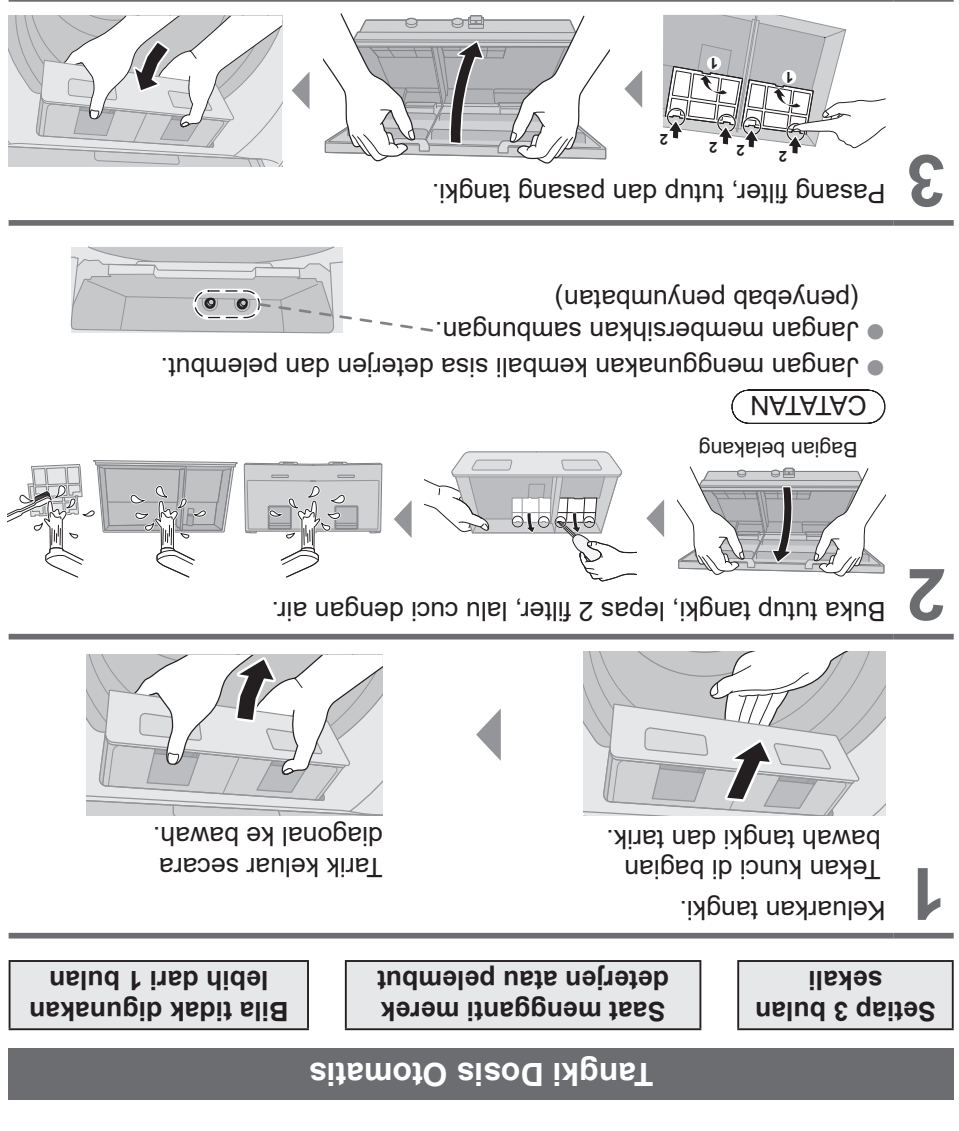

### **Perawatan**

### **Filter serat kain**

#### **Setelah setiap pengoperasian**

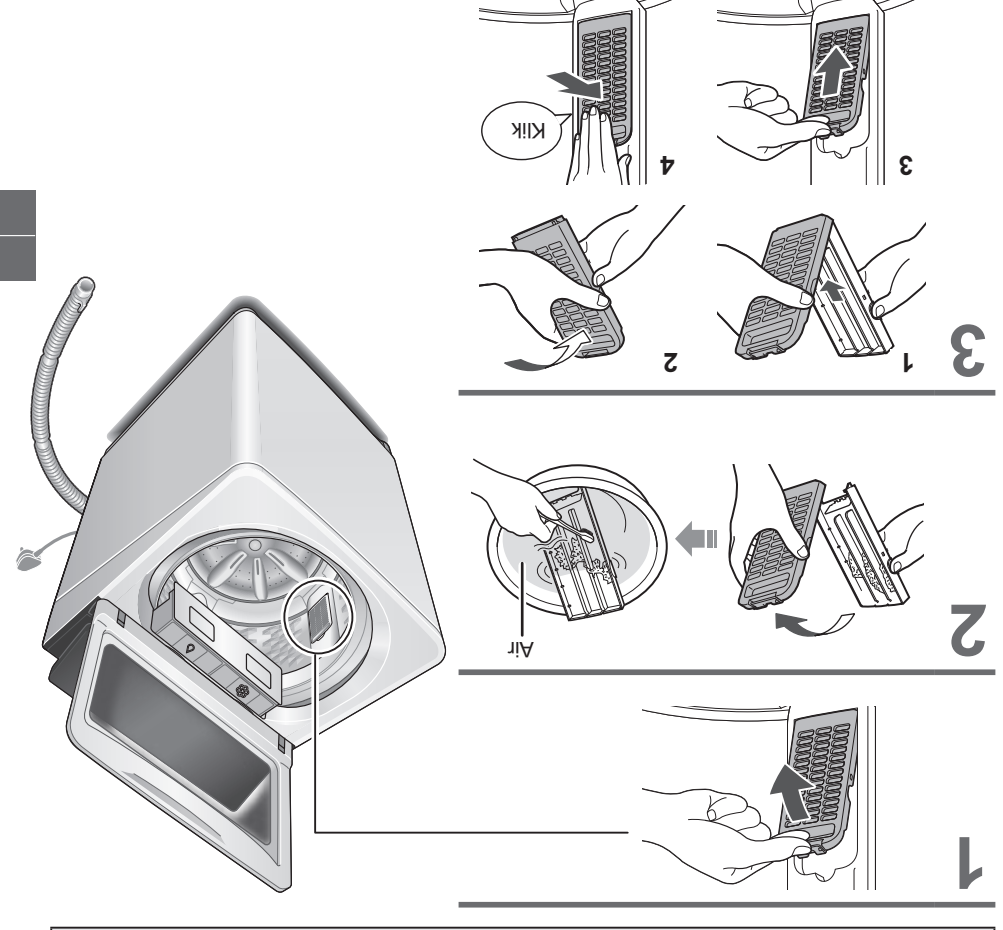

 $(MATATA)$ 

filter

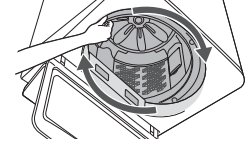

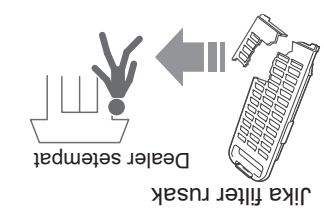

Jika sulit untuk melepas

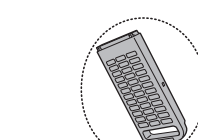

Tanpa filter

# **Fungsi Mudah**

#### **Pengaturan Pembersihan Tabung Otomatis**

Untuk mencegah timbulnya jamur hitam, tersedia pada semua program kecuali "Nater Save (Menghemat Air)" dan "Air ". Dry (90 min) (Udara Kering (90 menit))

#### **Indikasi lampu**

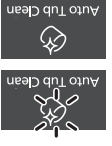

Auto Tub Clear 龙

Mendeteksi

Fungsi diaktifkan

Fungsi dinonaktifkan

**E Untuk mematikan / menghidupkan** 

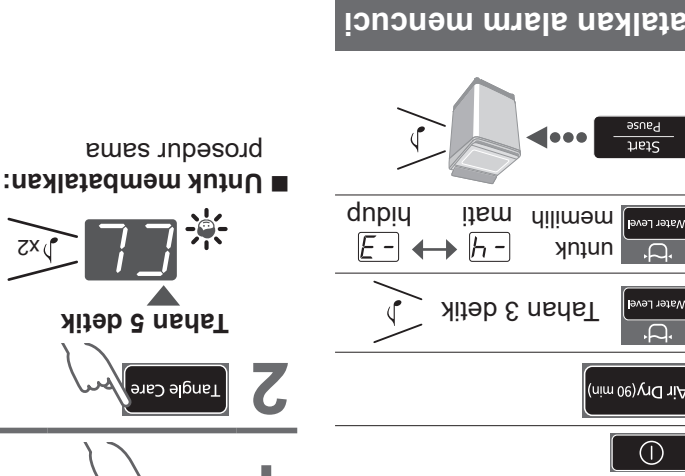

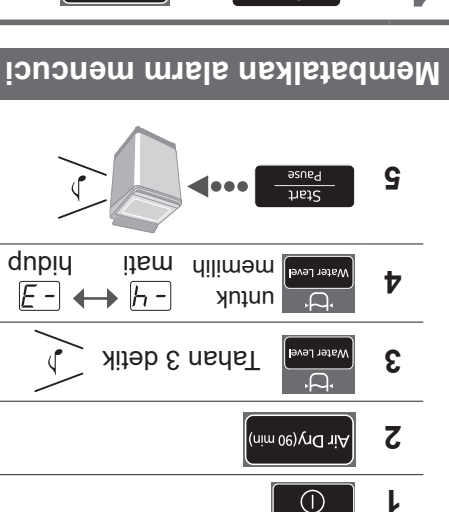

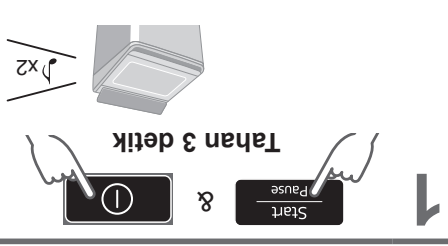

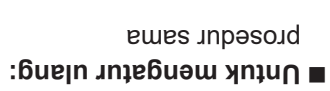

### **Mengatur Kunci Pengaman Anak**

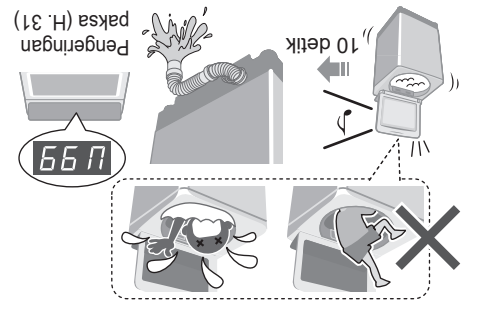

Fungsi jungsi pengunci penutup dan ke dan pengoperasian tombol.

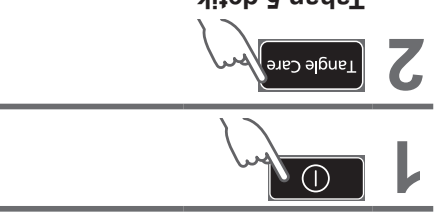

zx

 $\forall x \in$ 

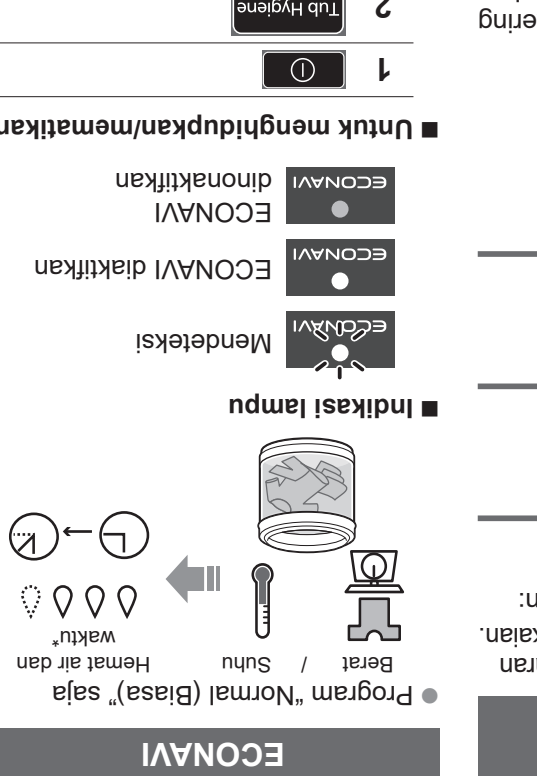

#### **Untuk menghidupkan/mematikan**

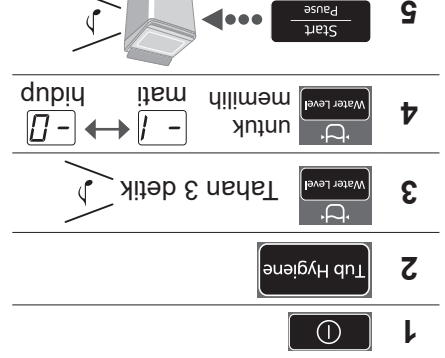

Kondisi pengujian: \*

- Program "Normal (Biasa)" •
- Perbandingan antara pengoperasian yang mendukung ECONAVI (jumlah cucian:  $2,0$  kg, suhu air: di atas 35 °C) dan pengoperasian yang menonaktifkan ECONAVI (jumlah cucian: 13,5 kg (kapasitas terukur), suhu air: di bawah 15 ºC)
- Pengujian dilakukan berdasarkan IEC60456 kecuali untuk suhu air.

#### **(90 min) Air Dry ) (90 menit) (Udara Kering**

Udara yang terhembus dari perputaran tabung menghilangkan air pada pakaian. Pakaian yang dapat dikeringkan: z Serat sintetis (Maks.  $2,0$  kg)

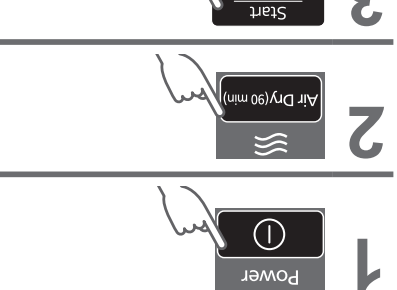

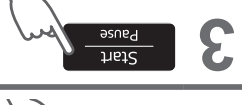

#### *UATATAO*

- **Pakaian mungkin tidak cukup kering** (tergantung pada jumlah dan jenis pakaian, serta suhu).
- **Eungsi ini tidak menggunakan** pemanas. Pakaian mungkin dingin dan setengah kering.

# *Opsi Pencucian* (lanjutan)

#### **Master Stain**

#### ) 7 (H. **Persiapan:**

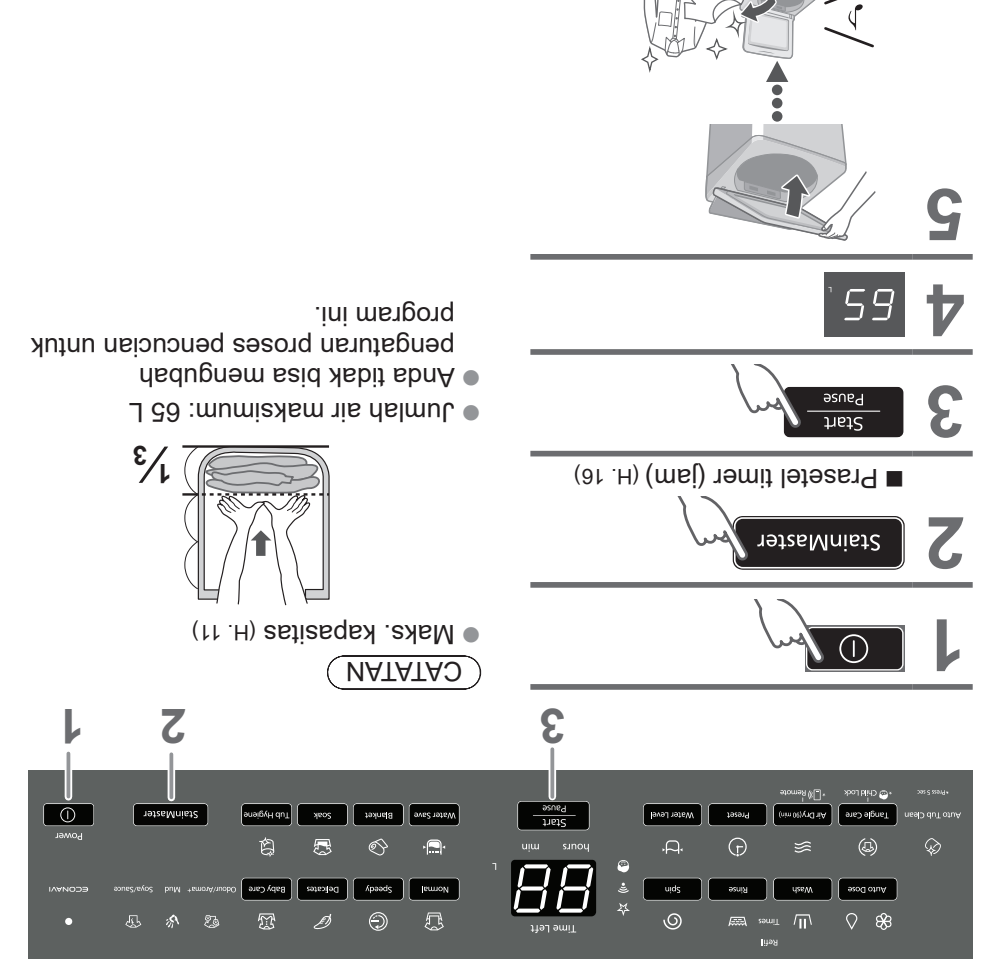

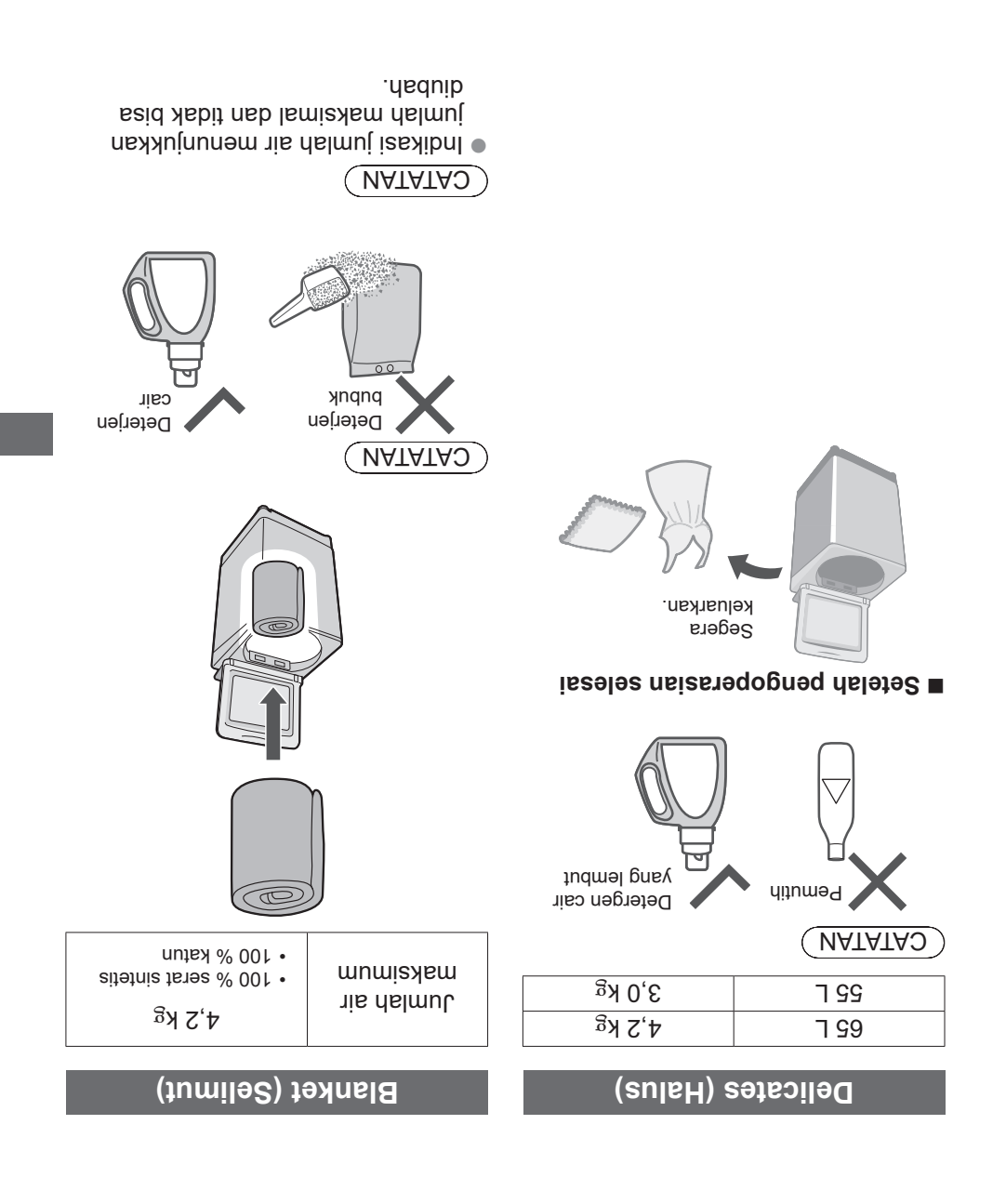

# **Opsi Pencucian**

**E** Untuk membatalkan atau mengganti

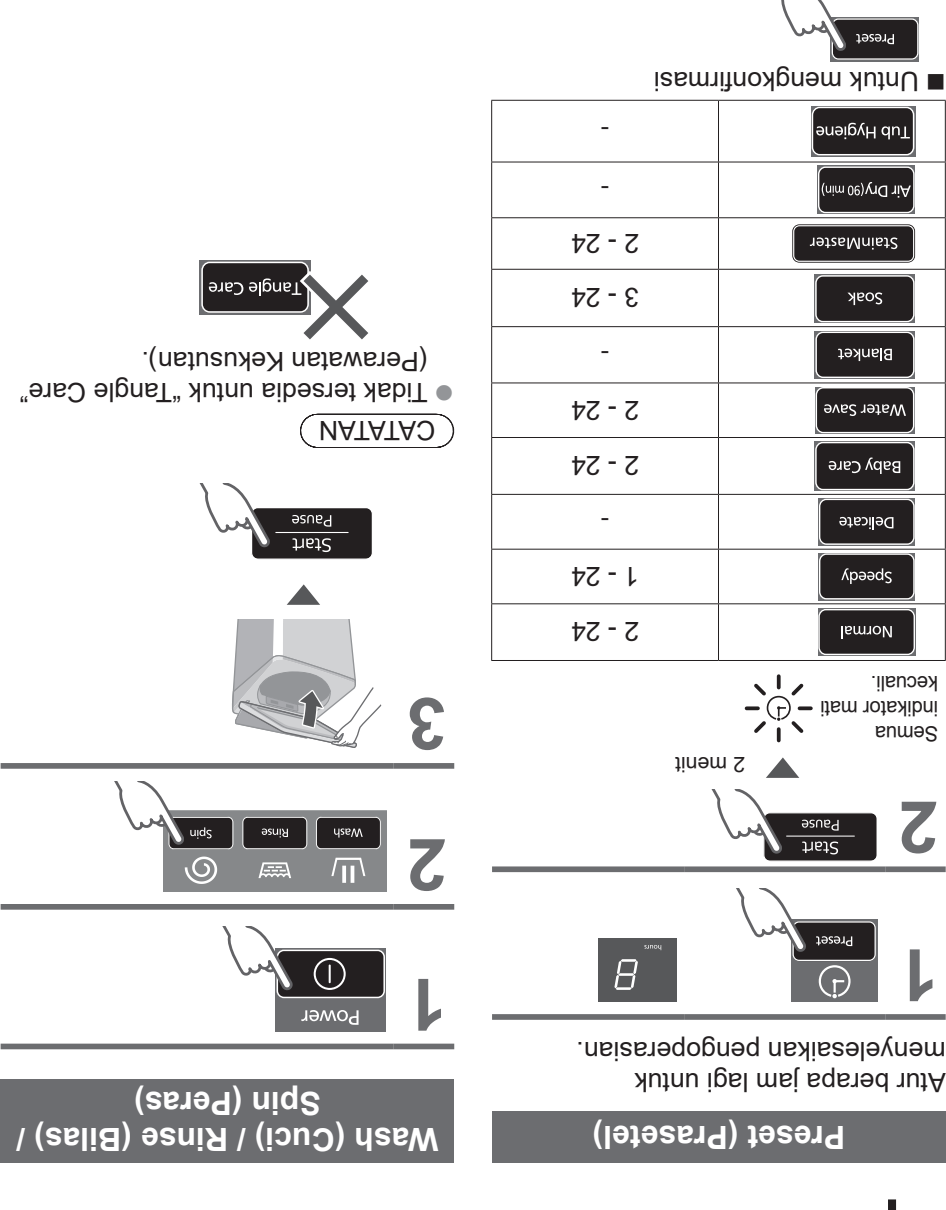

 $9<sub>l</sub>$ 

 $\bigcap$ 

**Q&A**

m.

п

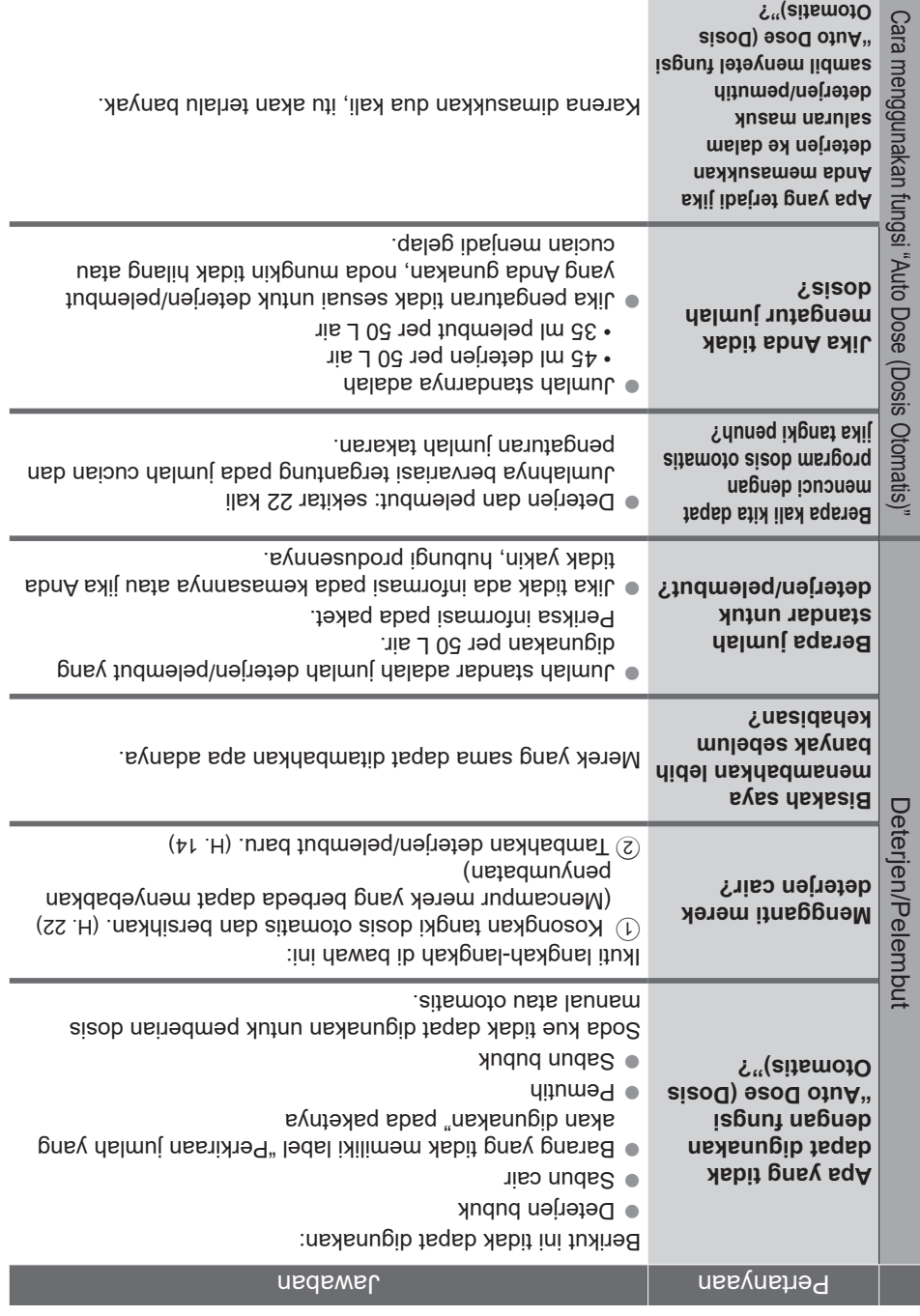

### **Auto Dose (Dosis Otomatis)**

Deterjen dan pelembut akan ditambahkan secara otomatis tergantung pada jumlah cucian dan pengaturan takaran, tersedia dengan semua program kecuali "Tub Hygiene (Kebersihan Tabung)", "Air Dry (90 min) (Udara Kering (90 menit))" dan "Water Save (Menghemat Air)". (H. 35)

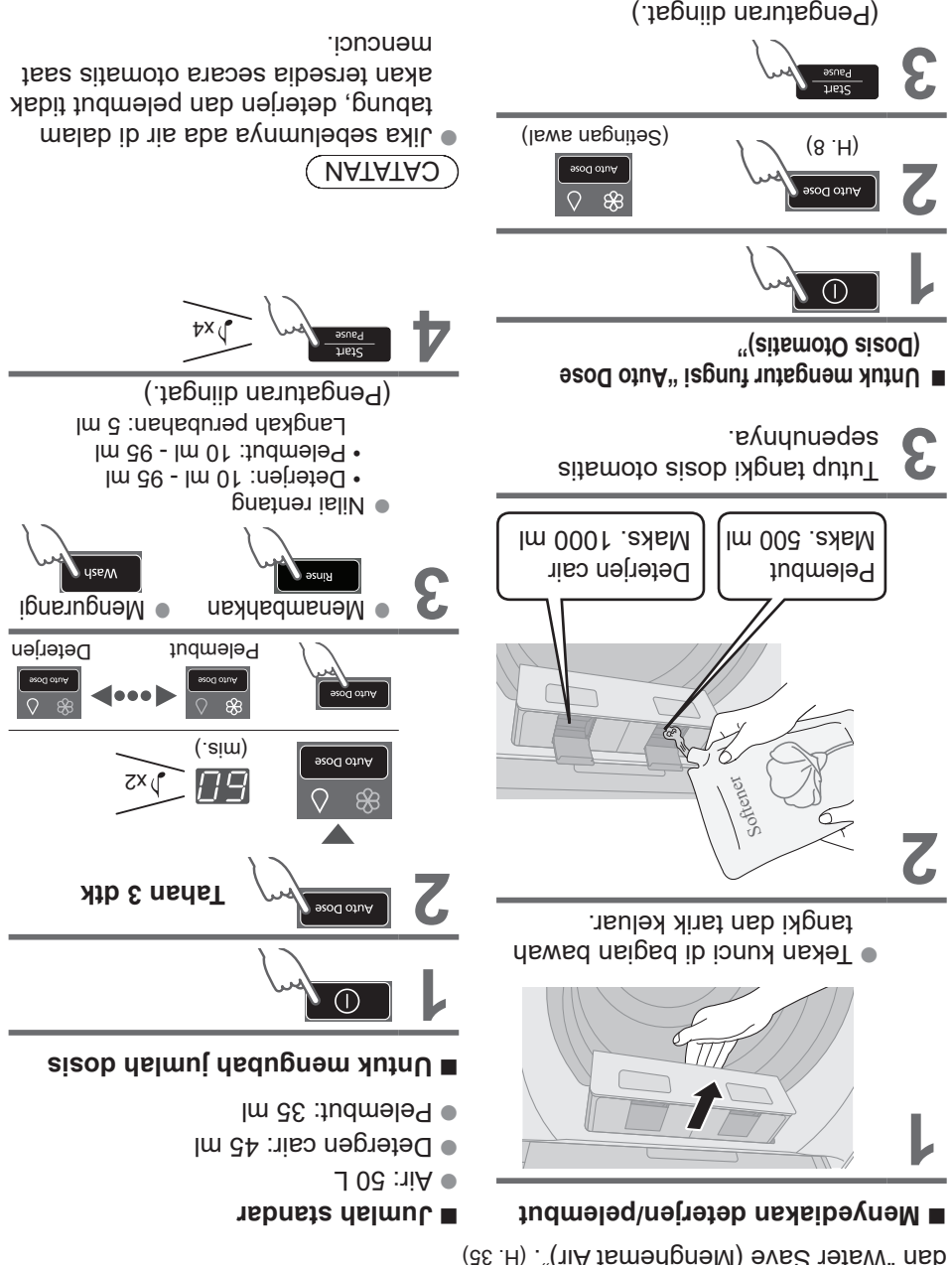

tl

#### **Untuk dosis manual**

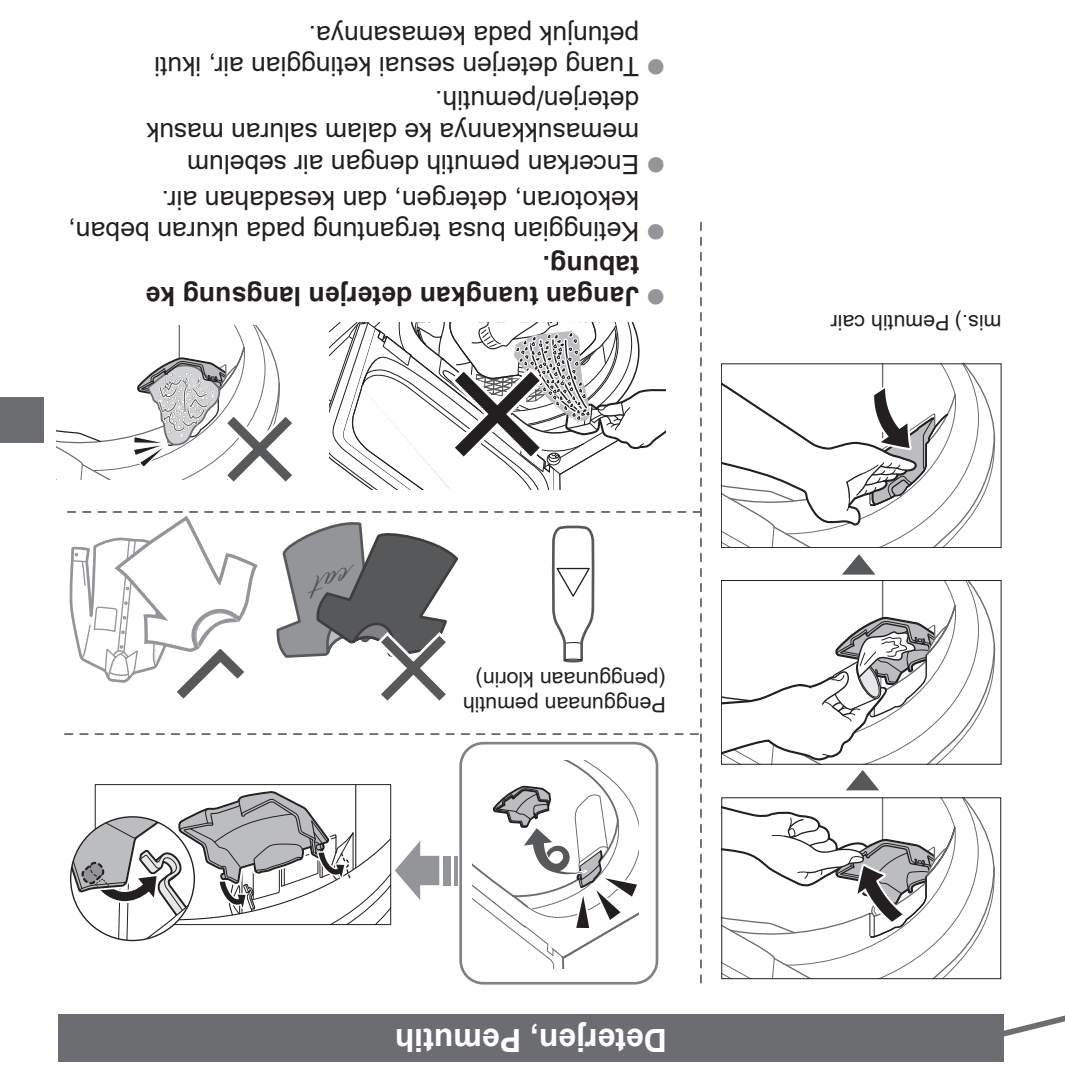

### **Deterjen / Pelembut / Pemutih**

- Ikuti petunjuk pada tiap kemasan. z
- $\bullet$  Untuk membersihkan (H. 22)
- Tutup tangki dosis otomatis sebenuhnya sebelum diakan ang terlatan:

Doroug tangki hingga terdengar bunyi "klik".

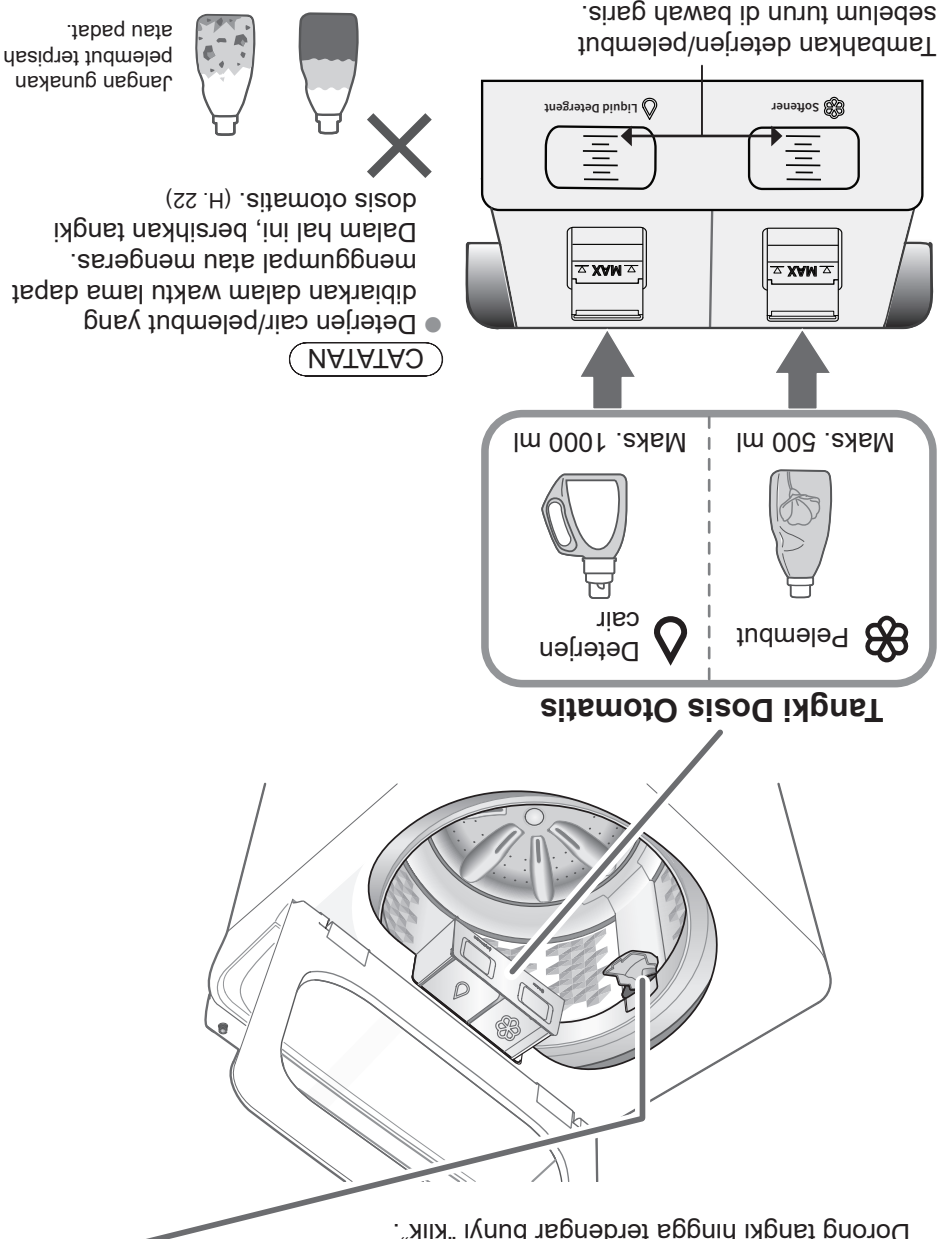

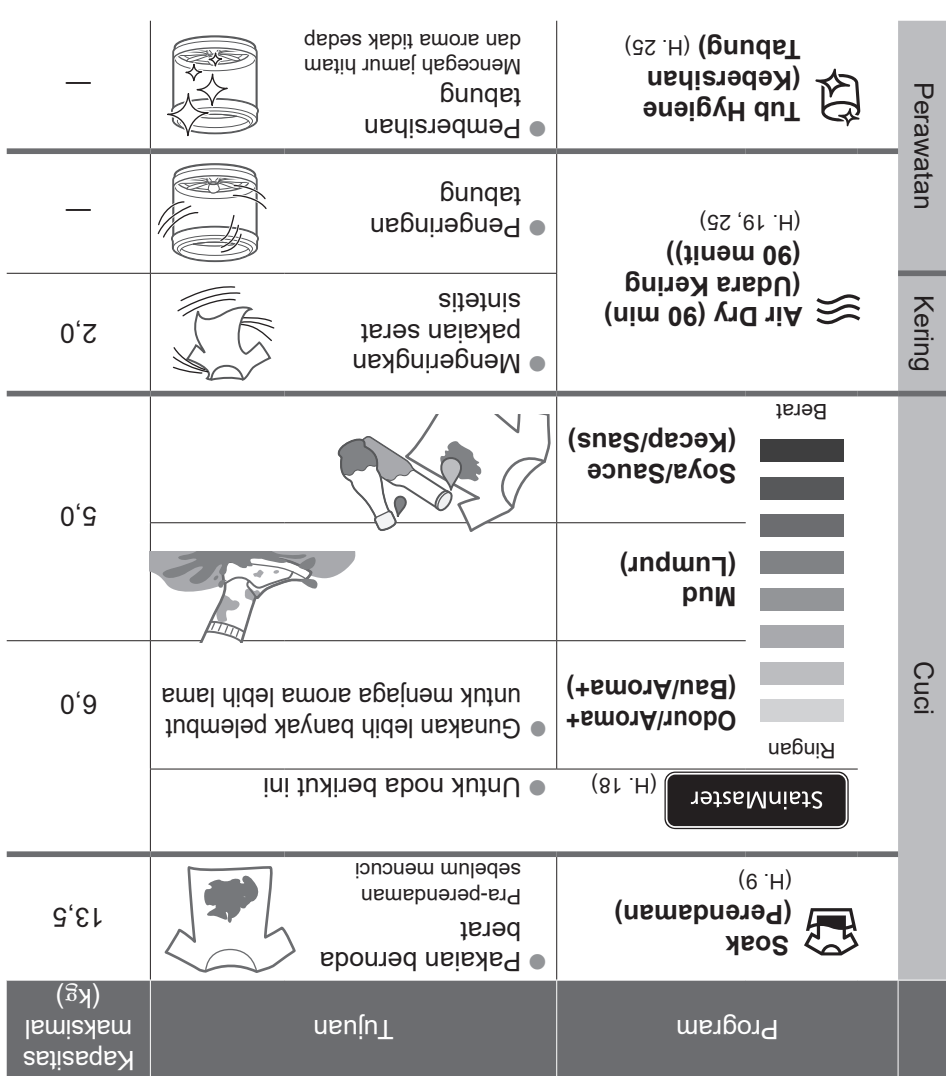

#### $(MATATA)$

Program "Normal (Biasa)" dan program "Water Save (Menghemat Air)" z dianjurkan untuk muatan kotor normal sesuai kapasitas terukur mesin cuci ini.

# **Pilihan Program**

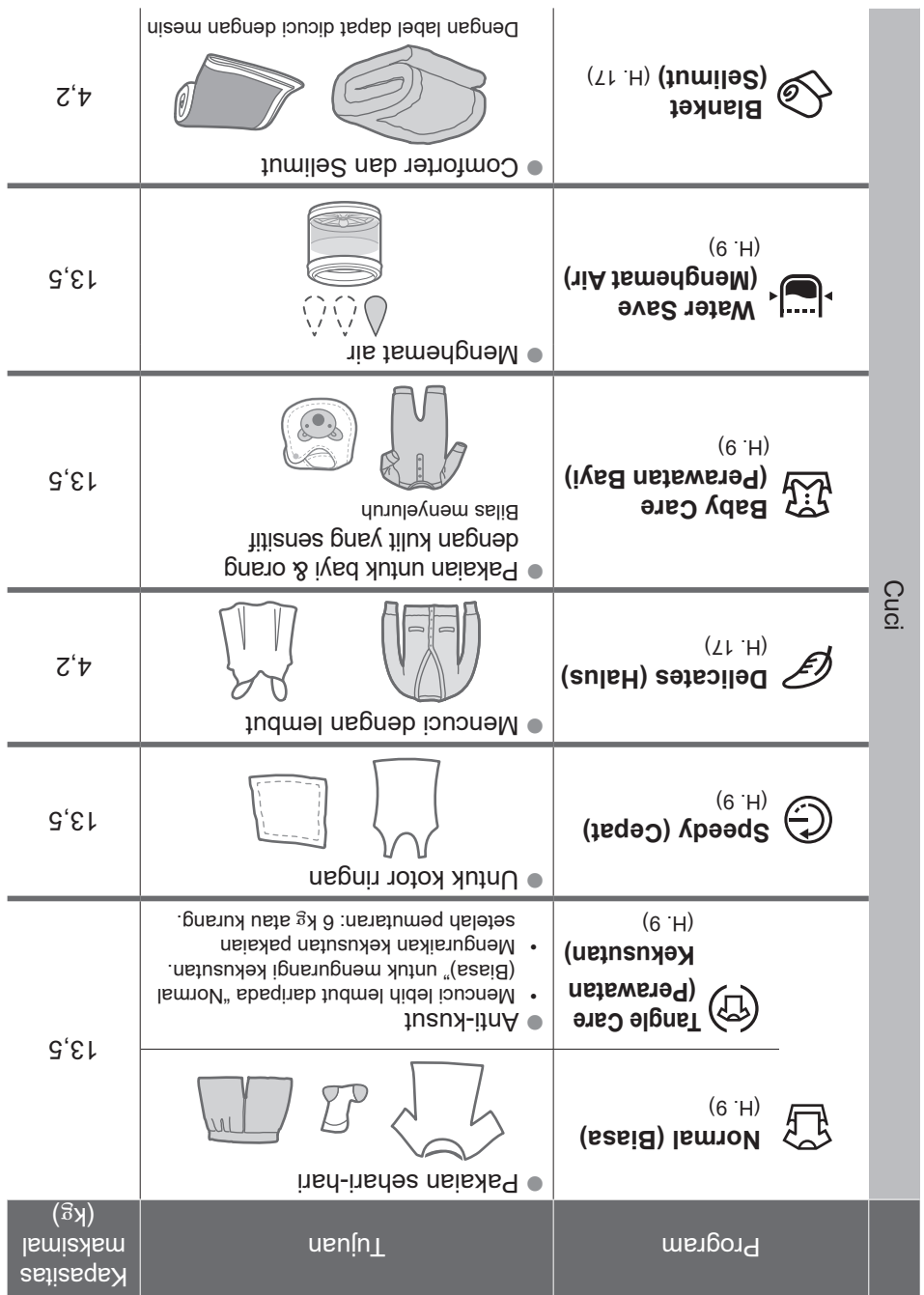

### **Pencucian**

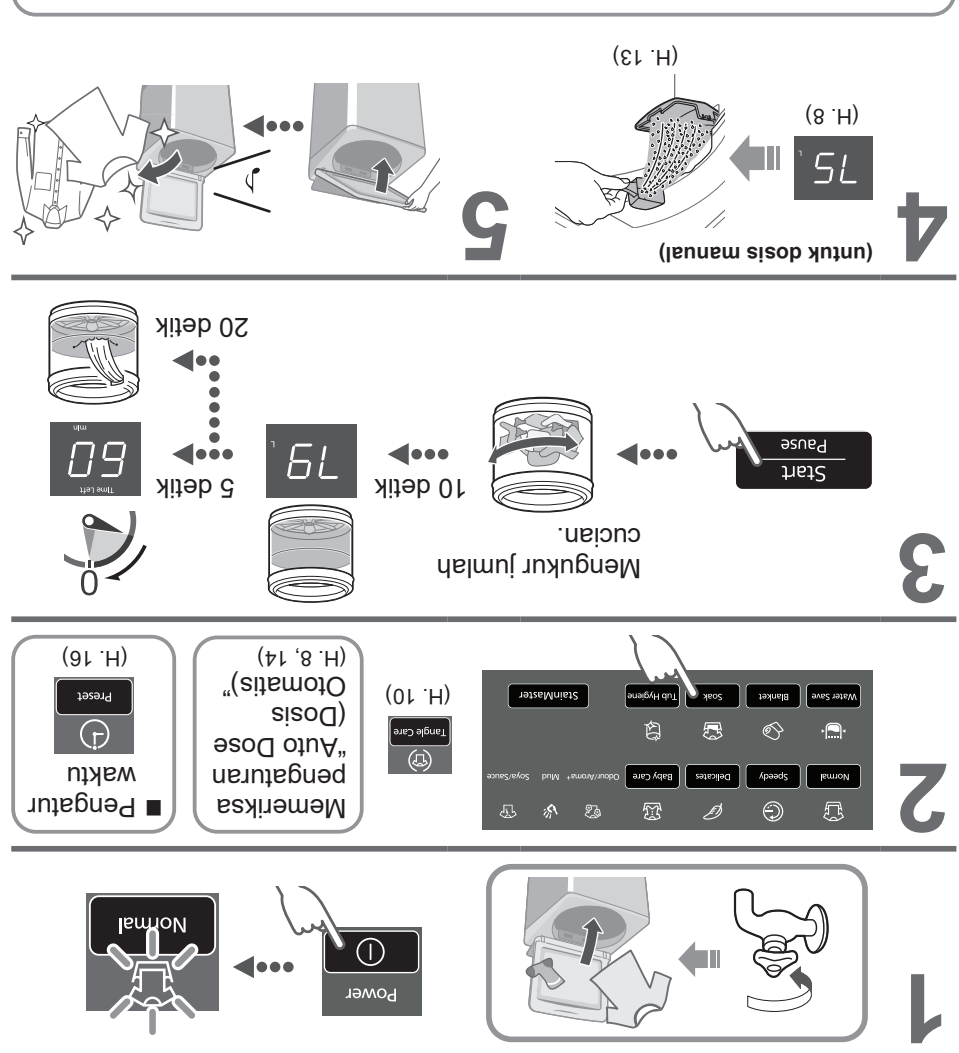

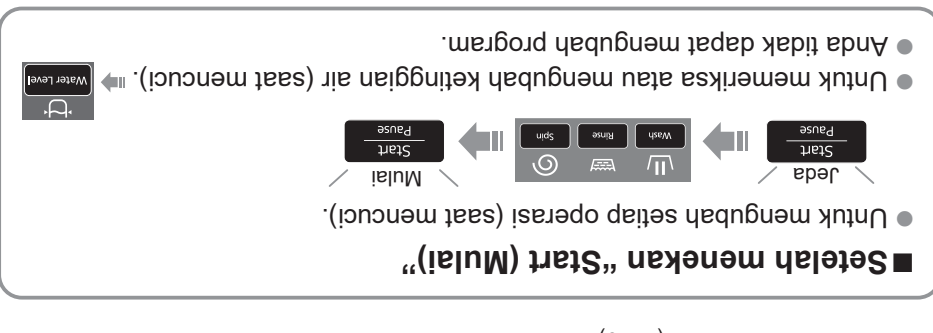

# **Panel Operasi**

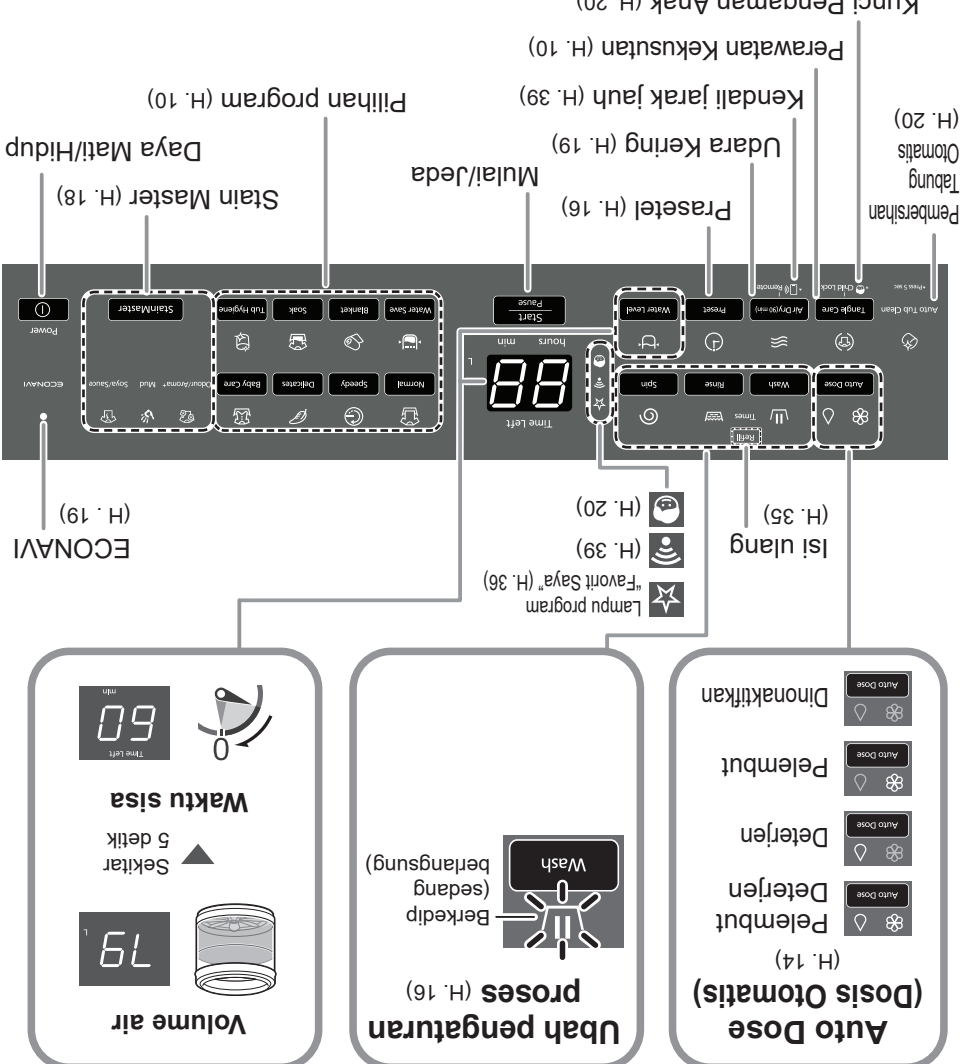

) 20 (H. Kunci Pengaman Anak

#### CATATAN

- Dalam hal terjadi kegagalan daya. z
- Operasi akan dilanjutkan dari tempat berhenti ketika daya pulih.
- . The Anda tidak menekan personal setelah dikenal dikenal dikenal dikenal tersenal dikenal tersenal dikenal tidak menerbang mengekan dikenal dikenal dikenal dikenal dikenal dikenal dikenal dikenal dikenal dikenal dikenal Matikan otomatis.
- Pengaturan proses cuci dari "Stain Master" dan "Soak (Perendaman)" z program tidak dapat diubah.

# **Sebelum Mencuci**

#### **Persiapan dan pemeriksaan cucian**

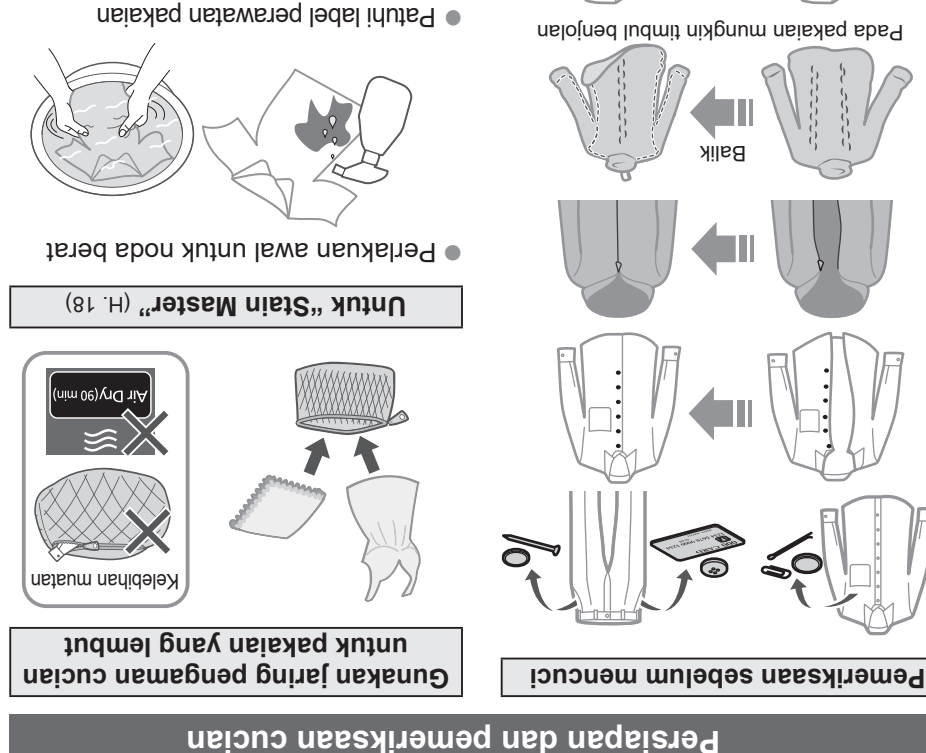

 $\mathbb{X} \times \mathbb{R}$ 

 $\overline{L}$ 

Pada pakaian mungkin timbul benjolan

Balik

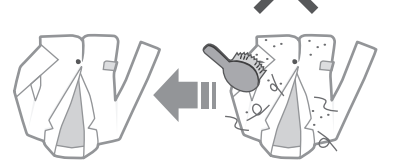

Popok sekali pakai

**Cuci pakaian yang mudah luntur secara terpisah**

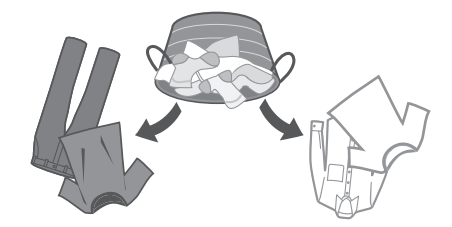

# **Nama Suku Cadang / Alat Pelengkap**

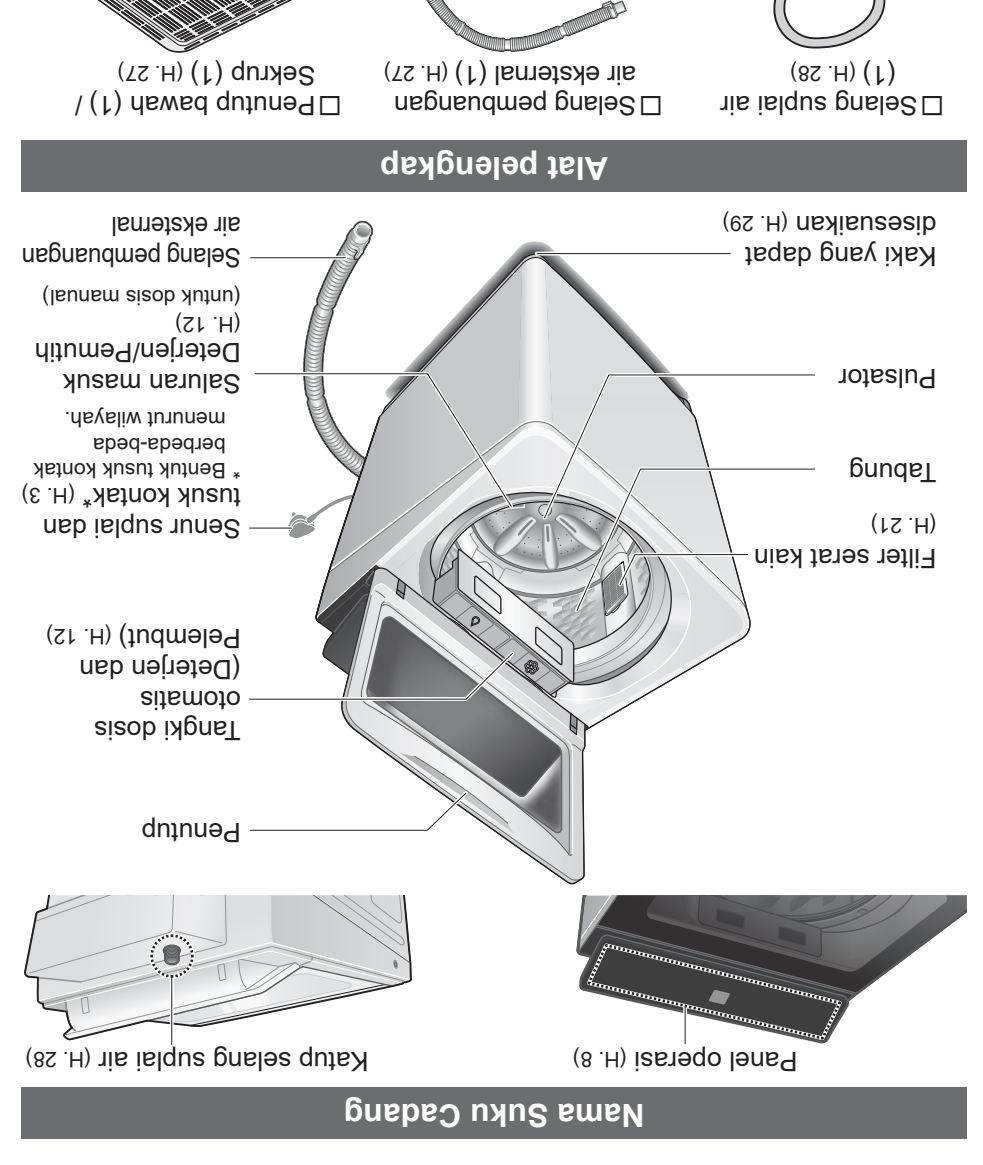

Adaptor keran air (1)

⚠

 $(8S.H)$ 

Panjangus 1.0 m

⊞තු

### **Dapat menyebabkan kegagalan.**

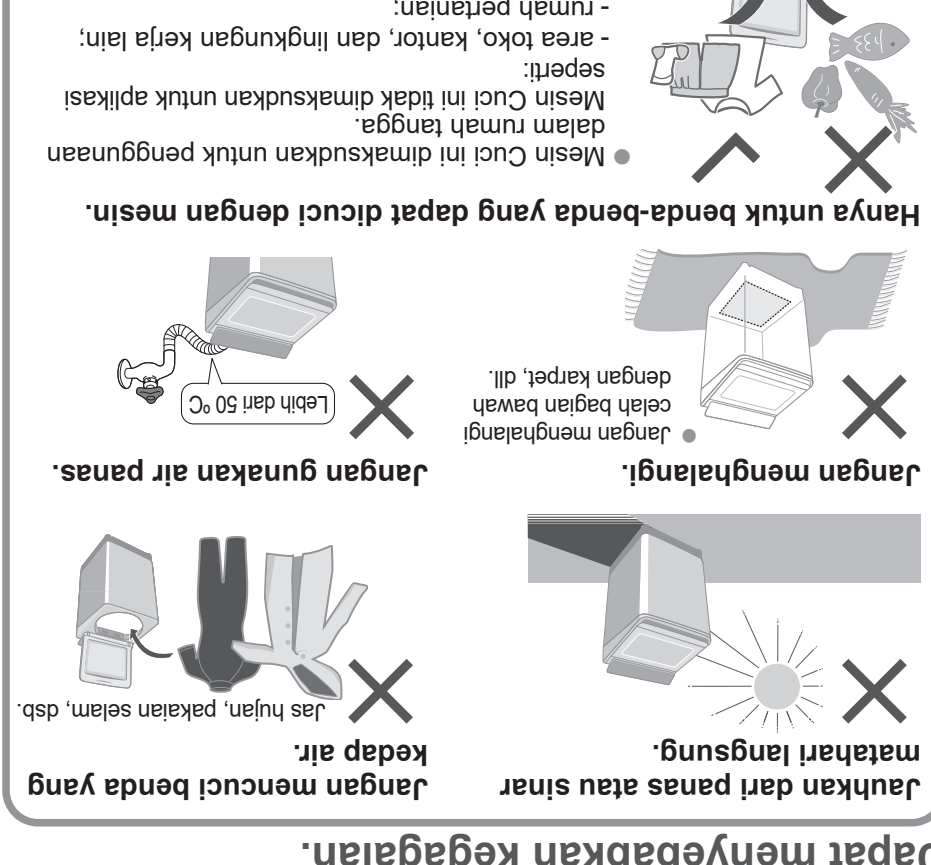

- rumah pertanian; -
- belauggan di potel, motel, dan lingkungan di hotel, dan di
- tempat tinggal lainnya; lingkungan di penginapan sederhana; -
- tempat beudgruan umum unity pate using penggunaan atau di apartementan'i Apartement and atau di apartement ang tempat sewa mesin cuci.

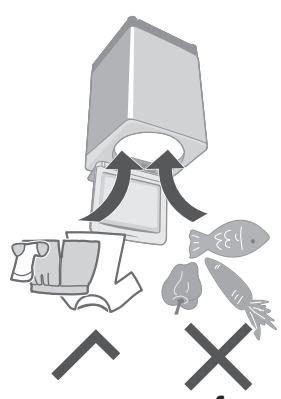
# Prosedur Keamanan (lanjutan)

# **PERHATIAN**

### **Dapat menyebabkan cedera.**

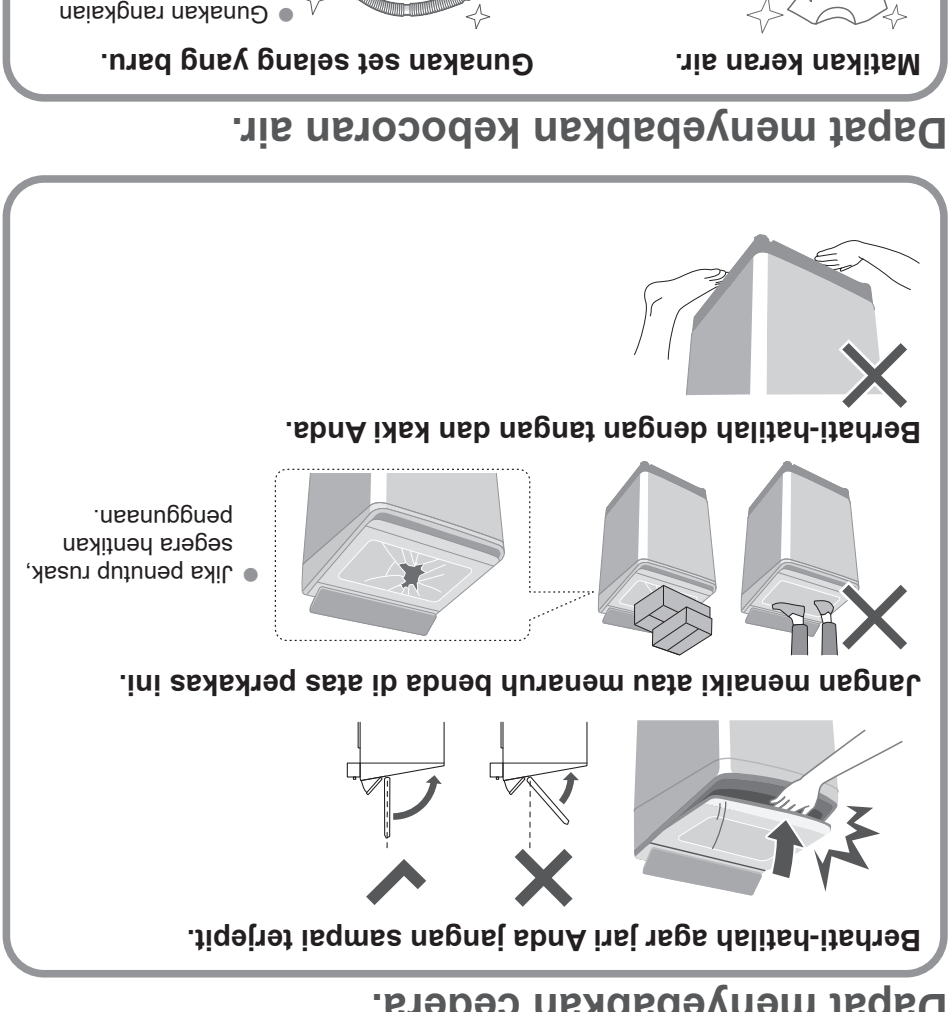

 $\blacksquare$  Dutuk berat maksimum kain kering dan tekanan air keran, lihat Halaman ba

selang bara yang disertakan bersama mesin cuci dan jangan gunakan kembali rangkaian selang yang

lama.

<u>G</u>fi

**Apabila senur suplai tidak berfungsi**  atab usak, hentikan bendan dan analy **konsultasikan dengan teknisi listrik. kebakaran.**

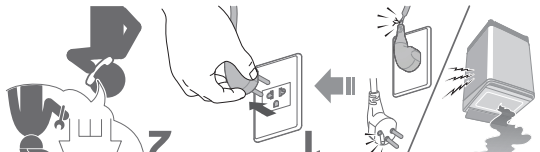

**Tancapkan kaki arde sampai kencang. Minta teknisi listrik untuk memasang kotak kontak baru.**

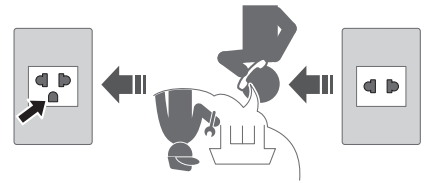

**Gunakan kotak kontak yang sesuai untuk tusuk kontak ini.**

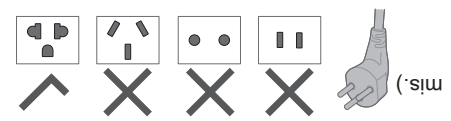

**Bentuk tusuk kontak, bentuk kotak kontak, dan** ketentuan rating berbeda-beda menurut wilayah.

## **Dapat menyebabkan kegagalan.**

#### **Ketika menggunakan aplikasi "Panasonic SmartApp+"**

(Menyebabkan malfungsi dikarenakan gelombang radio dari peralatan)

- Menjaga setidaknya 15 cm dari bagian z pemasangan alat pacu jantung.
- Jauhkan dari peralatan medis dan peralatan kontrol z otomatis ( pintu otomatis, alarm kebakaran, dll.).

**Jangan sekalikali membongkar, memperbaiki, atau memodifikasinya sendiri.**

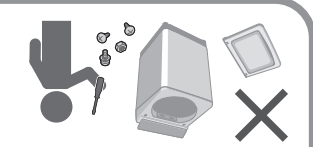

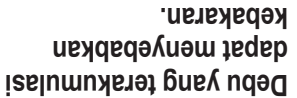

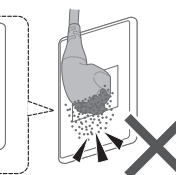

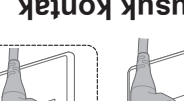

**Lap tusuk kontak secara berkala.**

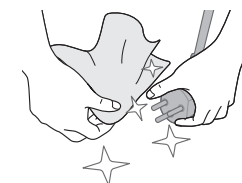

**Jauhkan dari bahan yang mudah menyala.**

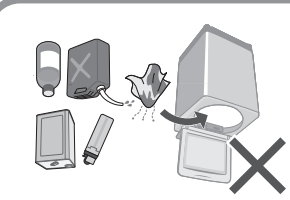

# **Prosedur Keamanan**

# **PERINGATAN**

### **Dapat menimbulkan cedera atau kematian.**

## **Anak-anak tidak diperbolehkan menggunakannya sendiri.**

- Mesin cuci ini tidak ditujukan untuk digunakan oleh orang z (termasuk anak-anak) dengan kemampuan fisik, sensorik atau mental yang kurang, atau tidak memiliki pengalaman dan pengetahuan yang cukup, kecuali bila mereka diawasi atau diberi petunjuk penggunaannya oleh orang yang bertanggung jawab atas keselamatan mereka.
- Anak-anak harus diawasi untuk memastikan bahwa z mereka tidak bermain-main dengan mesin cuci ini.

**maka harus diganti oleh pihak produsen, perwakilan servis atau orang yang ahli untuk menghindari bahaya.**

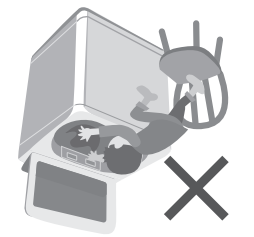

#### **Jangan menyentuh tabung sampai tabung berhenti.**

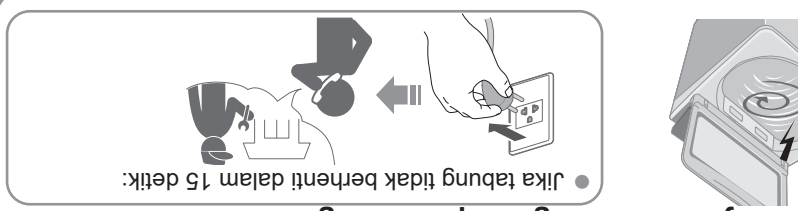

### **Dapat menyebabkan kebakaran atau sengatan listrik.**

**Jangan menyentuhnya Jangan menahan atau Jangan gunakan. dengan tangan basah. menarik senur suplai. Masukkan seluruhnya.** Jangan gunakan. **Jika senur suplai rusak,** Adaptor tusuk kontak Kabel ekstensi

Rusak

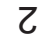

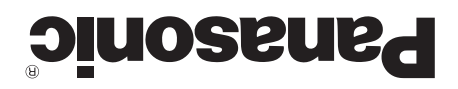

### **Petunjuk Penggunaan & Pemasangan**

**Mesin Cuci Otomatis Penuh (Pemakaian rumah tangga)**

#### **NA-FD135Z3**

No. Reg. : IMKG.1112.06.2023

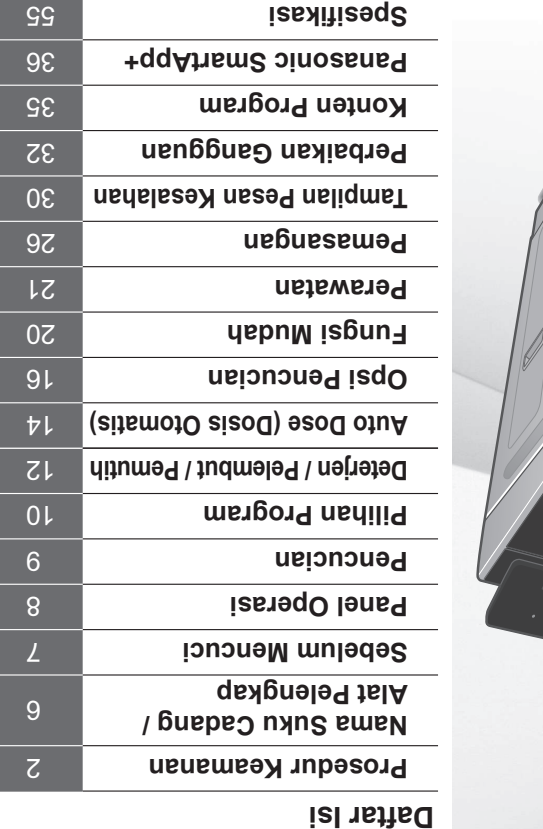

AWW9901CCSC0-0C0

Dicetak di Vietnam

 $A0823-0(1)$ 

08-2023

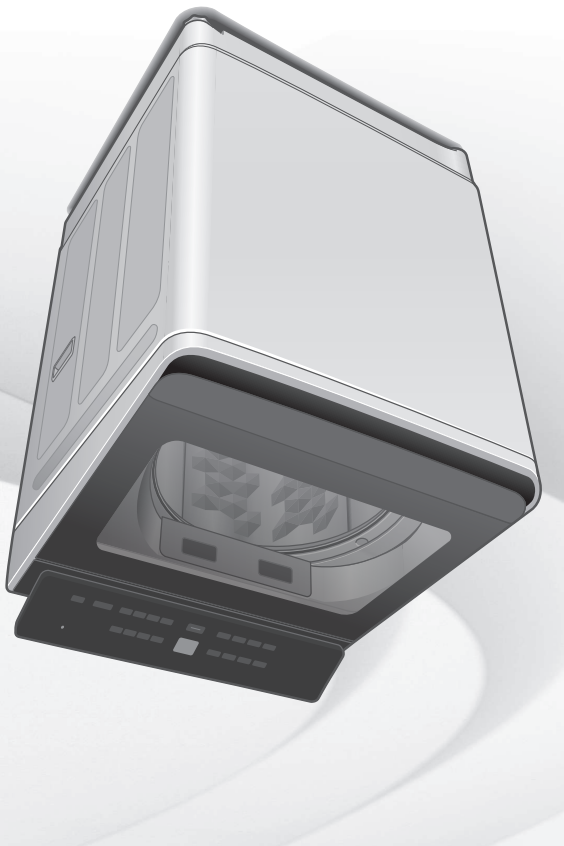

**Terima kasih Anda telah membeli Produk Panasonic.** - Baca petunjuk ini dengan teliti untuk memastikan kinerja yang optimal dan keamanan sebelum menggunakan.

simpan panduan panduan panduan ang timbang makin ang timbang makin